## [RacerPro](http://www.sts.tu-harburg.de/~r.f.moeller/racer) Reference Manual Version 1.9

Racer Systems GmbH & Co. KG

October 12, 2010

# **Contents**

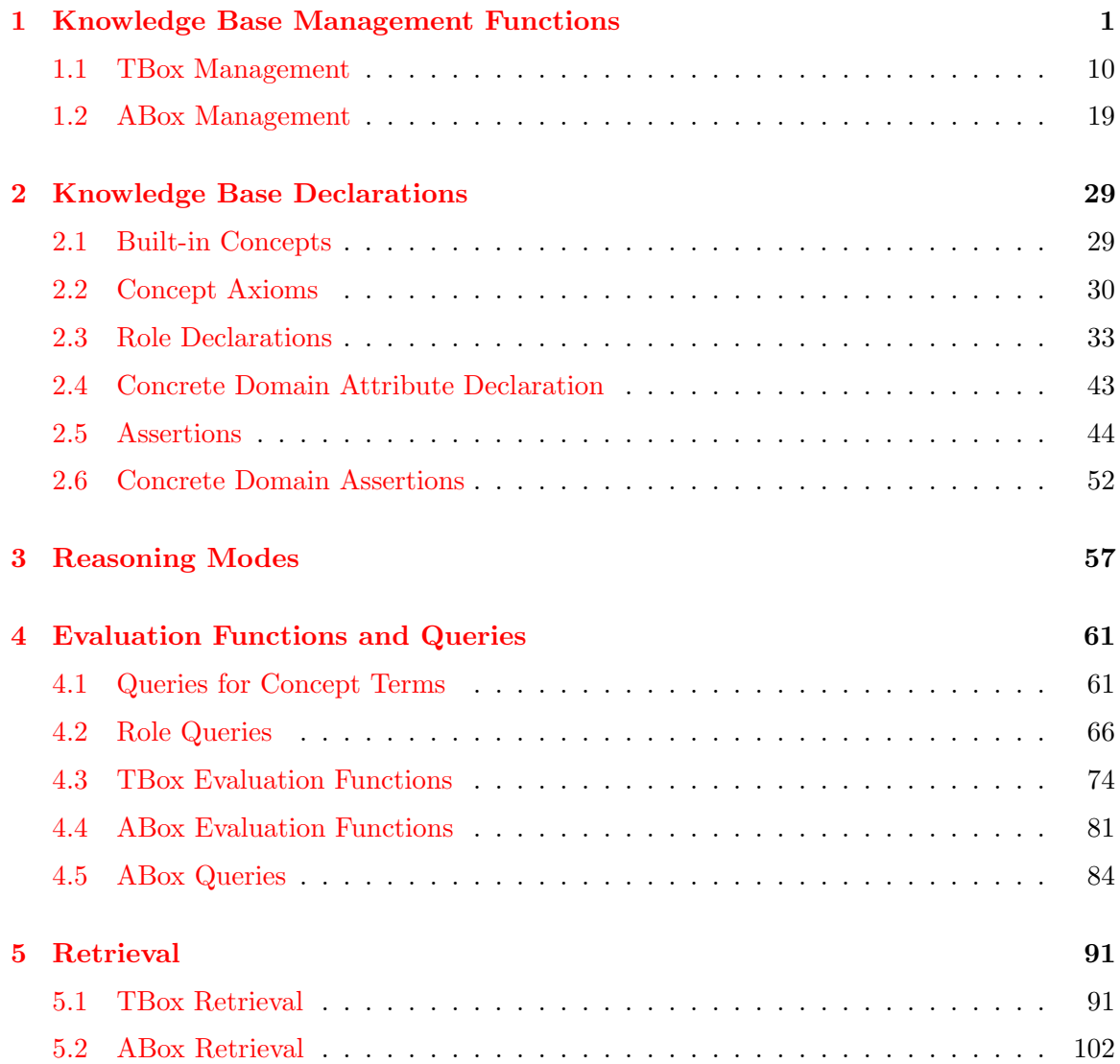

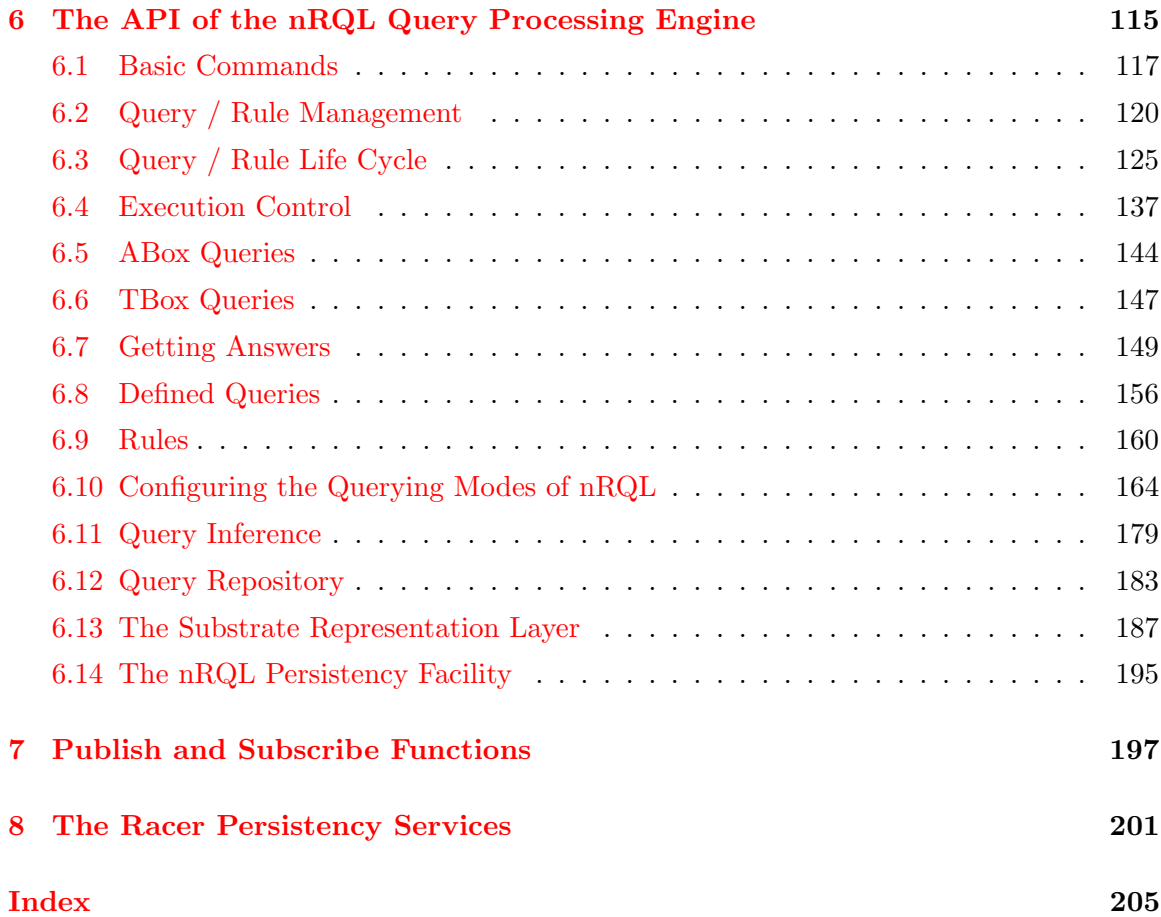

## <span id="page-3-0"></span>Chapter 1

# Knowledge Base Management Functions

A knowledge base is just a tuple consisting of a TBox and an associated ABox. Note that a TBox and its associated ABox may have the same name. This section documents the functions for managing TBoxes and ABoxes and for specifying queries.

Racer provides a default knowledge base with a TBox called default and an associated ABox with the same name.

#### in-knowledge-base macro

Description: This form is an abbreviation for the sequence:  $(in-tbox$   $TBN)$  $(in - above ABN TBN)$ . See the appropriate documentation for these functions. Syntax: Two forms are possible:

(in-knowledge-base  $TBN$  &optional  $ABN$ ) or  $(in-knowledge-base TBN$  &key  $(int t))$ 

Arguments: TBN - TBox name

ABN - ABox name

 $init$  - t or nil

Remarks: If no ABox is specified an ABox with the same name as the TBox is created (or initialized if already present). The ABox is associated with the TBox. If the keyword :init is specified with value nil no new knowledge base is created but just the current TBox and ABox is set. If :init is specified, no ABox name may be given.

Examples: (in-knowledge-base peanuts peanuts-characters) (in-knowledge-base peanuts) (in-knowledge-base peanuts :init nil)

#### racer-read-file function  $function$

Description: A file in RACER format (as described in this document) containing TBox and/or ABox declarations is loaded.

Syntax: (racer-read-file pathname)

Arguments: pathname - is the pathname of a file

Examples: (racer-read-file "kbs/test.lisp")

See also: Function include-kb

3

Description: A file in RACER format (as described in this document) containing TBox and/or ABox declarations is loaded.

Syntax: (racer-read-document  $URL$ )

- Arguments: URL is the URL of a text document with RACER statements.
	- Remarks: The URL can also be a file URL. In this case, racer-read-file is used on the pathname of the URL.
	- Examples: (racer-read-document "http://www.fh-wedel.de/mo/test.lisp") (racer-read-document "file:///home/mo/kbs/test.lisp")

See also: Function racer-read-file

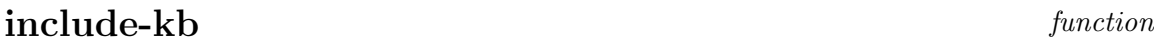

Description: A file in RACER format (as described in this document) containing TBox and/or ABox declarations is loaded. The function include is used for partitioning a TBox or ABox into several files.

Syntax: (include-kb pathname)

- Arguments: pathname is the pathname of a file
	- Examples: (include-kb "project:onto-kb;my-knowledge-base.lisp")

See also: Function racer-read-file

import-kb macro

Description: Macro equivalent of racer-read-file, Page [2.](#page-3-0)

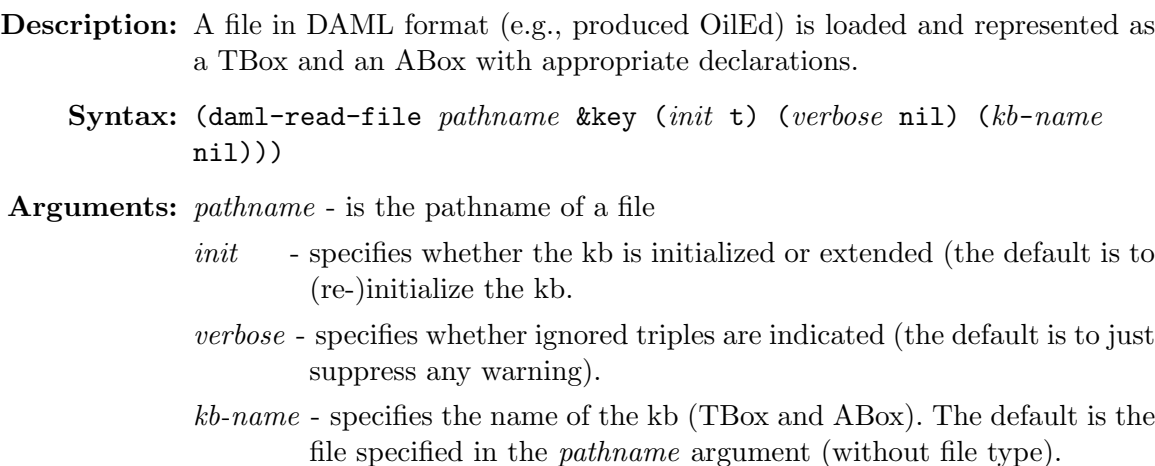

Examples: (daml-read-file "oiled:ontologies;madcows.daml") reads the file "oiled:ontologies;madcows.daml" and creates a TBox madcows and an associated ABox madcows.

#### daml-read-document function

- Description: A text document in DAML format (e.g., produced OilEd) is loaded from a web server and represented as a TBox and an ABox with appropriate declarations.
	- Syntax: (daml-read-document  $URL$  &key (init t) (verbose nil) (kb-name nil)))
- Arguments: URL is the URL of a text document
	- init specifies whether the kb is initialized or extended (the default is to (re-)initialize the kb.
	- verbose specifies whether ignored triples are indicated (the default is to just suppress any warning).
	- kb-name specifies the name of the kb (TBox and ABox). The default is the document name specified in the URL argument (without file type).
	- Examples: (daml-read-document "http://www.fh-wedel.de/mo/madcows.daml") reads the specified text document from the corresponding web server and creates a TBox madcows and an associated ABox madcows. A file URL may also be specified (daml-read-document "file://mo/madcows.daml")

daml-read-file function

#### owl-read-file function

- Description: A file in OWL format (e.g., produced OilEd) is loaded and represented as a TBox and an ABox with appropriate declarations.
	- Syntax: (owl-read-file pathname &key (init t) (verbose nil) (kb-name nil)))

Arguments: *pathname* - is the pathname of a file

- $init$  specifies whether the kb is initialized or extended (the default is to (re-)initialize the kb.
- verbose specifies whether ignored triples are indicated (the default is to just suppress any warning).
- kb-name specifies the name of the kb (TBox and ABox). The default is the file specified in the pathname argument (without file type).
- Examples: (owl-read-file "oiled:ontologies;madcows.owl") reads the file "oiled:ontologies;madcows.owl" and creates a TBox madcows and an associated ABox madcows.

#### owl-read-document function

- Description: A text document in OWL format (e.g., produced OilEd) is loaded from a web server and represented as a TBox and an ABox with appropriate declarations.
	- Syntax: (owl-read-document URL &key (init t) (verbose nil) ( $kb$ -name nil)))
- **Arguments:**  $URL \rightarrow$  is the URL of a text document
	- init specifies whether the kb is initialized or extended (the default is to (re-)initialize the kb.
	- verbose specifies whether ignored triples are indicated (the default is to just suppress any warning).
	- kb-name specifies the name of the kb (TBox and ABox). The default is the document name specified in the URL argument (without file type).
	- Examples: (owl-read-document "http://www.fh-wedel.de/mo/madcows.owl") reads the specified text document from the corresponding web server and creates a TBox madcows and an associated ABox madcows. A file URL may also be specified (owl-read-document "file://mo/madcows.owl")

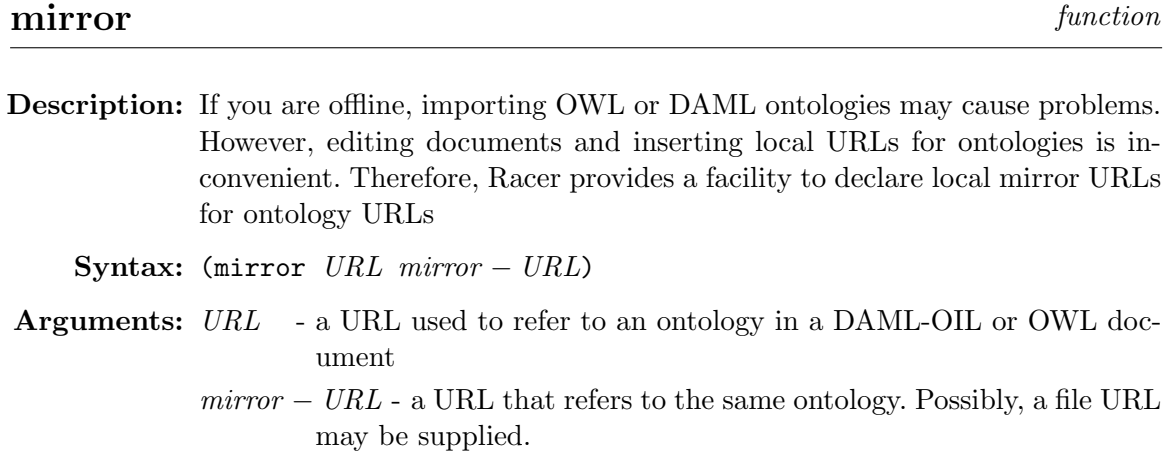

#### clear-mirror-table function

Description: Delete all mirror entries

Syntax: (clear-mirror-table)

Arguments:

#### $\mathbf{dig}\text{-}\mathbf{read}\text{-}\mathbf{file}$  function

- Description: A file in dig format (e.g., produced OilEd) is loaded and represented as a TBox and an ABox with appropriate declarations.
	- Syntax: (dig-read-file pathname &key (init t) (verbose nil) (kb-name nil)))

Arguments: pathname - is the pathname of a file

- $init$  specifies whether the kb is initialized or extended (the default is to (re-)initialize the kb.
- verbose specifies whether ignored triples are indicated (the default is to just suppress any warning).
- kb-name specifies the name of the kb (TBox and ABox). The default is the file specified in the pathname argument (without file type).
- Examples: (dig-read-file "oiled:ontologies;madcows.dig") reads the file "oiled:ontologies;madcows.dig" and creates a TBox madcows and an associated ABox madcows.

#### dig-read-document function

- Description: A text document in dig format (e.g., produced OilEd) is loaded from a web server and represented as a TBox and an ABox with appropriate declarations.
	- Syntax: (dig-read-document URL &key (init t) (verbose nil) ( $kb$ -name nil)))
- **Arguments:**  $URL \rightarrow$  is the URL of a text document
	- $init$  specifies whether the kb is initialized or extended (the default is to (re-)initialize the kb.
	- verbose specifies whether ignored triples are indicated (the default is to just suppress any warning).
	- kb-name specifies the name of the kb (TBox and ABox). The default is the document name specified in the URL argument (without file type).
	- Examples: (dig-read-document "http://www.fh-wedel.de/mo/madcows.dig") reads the specified text document from the corresponding web server and creates a TBox madcows and an associated ABox madcows. A file URL may also be specified (dig-read-document "file://mo/madcows.dig")

#### kb-ontologies function

- Description: A document in DAML+OIL or OWL format can import other ontologies. With this function one can retrieve all ontologies that were imported into the specified knowledge base
	- Syntax: (kb-ontologies  $KBN$ )
- Arguments:  $KBN$  is the name of the knowledge base.

#### get-namespace-prefix function

Description: Returns the prefix of the default namespace of a TBox loaded from an OWL resource.

Syntax: (get-namespace-prefix  $TBN$ )

Arguments: TBN - TBox name

#### $\mathbf{save} - \mathbf{kb}$  function

9

Description: If a pathname is specified, a TBox is saved to a file. In case a stream is specified the TBox is written to the stream (the stream must already be open) and the keywords if -exists and if -does-not-exist are ignored.

```
Syntax: (save-kb pathname-or-stream
           &key (tbox (current-tbox)) (abox (current-abox))
            (syntax : krss) (if-exists : supersede)
            (if-does-not-exist :create)(uri "")
            (ns\theta<sup>"</sup>"))
```
#### Arguments: *pathname-or-stream* - is the pathname of a file or is an output stream

- tbox TBox name or TBox object
- abox ABox name or ABox object
- syntax indicates the syntax of the KB to be generated. Possible values for the *syntax* argument are :krss (the default), :xml, or :daml. Note that concerning KRSS only a KRSS-like syntax is supported by RACER. Therefore, instead of :krss it is also possible to specify :racer.
- if -exists specifies the action taken if a file with the specified name already exists. All keywords for the Lisp function with-open-file are supported. The default is :supersede.
- if -does-not-exist specifies the action taken if a file with the specified name does not yet exist. All keywords for the Lisp function with-open-file are supported. The default is :create.
- uri The keyword :uri specifies the URI prefix for names. It is only available if syntax :daml is specified. This argument is useful in combination with OilEd. See the OilEd documentation.
- $n s \theta$  The keyword : uri is also provided for generating DAML files to be processed with OilEd. The keyword :ns0 specifies the name of the OilEd namespace 0. This keyword is important for the ABox part. If the value of :uri is /home/user/test#, the value of :ns0 should probably be /home/user/. Some experimentation might be necessary to find the correct values for :uri and :ns0 to be used with OilEd.

#### Examples: (save-kb "project:onto-kb;my-knowledge-base.krss" :syntax :krss :tbox 'family :abox 'smith-family)

```
(save-kb "family.daml" :syntax :daml
  :tbox 'family
  :abox 'smith-family
  :uri "http://www.fh-wedel.de/family.daml")
  :ns0 "http://www.fh-wedel.de/")
```
### <span id="page-12-0"></span>1.1 TBox Management

If RACER is started, there exists a TBox named DEFAULT, which is set to the current TBox.

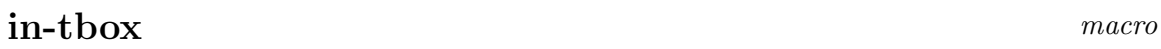

Description: The TBox with the specified name is taken or a new TBox with that name is generated.

Syntax:  $(in-tbox$   $TBN$  &key  $(int t))$ 

- Arguments: TBN is the name of the TBox.
	- $init$  boolean indicating if the TBox should be initialized.

Values: TBox object named TBN

Remarks: Usually this macro is used at top of a file containing a TBox. This macro can also be used to create new TBoxes.

The specified TBox is the (current-tbox) until in-tbox is called again.

Examples: (in-tbox peanuts) (implies Piano-Player Character) ...

See also: Macro signature on page [12.](#page-12-0)

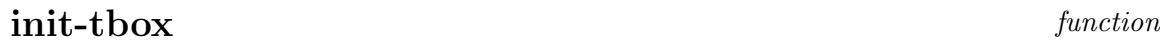

Description: Generates a new TBox or initializes an existing TBox. During the initialization all user-defined concept axioms and role declarations are deleted, only the concepts \*top\* and \*bottom\* remain in the TBox.

Syntax: (init-tbox tbox)

Arguments: tbox - TBox object

Values: tbox

Remarks: This is the way to create a new TBox object.

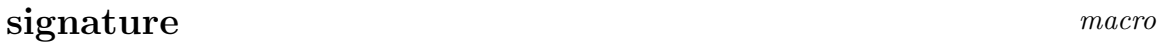

Description: Defines the signature for a knowledge base.

If any keyword except *individuals* or *objects* is used, the (current-tbox) is initialized and the signature is defined for it.

If the keyword individuals or objects is used, the (current-abox) is initialized. If all keywords are used, the (current-abox) and its TBox are both initialized.

- Syntax: (signature &key (atomic-concepts nil) (roles nil) (transitive-roles nil) (features nil) (attributes nil) (individuals nil) (objects nil))
- **Arguments:** atomic-concepts is a list of all the concept names, specifying  $C$ .

roles - is a list of role declarations.

transitive-roles - is a list of transitive role declarations.

features - is a list of feature declarations.

attributes - is a list of attributes declarations.

individuals - is a list of individual names.

objects - is a list of object names.

Remarks: Usually this macro is used at top of a file directly after the macro in-knowledge-base, in-tbox or in-abox.

Actually it is not necessary in RACER to specify the signature, but it helps to avoid errors due to typos.

```
Examples: Signature for a TBox:
           (signature
             :atomic-concepts (Character Baseball-Player...)
             :roles ((has-pet)
               (has-dog :parents (has-pet) :domain human :range dog)
               (has-coach :feature t))
             :attributes ((integer has-age) (real has-weight)))
```

```
Signature for an ABox:
(signature
  :individuals (Charlie-Brown Snoopy ...)
  :objects (age-of-snoopy ...))
```

```
Signature for a TBox and an ABox:
(signature
  :atomic-concepts (Character Baseball-Player...)
  :roles ((has-pet)
    (has-dog :parents (has-pet) :domain human :range dog)
    (has-coach :feature t))
  :attributes ((integer has-age) (real has-weight))
  :individuals (Charlie-Brown Snoopy ...)
  :objects (age-of-snoopy ...))
```
See also: For role definitions see define-primitive-role, on page [35,](#page-35-0) for feature definitions see define-primitive-attribute, on page [36,](#page-35-0) for attribute definitions see define-concrete-domain-attribute, on page [44.](#page-45-0)

#### ensure-tbox-signature function

Description: Defines the signature for a TBox and initializes the TBox. Syntax: (ensure-tbox-signature thox &key (atomic-concepts nil) (roles nil) (transitive-roles nil) (features nil) (attributes nil))

Arguments: *tbox* - is a TBox name or a TBox object. atomic-concepts - is a list of all the concept names. roles - is a list of all role declarations. transitive-roles - is a list of transitive role declarations. features - is a list of feature declarations. attributes - is a list of attributes declarations.

See also: Definition of macro signature.

#### get-tbox-signature function

Description: Gets the signature for a TBox.

Syntax: (get-tbox-signature &optional  $thox$ )

Arguments: *thox* - is a TBox name or a TBox object.

#### current-tbox function

Description: The function returns a TBox name.

Syntax: (current-tbox)

Arguments:

#### set-current-tbox function

Description: The function sets the current TBox.

Syntax: (set-current-tbox  $tbox)$ 

Arguments:

#### get-tbox-version Function

Description: Gets a version indicator for a TBox.

Syntax: (get-tbox-version  $tbox)$ 

Arguments: thox - is a TBox name or a TBox object.

#### save-tbox function

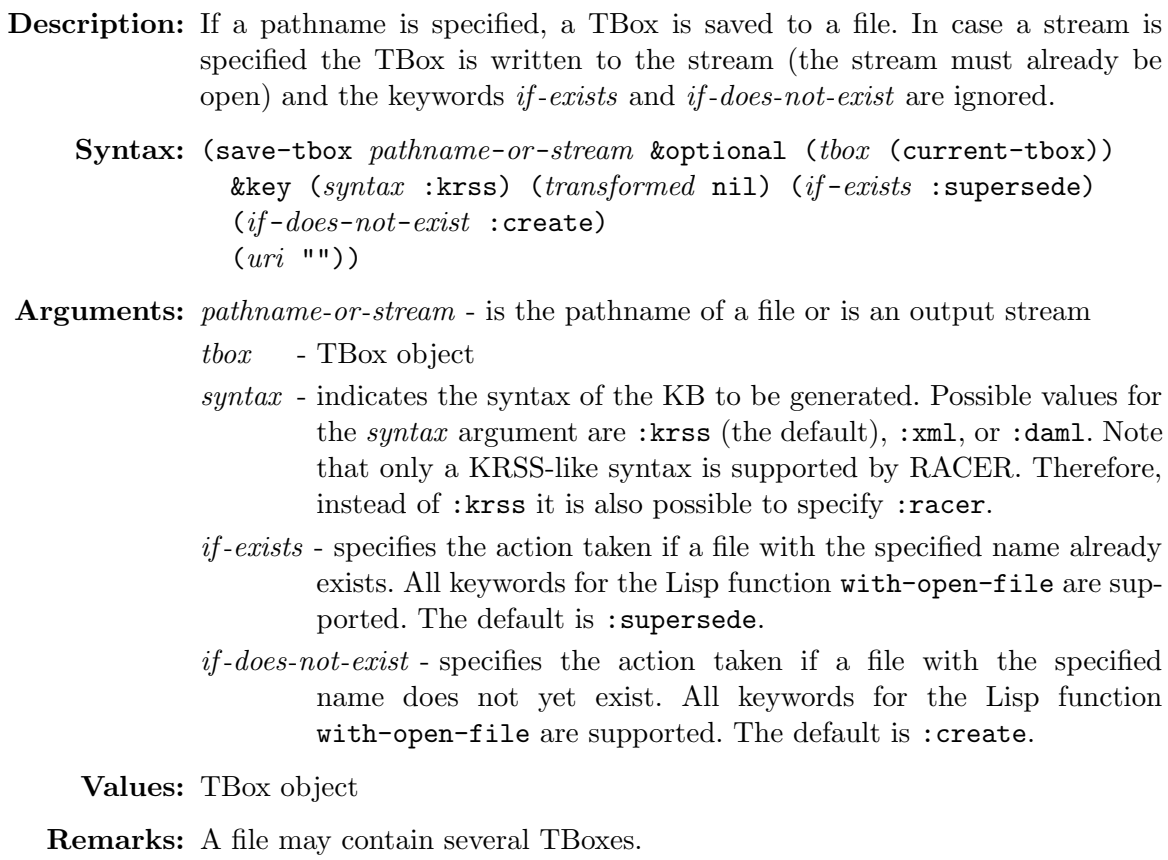

The usual way to load a TBox file is to use the Lisp function load. If the server version is used, it must have been started with the option -u in order to have this function available.

Examples: (save-tbox "project:TBoxes;tbox-one.lisp") (save-tbox "project:TBoxes;final-tbox.lisp" (find-tbox 'tbox-one) :if-exists :error)

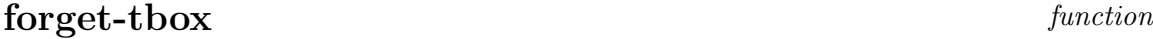

Description: Delete the specified TBox from the list of all TBoxes. Usually this enables the garbage collector to recycle the memory used by this TBox.

Syntax: (forget-tbox  $tbox)$ 

- Arguments: *thox* is a TBox object or TBox name.
	- Values: List containing the name of the removed TBox and a list of names of optionally removed ABoxes
	- Remarks: All ABoxes referencing the specified TBox are also deleted.

Examples: (forget-tbox 'smith-family)

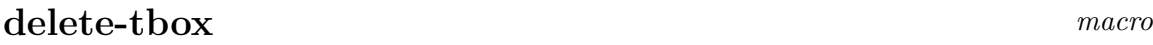

Description: Delete the specified TBox from the list of all TBoxes. Usually this enables the garbage collector to recycle the memory used by this TBox.

Syntax: (delete-tbox TBN)

- Arguments: TBN is a TBox name.
	- Values: List containing the name of the removed TBox and a list of names of optionally removed ABoxes
	- Remarks: Calls forget-tbox

Examples: (delete-tbox smith-family)

#### delete-all-tboxes function

- Description: Delete all known TBoxes except the default TBox called default. Usually this enables the garbage collector to recycle the memory used by these TBoxes.
	- Syntax: (delete-all-tboxes)
	- Values: List containing the names of the removed TBoxes and a list of names of optionally removed ABoxes
	- Remarks: All ABoxes are also deleted.

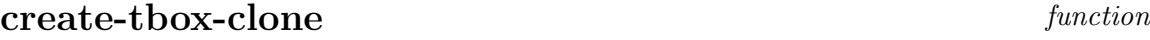

Description: Returns a new TBox object which is a clone of the given TBox. The clone keeps all declarations from its original but it is otherwise fresh, i.e., new declarations can be added. This function allows one to create new TBox versions without the need to reload the already known declarations.

Syntax: (create-tbox-clone tbox &key (new-name nil) (overwrite nil))

Arguments: *tbox* - is a TBox name or a TBox object.

new-name - if bound to a symbol, this specifies the name of the clone. A new unique name based on the name of tbox is generated otherwise.

*overwrite* - if bound to  $t$  an existing TBox with the name given by newname is overwritten. If bound to nil an error is signaled if a TBox with the name given by *new-name* is found.

Values: TBox object

Examples: (create-tbox-clone 'my-TBox) (create-tbox-clone 'my-TBox :new-name 'my-clone :overwrite t)

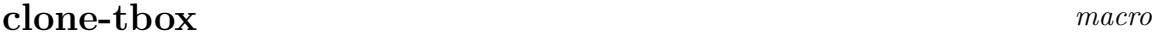

- Description: Returns a new TBox object which is a clone of the given TBox. The clone keeps all declarations from its original but it is otherwise fresh, i.e., new declarations can be added. This function allows one to create new TBox versions without the need to reload the already known declarations.
	- Syntax: (clone-tbox TBN &key (new-name nil) (overwrite nil))

Arguments: TBN - is a TBox name.

- new-name if bound to a symbol, this specifies the name of the clone. A new unique name based on the name of tbox is generated otherwise.
- overwrite if bound to  $t$  an existing TBox with the name given by newname is overwritten. If bound to nil an error is signaled if a TBox with the name given by *new-name* is found.

Values: TBox object

Remarks: The function create-tbox-clone is called.

Examples: (clone-tbox my-TBox) (clone-tbox my-TBox :new-name my-clone :overwrite t)

See also: Function create-tbox-clone on page [16.](#page-12-0)

#### find-tbox function

Description: Returns a TBox object with the given name among all TBoxes.

Syntax: (find-tbox TBN &optional (errorp t))

Arguments: TBN - is the name of the TBox to be found.

errorp - if bound to t an error is signaled if the TBox is not found.

Values: TBox object

Remarks: This function can also be used to get rid of TBoxes or to rename TBoxes as shown in the examples.

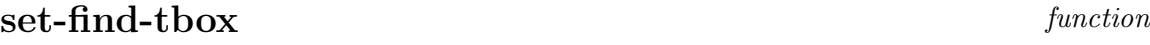

Description: Changes the name of an TBox.

Syntax: (set-find-tbox  $tbox - name - 1$  tbox  $- name - 2$ )

**Arguments:**  $tbox - name - 1$  - is the old name of the TBox.

 $tbox - name - 2$  - is the new name of the TBox. This argument may be nil

- Values: TBox
- Remarks: This function can also be used to delete TBoxes or rename TBoxes as shown in the examples.
- Examples: Get rid of an TBox, i.e. make the TBox garbage collectible: (set-find-tbox 'tbox1 nil)

Renaming an TBox tbox1 to tbox2: (set-find-tbox tbox1 'tbox2)

### clear-default-tbox function

Description: This function initializes the default TBox.

```
Syntax: (clear-default-tbox)
```
Arguments:

#### associated-aboxes function

Description: Returns a list of ABoxes or ABox names which are defined wrt. the TBox specified as a parameter.

Syntax: (associated-aboxes TBN)

Arguments: TBN - is the name of a TBox.

Values: List of ABox objects

#### xml-read-tbox-file function

Description: A file in XML format containing TBox declarations is parsed and the resulting TBox is returned.

Syntax: (xml-read-tbox-file pathname)

Arguments: *pathname* - is the pathname of a file

Values: TBox object

Remarks: Only XML descriptions which correspond the so-called FaCT DTD are parsed, everything else is ignored.

Examples: (xml-read-tbox-file "project:TBoxes;tbox-one.xml")

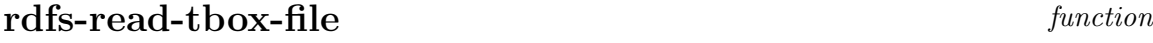

Description: A file in RDFS format containing TBox declarations is parsed and the resulting TBox is returned. The name of the TBox is the filename without file type.

Syntax: (rdfs-read-tbox-file pathname)

Arguments: *pathname* - is the pathname of a file

Values: TBox object

Remarks: If the file to be read also contains RDF descriptions, use the function daml-read-file instead. The RDF descriptions are represented using appropriate ABox assertions. The function rdfs-read-tbox-file is supported for backward compatibility.

Examples: (rdfs-read-tbox-file "project:TBoxes;tbox-one.rdfs")

#### <span id="page-21-0"></span>1.2 ABox Management

If RACER is started, there exists a ABox named DEFAULT, which is set to the current ABox.

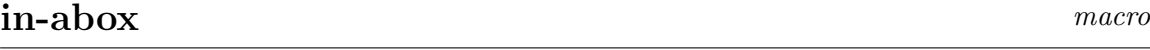

Description: The ABox with this name is taken or generated. If a TBox is specified, the ABox is also initialized.

Syntax: (in-abox  $ABN$  &optional (TBN (current-tbox)))

Arguments: ABN - ABox name

TBN - name of the TBox to be associated with the ABox.

Values: ABox object named ABN

Remarks: If the specified TBox does not exist, an error is signaled.

Usually this macro is used at top of a file containing an ABox. This macro can also be used to create new ABoxes. If the ABox is to be continued in another file, the TBox must not be specified again.

The specified ABox is the current abox until in-abox is called again. The TBox of the ABox is made the (current-tbox).

Examples: (in-abox peanuts-characters peanuts) (instance Schroeder Piano-Player) ...

See also: Macro signature on page [12.](#page-12-0)

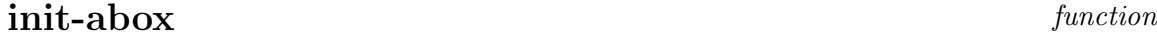

Description: Initializes an existing ABox or generates a new ABox. During the initialization all assertions and the link to the referenced TBox are deleted.

Syntax: (init-abox  $abox$  &optional ( $tbox$  (current-tbox)))

Arguments: *abox* - ABox object to initialize

tbox - TBox object associated with the ABox

Values: abox

Remarks: The tbox has to already exist before it can be referred to by init-abox.

#### ensure-abox-signature function

Description: Defines the signature for an ABox and initializes the ABox.

Syntax: (ensure-abox-signature abox &key (individuals nil) (objects nil))

Arguments: abox - ABox object

individuals - is a list of individual names.

objects - is a list of concrete domain object names.

See also: Macro signature on page [12](#page-12-0) is the macro counterpart. It allows to specify a signature for an ABox and a TBox with one call.

#### get-abox-signature function

Description: Gets the signature for an ABox.

Syntax: (get-abox-signature &optional  $ABN$ )

**Arguments:**  $ABN$  - is an ABox name

#### get-kb-signature function

Description: Gets the signature for a knowledge base.

Syntax: (get-kb-signature &optional  $KBN$ )

Arguments:  $KBN$  - is a name for a knowledge base.

#### **current-abox** function

Description: Returns the current ABox.

Syntax: (current-abox)

Arguments:

#### set-current-abox function

Description: The function sets the current ABox.

Syntax: (set-current-abox abox) Arguments:

### get-abox-version Function

Description: Gets a version indicator for a ABox.

Syntax: (get-abox-version abox)

Arguments:  $abox -$  is a ABox name.

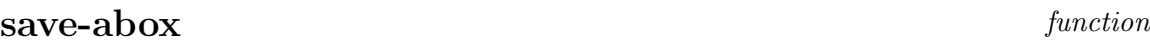

- Description: If a pathname is specified, an ABox is saved to a file. In case a stream is specified, the ABox is written to the stream (the stream must already be open) and the keywords if -exists and if -does-not-exist are ignored.
	- Syntax: (save-abox pathname-or-stream &optional (abox (current-abox)) &key ( $syntax$  :krss) ( $transformed$  nil) ( $if-exists$  :supersede)  $(if-does-not-exist :create))$

Arguments: *pathname-or-stream* - is the name of the file or an output stream.

- abox ABox object
- $s**y**ntax$  indicates the syntax of the TBox. Possible value for the *syntax* argument are :krss (the default), :xml, or :daml.
- transformed if bound to t the ABox is saved in the format it has after preprocessing by RACER.
- $if-exists$  specifies the action taken if a file with the specified name already exists. All keywords for the Lisp function with-open-file are supported. The default is :supersede.
- $if-does-not-exist$  specifies the action taken if a file with the specified name does not yet exist. All keywords for the Lisp function with-open-file are supported. The default is :create.

Values: ABox object

Remarks: A file may contain several ABoxes.

The usual way to load an ABox file is to use the Lisp function load. If the server version is used, it must have been started with the option -u in order to have this function available.

Examples: (save-abox "project:ABoxes;abox-one.lisp") (save-abox "project:ABoxes;final-abox.lisp" (find-abox 'abox-one) :if-exists :error)

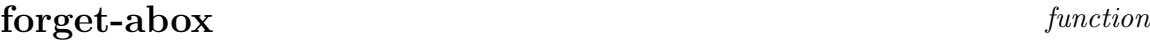

Description: Delete the specified ABox from the list of all ABoxes. Usually this enables the garbage collector to recycle the memory used by this ABox.

Syntax: (forget-abox abox)

Arguments: abox - is a ABox object or ABox name.

Values: The name of the removed ABox

Examples: (forget-abox 'family)

#### delete-abox macro

Description: Delete the specified ABox from the list of all ABoxes. Usually this enables the garbage collector to recycle the memory used by this ABox.

Syntax: (delete-abox  $ABN$ )

Arguments: ABN - is a ABox name.

Values: The name of the removed ABox

Remarks: Calls forget-abox

Examples: (delete-abox family)

#### delete-all-aboxes function

Description: Delete all known ABoxes. Usually this enables the garbage collector to recycle the memory used by these ABoxes.

Syntax: (delete-all-aboxes)

Values: List containing the names of the removed ABoxes

#### create-abox-clone function

Description: Returns a new ABox object which is a clone of the given ABox. The clone keeps the assertions and the state from its original but new declarations can be added without modifying the original ABox. This function allows one to create new ABox versions without the need to reload (and reprocess) the already known assertions.

Syntax: (create-abox-clone abox &key (new-name nil) (overwrite nil))

**Arguments:**  $abox$  - is an ABox name or an ABox object.

- new-name if bound to a symbol, this specifies the name of the clone. A new unique name based on the name of abox is generated otherwise.
- overwrite if bound to  $t$  an existing ABox with the name given by new-name is overwritten. If bound to nil an error is signaled if an ABox with the name given by new-name is found.

Values: ABox object

Remarks: The current ABox is set to the result of this function.

Examples: (create-abox-clone 'my-ABox) (create-abox-clone 'my-ABox :new-name 'abox-clone :overwrite t)

#### clone-abox macro

- Description: Returns a new ABox object which is a clone of the given ABox. The clone keeps the assertions and the state from its original but new declarations can be added without modifying the original ABox. This function allows one to create new ABox versions without the need to reload (and reprocess) the already known assertions.
	- Syntax: (clone-abox ABN &key (new-name nil) (overwrite nil))

**Arguments:**  $ABN$  - is an ABox name.

- new-name if bound to a symbol, this specifies the name of the clone. A new unique name based on the name of abox is generated otherwise.
- overwrite if bound to  $t$  an existing ABox with the name given by new-name is overwritten. If bound to nil an error is signaled if an ABox with the name given by new-name is found.

Values: ABox object

Remarks: The function create-abox-clone is called.

Examples: (clone-abox my-ABox) (clone-abox my-ABox :new-name abox-clone :overwrite t)

See also: Function create-abox-clone on page [25.](#page-21-0)

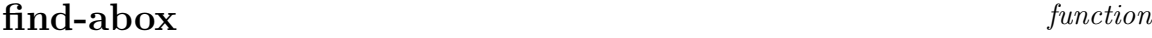

Description: Finds an ABox object with a given name among all ABoxes.

Syntax: (find-abox  $ABN$  &optional (errorp t))

Arguments: ABN - is the name of the ABox to be found.

errorp - if bound to t an error is signaled if the ABox is not found.

Values: ABox object

#### set-find-abox function

Description: Changes the name of an ABox. Syntax: (set-find-abox  $abox - name - 1$   $abox - name - 2$ ) Arguments:  $abox - name - 1$  - is the old name of the ABox.  $abox - name - 2$  - is the new name of the ABox. This argument may be nil Values: ABox Remarks: This function can also be used to delete ABoxes or rename ABoxes as shown in the examples. Examples: Get rid of an ABox, i.e. make the ABox garbage collectible: (set-find-abox 'abox1 nil) Renaming an ABox abox1 to abox2: (set-find-abox 'abox1 'abox2)

 $\bf{tbox}$  function

Description: Gets the associated TBox for an ABox.

Syntax: (tbox abox)

Arguments: abox - ABox object

Values: TBox object

Remarks: This function is provided in the Lisp version only.

#### associated-tbox function

Description: Gets the associated TBox for an ABox.

Syntax: (associated-tbox  $abox$ )

Arguments: abox - ABox object

Values: TBox object

Remarks: This function is provided in the server version only.

#### set-associated-tbox function

Description: Sets the associated TBox for an ABox.

Syntax: (set-associated-tbox ABN TBN)

Arguments:  $ABN$  - ABox name

TBN - TBox name

Values: TBox object

Remarks: This function is provided in the server version only.

## <span id="page-31-0"></span>Chapter 2

# Knowledge Base Declarations

Knowledge base declarations include concept axioms and role declarations for the TBox and the assertions for the ABox. The TBox object and the ABox object must exist before the functions for knowledge base declarations can be used. The order of axioms and assertions does not matter because forward references can be handled by RACER.

The macros for knowledge base declarations add the concept axioms and role declarations to the (current-tbox) and the assertions to the (current-abox).

#### <span id="page-31-1"></span>2.1 Built-in Concepts

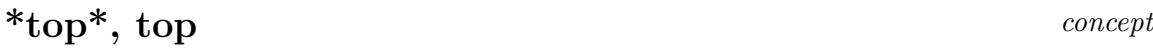

**Description:** The name of most general concept of each TBox, the top concept  $(T)$ .

Syntax: \*top\*

Remarks: The concepts \*top\* and top are synonyms. These concepts are elements of every TBox.

### \*bottom\*, bottom concept

**Description:** The name of the incoherent concept, the bottom concept  $(\perp)$ .

Syntax: \*bottom\*

Remarks: The concepts \*bottom\* and bottom are synonyms. These concepts are elements of every TBox.

#### <span id="page-32-0"></span>2.2 Concept Axioms

This section documents the macros and functions for specifying concept axioms.

Please note that the concept axioms define-primitive-concept, define-concept and define-disjoint-primitive-concept have the semantics given in the KRSS specification only if they are the only concept axiom defining the concept  $CN$  in the terminology. This is not checked by the RACER system.

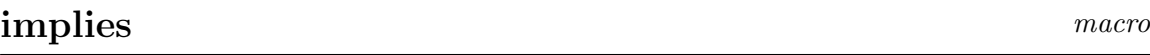

**Description:** Defines a GCI between  $C_1$  and  $C_2$ . Syntax: (implies  $C_1$   $C_2$ ) **Arguments:**  $C_1$ ,  $C_2$  - concept term **Remarks:**  $C_1$  states necessary conditions for  $C_2$ . This kind of facility is an addendum to the KRSS specification.

Examples: (implies Grandmother (and Mother Female)) (implies (and (some has-sibling Sister) (some has-sibling Twin) (exactly 1 has-sibling)) (and Twin (all has-sibling Twin-sister)))

#### equivalent macro

Description: States the equality between two concept terms. Syntax: (equivalent  $C_1$   $C_2$ ) **Arguments:**  $C_1$ ,  $C_2$  - concept term Remarks: This kind of concept axiom is an addendum to the KRSS specification.

Examples: (equivalent Grandmother (and Mother (some has-child Parent))) (equivalent (and polygon (exactly 4 has-angle)) (and polygon (exactly 4 has-edges)))

#### disjoint macro

Description: This axiom states the disjointness of a set of concepts.

Syntax: (disjoint  $CN_1 \ldots CN_n$ )

Arguments:  $CN_1, \ldots, CN_n$  - concept names

Examples: (disjoint Yellow Red Blue) (disjoint January February ...November December))

#### define-primitive-concept KRSS macro

Description: Defines a primitive concept.

Syntax: (define-primitive-concept  $CN$   $C$ )

Arguments:  $CN$  - concept name

 $C \longrightarrow$  concept term

Remarks: C states the necessary conditions for CN .

Examples: (define-primitive-concept Grandmother (and Mother Female)) (define-primitive-concept Father Parent)

# define-concept KRSS macro Description: Defines a concept.

Arguments:  $CN$  - concept name

Syntax: (define-concept  $CN$   $C$ )

 $C$  - concept term

Remarks: Please note that in RACER, definitions of a concept do not have to be unique. Several definitions may be given for the same concept.

Examples: (define-concept Grandmother (and Mother (some has-child Parent)))

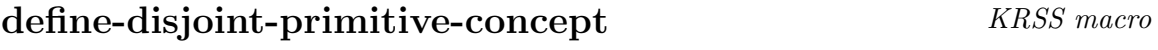

Description: This axiom states the disjointness of a group of concepts.

Syntax: (define-disjoint-primitive-concept  $CN$   $GNL$   $C)$ 

Arguments: CN - concept name

- GNL group name list, which lists all groups to which CN belongs to (among other concepts). All elements of each group are declared to be disjoint.
- $C$  concept term, that is implied by  $CN$ .

Remarks: This function is just supplied to be compatible with the KRSS.

Examples: (define-disjoint-primitive-concept January (Month) (exactly 31 has-days)) (define-disjoint-primitive-concept February (Month) (and (at-least 28 has-days) (at-most 29 has-days))) . . .

#### add-concept-axiom function

Description: This function adds a concept axiom to a TBox.

Syntax: (add-concept-axiom thox  $C_1$   $C_2$  &key (inclusion-p nil))

Arguments: *tbox* - TBox object

 $C_1, C_2$  - concept term

inclusion-p - boolean indicating if the concept axiom is an inclusion axiom (GCI) or an equality axiom. The default is to state an inclusion.

Values: tbox

Remarks: RACER imposes no constraints on the sequence of concept axiom declarations with add-concept-axiom, i.e. forward references to atomic concepts for which other concept axioms are added later are supported in RACER.

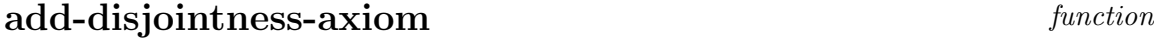

Description: This function adds a disjointness concept axiom to a TBox.

Syntax: (add-disjointness-axiom  $tbox$   $CN$   $GN$ )

Arguments: *tbox* - TBox object

- CN concept name
- $GN$  group name

Values: thox

#### <span id="page-35-0"></span>2.3 Role Declarations

Roles can be declared with the following statements.
#### define-primitive-role KRSS macro (with changes)

Description: Defines a role.

Syntax: (define-primitive-role RN &key (transitive nil) (feature nil) (symmetric nil) (reflexive nil) (inverse nil) (domain nil) (range nil) (parents nil))

Arguments:  $RN$  - role name

transitive - if bound to t declares that the new role is transitive.

feature - if bound to t declares that the new role is a feature.

symmetric - if bound to t declares that the new role is a symmetric. This is equivalent to declaring that the new role's inverse is the role itself.

- reflexive if bound to t declares that the new role is reflexive (currently only supported for  $\mathcal{ALCH}$ ). If feature is bound to t, the value of reflexive is ignored.
- inverse provides a name for the inverse role of RN . This is equivalent to (inv RN). The inverse role of RN has no user-defined name, if inverse is bound to nil.
- $domain$  provides a concept term defining the domain of role  $RN$ . This is equivalent to adding the axiom (implies (at-least 1  $RN$ )  $C$ ) if  $domain$  is bound to the concept term  $C$ . No domain is declared if domain is bound to nil.
- range provides a concept term defining the range of role RN. This is equivalent to adding the axiom (implies \*top\* (all  $RN$  D)) if range is bound to the concept term D. No range is declared if range is bound to nil.
- parents provides a list of superroles for the new role. The role RN has no superroles, if *parents* is bound to nil. If only a single superrole is specified, the keyword :parent may alternatively be used, see the examples.
- Remarks: This function combines several KRSS functions for defining properties of a role. For example the conjunction of roles can be expressed as shown in the first example below.

A role that is declared to be a feature cannot be transitive. A role with a feature as a parent has to be a feature itself. A role with transitive subroles may not be used in number restrictions.

```
Examples: (define-primitive-role conjunctive-role :parents (R-1 ...R-n))
  (define-primitive-role has-descendant :transitive t
    :inverse descendant-of :parent has-child)
  (define-primitive-role has-children :inverse has-parents
    :domain parent :range children))
```
See also: Macro signature on page [12.](#page-12-0)

define-primitive-attribute KRSS macro (with changes)

Description: Defines an attribute.

```
Syntax: (define-primitive-attribute AN &key (symmetric nil)
 (inverse nil) (domain nil) (range nil) (parents nil))
```
- **Arguments:**  $AN$  attribute name
	- symmetric if bound to t declares that the new role is a symmetric. This is equivalent to declaring that the new role's inverse is the role itself.
	- *inverse* provides a name for the inverse role of  $AN$ . This is equivalent to (inv  $AN$ ). The inverse role of AN has no user-defined name, if inverse is bound to nil.
	- domain provides a concept term defining the domain of role AN. This is equivalent to adding the axiom (implies (at-least 1  $AN$ )  $C$ ) if *domain* is bound to the concept term  $C$ . No domain is declared if domain is bound to nil.
	- range provides a concept term defining the range of role AN. This is equivalent to adding the axiom (implies  $*top*$  (all AN D)) if range is bound to the concept term D. No range is declared if range is bound to nil.
	- parents provides a list of superroles for the new role. The role AN has no superroles, if *parents* is bound to nil. If only a single superrole is specified, the keyword :parent may alternatively be used, see examples.
	- Remarks: This macro is supplied to be compatible with the KRSS specification. It is redundant since the macro define-primitive-role can be used with : feature t. This function combines several KRSS functions for defining properties of an attribute.

An attribute cannot be transitive. A role with a feature as a parent has to be a feature itself.

```
Examples: (define-primitive-attribute has-mother
    :domain child :range mother :parents (has-parents))
  (define-primitive-attribute has-best-friend
    :inverse best-friend-of :parent has-friends)
```
See also: Macro signature on page [12.](#page-12-0)

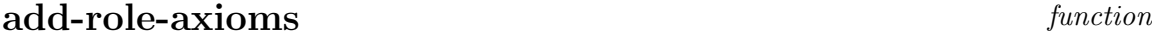

Description: Adds a role to a TBox.

- Syntax: (add-role-axioms thox RN &key (cd-attribute nil) (transitive nil) (feature nil) (symmetric nil) (reflexive nil) (inverse nil) (domain nil) (range nil) (parents nil))
- Arguments: *thox* TBox object to which the role is added.
	- $RN$  role name

cd-attribute - may be either integer or real.

transitive - if bound to t declares that RN is transitive.

feature - if bound to  $t$  declares that RN is a feature.

- symmetric if bound to  $t$  declares that RN is a symmetric. This is equivalent to declaring that the new role's inverse is the role itself.
- reflexive if bound to t declares that  $RN$  is reflexive (currently only supported for  $ALCH$ ). If *feature* is bound to **t**, the value of *reflexive* is ignored.
- *inverse* provides a name for the inverse role of  $RN$  (is equivalent to (inv  $RN$ ). The inverse role of RN has no user-defined name, if *inverse* is bound to nil.
- $domain$  provides a concept term defining the domain of role  $RN$  (equivalent to adding the axiom (implies (at-least 1 RN)  $C$ ) if  $domain$ is bound to the concept term  $C$ . No domain is declared if *domain* is bound to nil.
- range provides a concept term defining the range of role RN (equivalent to adding the axiom (implies \*top\* (all RN D)) if range is bound to the concept term D. No range is declared if range is bound to nil.
- parents providing a single role or a list of superroles for the new role. The role RN has no superroles, if *parents* is bound to nil.

Values: tbox

**Remarks:** For each role  $RN$  there may be only one call to add-role-axioms per TBox.

### functional macro

Description: States that a role is to be interpreted as functional.

Syntax: (functional RN &optional (TBN (current-tbox)))

Arguments:  $RN$  - role name

TBN - TBox name

Remarks: States that a role is to be interpreted as functional.

# role-is-functional function

Description: States that a role is to be interpreted as functional.

Syntax: (role-is-functional RN &optional  $(TBN$  (current-tbox)))

**Arguments:**  $RN$  - role name TBN - TBox name

#### transitive macromagnetic matrix  $r_{\text{max}}$

Description: States that a role is to be interpreted as transitive.

Syntax: (transitive RN &optional (TBN (current-tbox))) **Arguments:**  $RN$  - role name TBN - TBox name

# role-is-transitive function

Description: States that a role is to be interpreted as transitive.

Syntax: (role-is-transitive  $RN$ &optional (TBN (current-tbox)))

Arguments:  $RN$  - role name

TBN - TBox name

#### role-is-used-as-datatype-property function

Description: States that a role is to be interpreted as a datatype property role.

Syntax: (role-is-used-as-datatype-property  $RN$  TBN)

Arguments:  $RN$  - role name

TBN - TBox name

### role-is-used-as-annotation-property function function

Description: States that a role is to be interpreted as an annotation property role.

Syntax: (role-is-used-as-annotation-property  $RN$   $TBN$ )

Arguments:  $RN$  - role name

TBN - TBox name

# **inverse** macro

Description: Defines a name for the inverse of a role.

Syntax: (inverse  $RN$  inverse – role &optional (TBN (current-tbox)))

**Arguments:**  $RN$  - role name  $inverse - role - inverse role of the Form (inv RN)$ TBN - TBox name

# inverse-of-role function

Description: Defines a name for the inverse of a role.

Syntax: (inverse-of-role  $RN$  inverse – role &optional (TBN (current-tbox)))

**Arguments:**  $RN$  - role name

 $inverse - role - inverse role$  of the Form (inv RN)

TBN - TBox name

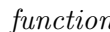

#### roles-equivalent macro

Description: Declares two roles to be equivalent.

Syntax: (roles-equivalent RN1 RN1 TBN)

Arguments:  $RN1$  - role name

RN2 - role name

TBN - TBox name

# roles-equivalent-1 function

Description: Declares two roles to be equivalent.

Syntax: (roles-equivalent-1 RN1 RN2 TBN)

Arguments:  $RN1$  - role name

RN2 - role name

TBN - TBox name

# $\mathbf{domain}$  macro matrix  $\mathbf{macro}$

Description: Declares the domain of a role.

Syntax: (domain RN C &optional (TBN (current-tbox)))

Arguments:  $RN$  - role name

 $C$  - concept

TBN - TBox name

# role-has-domain function

Description: Declares the domain of a role.

```
Syntax: (role-has-domain RN C
&optional (TBN (current-tbox)))
```
**Arguments:**  $RN$  - role name

 $C$  - concept

TBN - TBox name

# attribute-has-domain function

Description: Declares the domain of an attribute.

Syntax: (attribute-has-domain  $AN$   $C$ &optional (TBN (current-tbox)))

Arguments:  $AN$  - attribute name

 $C$  - concept

TBN - TBox name

# $\bf{range}$  macro matrix  $\bf{range}$

Description: Declares the range of a role.

Syntax: (range RN C &optional  $(TBN$  (current-tbox)))

Arguments:  $RN$  - role name

- $C$  concept
- TBN TBox name

# role-has-range function

Description: Declares the range of a role.

Syntax: (role-has-range  $RN$   $C$ &optional (TBN (current-tbox)))

**Arguments:**  $RN$  - role name

 $C$  - concept

TBN - TBox name

# datatype-role-has-range function

Description: Declares the range of a datatype property role.

Syntax: (datatype-role-has-range  $RN$  type  $TBN$ )

Arguments:  $RN$  - role name

type - either cardinal, integer, real, complex, or string

 $TBN\phantom{4}$  - TBox name

# attribute-has-range function

Description: Declares the range of an attribute.

Syntax: (attribute-has-range  $AN$   $D$ &optional (TBN (current-tbox)))

**Arguments:**  $AN$  - attribute name

- $C$  concept
- $D$  either cardinal, integer, real, complex, or string

Description: Defines a parent of a role. Syntax: (implies-role  $RN_1$   $RN_2$ &optional (TBN (current-tbox)))

**Arguments:**  $RN_1$  - role name  $RN<sub>2</sub>$  - parent role name TBN - TBox name

# role-has-parent function

Description: Defines a parent of a role.

Syntax: (role-has-parent  $RN_1$   $RN_2$ &optional (TBN (current-tbox)))

**Arguments:**  $RN_1$  - role name  $RN<sub>2</sub>$  - parent role name TBN - TBox name

# <span id="page-45-0"></span>2.4 Concrete Domain Attribute Declaration

define-concrete-domain-attribute macro

Description: Defines a concrete domain attribute. Syntax: (define-concrete-domain-attribute  $AN$  &key type domain) **Arguments:**  $AN$  - attribute name  $type$  - can be either bound to cardinal, integer, real, complex, or string. The type must be supplied. domain - a concept describing the domain of the attribute. Remarks: Calls add-role-axioms

Examples: (define-concrete-domain-attribute has-age :type integer) (define-concrete-domain-attribute has-weight :type real)

See also: Macro signature on page [12](#page-12-0) and Section [2.4.](#page-45-0)

# define-datatype-property macro

Description: Defines a role with range from a specified concrete domain. The name is reminiscent of the OWL language which calls these roles datatype properties.

Syntax: (define-datatype-property  $RN$  &key (feature nil) (domain nil) (range nil) (parents nil))

Arguments:  $RN$  - attribute name

range - can be either bound to cardinal, integer, real, complex, or string. The type must be supplied.

domain - a concept describing the domain of the attribute.

parents - a list of roles for the parents.

Remarks: Calls add-role-axioms

Examples: (define-datatype-property room-number :range integer)

# add-datatype-property Function

Description: Functional equivalent of define-datatype-property, Page [44.](#page-45-0)

# <span id="page-46-0"></span>2.5 Assertions

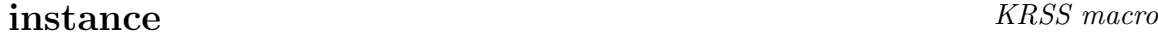

Description: Builds a concept assertion, asserts that an individual is an instance of a concept.

Syntax: (instance  $IN$   $C$ )

Arguments:  $IN$  - individual name

 $C \longrightarrow$  concept term

Examples: (instance Lucy Person) (instance Snoopy (and Dog Cartoon-Character))

#### add-concept-assertion function

Description: Builds an assertion and adds it to an ABox.

Syntax: (add-concept-assertion  $abox$  IN  $C$ )

Arguments: abox - ABox object

IN - individual name

 $C \longrightarrow$  concept term

Values: abox

Examples: (add-concept-assertion (find-abox 'peanuts-characters) 'Lucy 'Person) (add-concept-assertion (find-abox 'peanuts-characters) 'Snoopy '(and Dog Cartoon-Character))

#### forget-concept-assertion function

Description: Retracts a concept assertion from an ABox. Syntax: (forget-concept-assertion  $abox$  IN  $C$ ) Arguments: *abox* - ABox object IN - individual name  $C \longrightarrow$  concept term Values: abox Remarks: For answering subsequent queries the index structures for the ABox will be recomputed, i.e. some queries might take some time (e.g. those queries that require the realization of the ABox). Examples: (forget-concept-assertion (find-abox 'peanuts-characters) 'Lucy 'Person) (forget-concept-assertion (find-abox 'peanuts-characters) 'Snoopy '(and Dog Cartoon-Character))

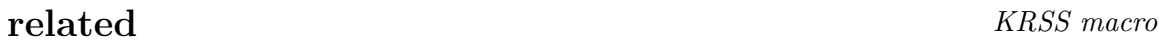

Description: Builds a role assertion, asserts that two individuals are related via a role (or feature).

Syntax: (related  $IN_1$   $IN_2$  R)

**Arguments:**  $IN_1$  - individual name of the predecessor

 $IN<sub>2</sub>$  - individual name of the filler

 $R$  - a role term or a feature term.

Examples: (related Charlie-Brown Snoopy has-pet) (related Linus Lucy (inv has-brother))

# add-role-assertion function

Description: Adds a role assertion to an ABox.

Syntax: (add-role-assertion  $abox$   $IN_1$   $IN_2$   $R$ )

Arguments: abox - ABox object

- $IN_1$  individual name of the predecessor
- $IN<sub>2</sub>$  individual name of the filler
- $R$  role term

Values: abox

Examples: (add-role-assertion (find-abox 'peanuts-characters) 'Charlie-Brown 'Snoopy 'has-pet) (add-role-assertion (find-abox 'peanuts-characters) 'Linus 'Lucy '(inv has-brother))

#### forget-role-assertion function

Description: Retracts a role assertion from an ABox. Syntax: (forget-role-assertion abox  $IN_1$   $IN_2$  R) Arguments: abox - ABox object  $IN_1$  - individual name of the predecessor  $IN<sub>2</sub>$  - individual name of the filler  $R \longrightarrow$  role term Values: abox Remarks: For answering subsequent queries the index structures for the ABox will be recomputed, i.e. some queries might take some time (e.g. those queries that require the realization of the ABox). Examples: (forget-role-assertion (find-abox 'peanuts-characters) 'Charlie-Brown 'Snoopy 'has-pet) (forget-role-assertion (find-abox 'peanuts-characters) 'Linus 'Lucy '(inv has-brother))

#### forget-disjointness-axiom function

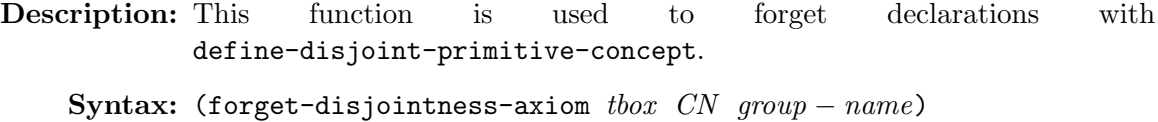

Arguments: tbox - TBox object

CN - concept-name

 $qroup - name - name$  of the disjointness group

#### forget-disjointness-axiom-statement function

Description: This function is used to forget statements of the form (disjoint a b c)

Syntax: (forget-disjointness-axiom-statement thox &rest concepts)

Arguments: *tbox* - TBox object

concepts - List of concepts

#### forget-constrained-assertion function

Description: Forget assertions with the form constrained.

Syntax: (forget-constrained-assertion abox IN ON attributeterm)

Arguments: abox - ABox

IN - individual name

ON - object name

attributeterm - attribute term

# forget-constraint function

Description: Forget assertions with the form constraint

Syntax: (forget-constraint abox constraint)

Arguments: abox - ABox

constraint - constraint term

# define-distinct-individual KRSS macro

Description: This statement asserts that an individual is distinct to all other individuals in the ABox.

Syntax: (define-distinct-individual  $IN$ )

Arguments:  $IN$  - name of the individual

Values: IN

Remarks: Introduces IN as a name for an individual which as made distinct from all other individuals automatically.

# define-individual KRSS macro

Description: This statement asserts that an individual is distinct to all other individuals in the ABox.

Syntax: (define-individual  $IN$ )

Arguments:  $IN$  - name of the individual

Values: IN

Remarks: Introduces IN as a name for an individual not necessarily distinct from other individuals.

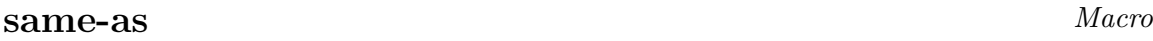

Description: This form declares two individuals to refer to the same domain object.

Syntax: (same-as IN1 IN2)

Arguments:  $IN1$  - an individual name

IN2 - an individual name

# same-individual-as Function

Description: Synonym to same-as, Page [49.](#page-46-0)

# add-same-individual-as-assertion Function

Description: This form declares two individuals to refer to the same domain object.

Syntax: (add-same-individual-as-assertion ABox IN1 IN2)

**Arguments:**  $ABox - ABox$  name

IN1 - an individual name

IN2 - an individual name

Remarks: Functional equivalent of same-as.

### different-from Macro

Description: This form declares two individuals NOT to refer to the same domain object.

Syntax: (different-from IN1 IN2)

**Arguments:**  $IN1$  - an individual name

IN2 - an individual name

#### add-different-from-assertion Function Function

Description: This form declares two individuals NOT to refer to the same domain object.

Syntax: (add-different-from-assertion ABox IN1 IN2)

Arguments:  $ABox$  - ABox name

- IN1 an individual name
- $IN2$  an individual name

Remarks: Functional equivalent of different-from.

#### all-different Macro

Description: This form declares the argument individuals NOT to refer to the same domain object.

Syntax: (all-different &rest individuals)

Arguments: individuals - individual names

### add-all-different-assertion Macro

Description: This form declares the argument individuals NOT to refer to the same domain object.

Syntax: (all-different ABox &rest individuals)

Arguments:  $ABox$  - ABox name

individuals - individual names

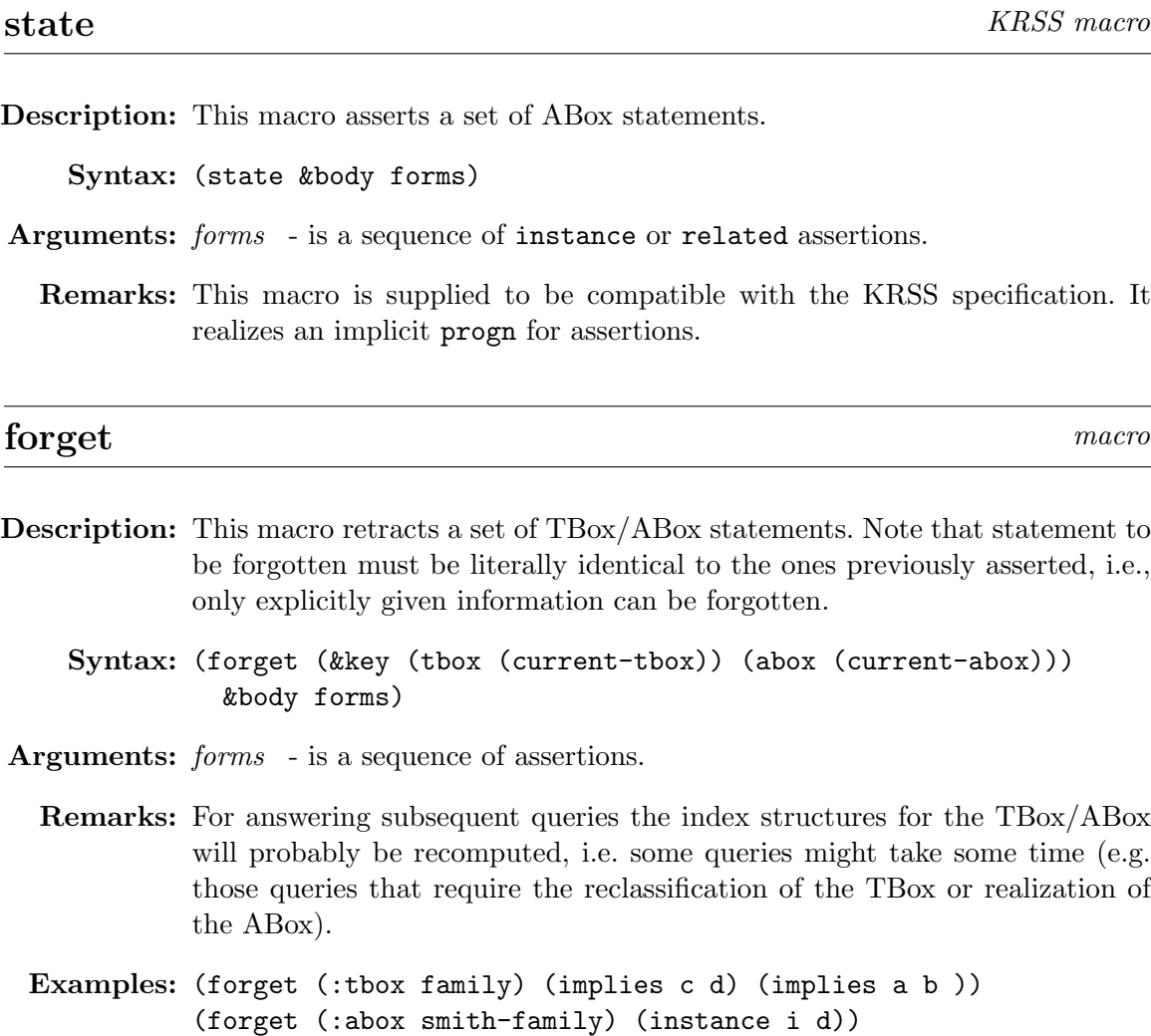

# forget-statement function

Description: Functional interface for the macro forget

Syntax: (forget-statement thox abox &rest statements)

Arguments: tbox - TBox

 $tbox$  - ABox

statements - statement previously asserted

# 2.6 Concrete Domain Assertions

#### add-constraint-assertion function

Description: Builds a concrete domain predicate assertion and adds it to an ABox.

Syntax: (add-constraint-assertion abox constraint)

Arguments: *abox* - ABox object

constraint - constraint form

Examples: (add-constraint-assertion (find-abox 'family) '(= temp-eve 102.56))

#### constraints macro

Description: This macro asserts a set of concrete domain predicates for concrete domain objects.

Syntax: (constraints &body forms)

Arguments: forms - is a sequence of concrete domain predicate assertions.

Remarks: Calls add-constraint-assertion.

Examples: (constraints

- (= temp-eve 102.56)
- (= temp-doris 38.5)
- (> temp-eve temp-doris))

# add-attribute-assertion function function

Description: Adds a concrete domain attribute assertion to an ABox. Asserts that an individual is related with a concrete domain object via an attribute.

Syntax: (add-attribute-assertion  $abox$  IN ON AN)

Arguments: abox - ABox object

IN - individual name

ON - concrete domain object name as the filler

 $AN$  - attribute name

Examples: (add-attribute-assertion (find-abox 'family) 'eve 'temp-eve 'temperature-fahrenheit))

#### constrained macro constrained macro

Description: Adds a concrete domain attribute assertion to an ABox. Asserts that an individual is related with a concrete domain object via an attribute.

Syntax: (constrained IN ON AN)

**Arguments:**  $IN$  - individual name

 $ON$  - concrete domain object name as the filler

 $AN$  - attribute name

Remarks: Calls add-attribute-assertion

Examples: (constrained eve temp-eve temperature-fahrenheit)

# set-attribute-filler Function

Description: Set the filler of an attribute w.r.t. an individual.

Syntax: (set-attribute-filler  $ABox$  IN value  $AN$ )

- **Arguments:**  $IN$  individual name
	- ABox ABox
	- value value
	- AN Attribute name

#### attribute-filler Macro

Description: Set the filler of an attribute w.r.t. an individual.

Syntax: (attribute-filler  $IN$  value  $AN$  )

Arguments:  $IN$  - individual name

value - value

AN - Attribute name

# add-datatype-role-filler Function

Description: Adds a filler for a datatype role w.r.t. an individual.

Syntax: (add-datatype-role-filler  $ABox$  IN value  $RN$  )

Arguments: *IN* - individual name

 $ABox - ABox$ 

value - value

RN - datatype property role name

# datatype-role-filler Macro

Description: Adds a filler of a datatype role w.r.t. an individual.

Syntax: (attribute-filler IN value RN)

Arguments: *IN* - individual name

value - value

RN - datatype property role name

# add-annotation-role-assertion function function

Description: Adds an annotation role assertion to an ABox. Asserts that an individual is related with a concrete domain object via an annotation role.

Syntax: (add-annotation-role-assertion abox IN value  $AN$ )

Arguments: abox - ABox object

IN - individual name

value - concrete domain value

 $AN$  - attribute name

# add-annotation-concept-assertion function function

Description: Adds an annotation concept assertion to an ABox.

Syntax: (add-annotation-concept-assertion  $abox$  IN  $C$ )

Arguments: abox - ABox object

- $IN$  individual name
- $C$  concept

# Chapter 3

# Reasoning Modes

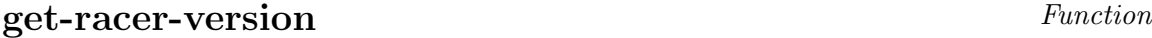

Description: Returns a string which describe the version of the Racer system.

Syntax: (get-racer-version)

Arguments:

Values: string

 $time$  and  $Macco$ 

Description: This macro prints some timing information

Syntax: (time form)

Arguments: form - is a Racer expression.

Values: The value is the result of processing form.

#### set-unique-name-assumption Function

Description: This form globally instructs Racer to make the unique name assumption if t is specified as the argument. If nil is specified, Racer will not make the unique name assumption (the default).

Syntax: (set-unique-name-assumption boolean)

Arguments: boolean - boolean

#### set-server-timeout Function

Description: Set a timeout for query answering (in seconds). If nil is provided as an argument, no timeout will be used (the default).

Syntax: (set-server-timeout seconds)

Arguments: seconds - integer or nil

# get-server-timeout Function

Description: Returns the timeout for query answering

```
Syntax: (get-server-timeout)
```
Arguments:

Values: Integer (seconds) or nil (for no timeout)

#### parse-expression Function

Description: Parses a Racer expression as returns the TBox or the ABox that the expression refers plus a characterization

Syntax: (parse-expression expression)

Arguments: expression - a Racer expression

The following function provide a way for you to collect the statements sent to the RACER server.

#### logging-on macro

Description: Start logging of expressions to the Racer server.

Syntax: (logging-on filename)

Arguments: filename - filename

Values: None.

Remarks: RACER must have been started in unsafe mode (option -u) to use this facility. Logging is only available in the RACER server version.

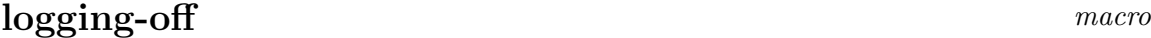

Description: Start logging of expressions to the Racer server.

Syntax: (logging-off )

Arguments:

Values: None.

Remarks: Logging is only available in the RACER server version.

# compute-index-for-instance-retrieval function

Description: Let RACER create an index for subsequent instance retrieval queries wrt. the specified ABox.

Syntax: (compute-index-for-instance-retrieval &optional  $(ABN)$  $(current-abox))$ )

- Arguments: ABN ABox object
	- Remarks: Computing an index requires the associated TBox be classified and the input ABox be realized. Thus, it may take some time for this function to complete. Use the function abox-realized-p to check whether index-based instance retrieval is enabled.

# ensure-subsumption-based-query-answering function

- Description: Instruct RACER to use caching strategies and to exploit query subsumption for answering instance retrieval queries.
	- Syntax: (ensure-subsumption-based-query-answering &optional (ABN (current-abox))))
- Arguments: ABN ABox object
	- Remarks: Subsumption-based query answering requires the associated TBox to be classified. Thus, the function might require computational resources that are not negligible. Instructing RACER to perform reasoning in this mode pays back if one and the same instance retrieval query might be posed several times or if the concepts in subsequent instance retrieval queries subsumes each other (in other words: if queries are more and more refined). Use the function tbox-classified-p to check whether index-based instance retrieval is enabled.

### ensure-small-tboxes function

Description: Instructs Racer to try to save space by throwing away internal information. This might help if for large TBoxes memory requirements cannot be met.

Syntax: (ensure-small-tboxes)

#### Arguments:

Remarks: Use with caution. Some query functions are no longer defined on TBoxes if this option is set.

# Chapter 4

# Evaluation Functions and Queries

# <span id="page-63-0"></span>4.1 Queries for Concept Terms

# concept-satisfiable? macro

Description: Checks if a concept term is satisfiable.

Syntax: (concept-satisfiable?  $C$  &optional (tbox (current-tbox)))

Arguments:  $C$  - concept term.

tbox - TBox object

Values: Returns  $t$  if  $C$  is satisfiable and nil otherwise.

**Remarks:** For testing whether a concept term is satisfiable with respect to a TBox tbox. If satisfiability is to be tested without reference to a TBox, nil can be used.

# concept-satisfiable-p function

Description: Checks if a concept term is satisfiable.

Syntax: (concept-satisfiable-p  $C$  tbox)

Arguments:  $C$  - concept term.

tbox - TBox object

Values: Returns  $t$  if  $C$  is satisfiable and nil otherwise.

**Remarks:** For testing whether a concept term is satisfiable with respect to a TBox tbox. If satisfiability is to be tested without reference to a TBox, nil can be used.

# concept-subsumes? KRSS macro

Description: Checks if two concept terms subsume each other.

Syntax: (concept-subsumes?  $C_1$   $C_2$  &optional (tbox (current-tbox)))

**Arguments:**  $C_1$  - concept term of the subsumer  $C_2$  - concept term of the subsumee

tbox - TBox object

Values: Returns  $t$  if  $C_1$  subsumes  $C_2$  and  $n$ il otherwise.

# **concept-subsumes-p** function

Description: Checks if two concept terms subsume each other.

Syntax: (concept-subsumes-p  $C_1$   $C_2$  tbox)

- **Arguments:**  $C_1$  concept term of the subsumer
	- $C_2$  concept term of the subsumee
	- tbox TBox object

Values: Returns  $t$  if  $C_1$  subsumes  $C_2$  and  $n$ il otherwise.

- Remarks: For testing whether a concept term subsumes the other with respect to a TBox tbox . If the subsumption relation is to be tested without reference to a TBox, nil can be used.
- See also: Function concept-equivalent-p, on page [63,](#page-63-0) and function atomicconcept-synonyms, on page [93.](#page-93-0)

#### concept-equivalent? macro

Description: Checks if the two concepts are equivalent in the given TBox.

Syntax: (concept-equivalent?  $C_1$   $C_2$  &optional (*tbox* (current-tbox)))

Arguments:  $C_1$ ,  $C_2$  - concept term

tbox - TBox object

**Values:** Returns  $t$  if  $C_1$  and  $C_2$  are equivalent concepts in the and nil otherwise.

- **Remarks:** For testing whether two concept terms are equivalent with respect to a TBox tbox.
- See also: Function atomic-concept-synonyms, on page [93,](#page-93-0) and function concept-subsumes-p, on page [63.](#page-63-0)

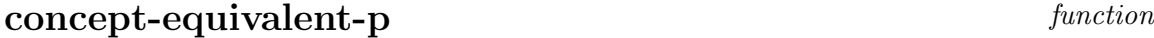

Description: Checks if the two concepts are equivalent in the given TBox.

Syntax: (concept-equivalent-p  $C_1$   $C_2$  tbox)

**Arguments:**  $C_1$ ,  $C_2$  - concept terms

tbox - TBox object

Values: Returns  $t$  if  $C_1$  and  $C_2$  are equivalent concepts in *thox* and nil otherwise.

- **Remarks:** For testing whether two concept terms are equivalent with respect to a TBox  $thox$ . If the equality is to be tested without reference to a TBox, nil can be used.
- See also: Function atomic-concept-synonyms, on page [93,](#page-93-0) and function concept-subsumes-p, on page [63.](#page-63-0)

#### concept-disjoint? macro

Description: Checks if the two concepts are disjoint, e.g. no individual can be an instance of both concepts.

Syntax: (concept-disjoint?  $C_1$   $C_2$  &optional (tbox (current-tbox)))

**Arguments:**  $C_1$ ,  $C_2$  - concept term

tbox - TBox object

- Values: Returns  $t$  if  $C_1$  and  $C_2$  are disjoint with respect to *thox* and nil otherwise.
- Remarks: For testing whether two concept terms are disjoint with respect to a TBox tbox . If the disjointness is to be tested without reference to a TBox, nil can be used.

# concept-disjoint-p function

Description: Checks if the two concepts are disjoint, e.g. no individual can be an instance of both concepts.

Syntax: (concept-disjoint-p  $C_1$   $C_2$  tbox)

**Arguments:**  $C_1$ ,  $C_2$  - concept term

tbox - TBox object

Values: Returns  $t$  if  $C_1$  and  $C_2$  are disjoint with respect to *thox* and nil otherwise.

Remarks: For testing whether two concept terms are disjoint with respect to a TBox  $thox$ . If the disjointness is to be tested without reference to a TBox, nil can be used.

# concept-p function

Description: Checks if CN is a concept name for a concept in the specified TBox.

Syntax: (concept-p  $CN$  &optional ( $tbox$  (current-tbox)))

Arguments: CN - concept name

tbox - TBox object

Values: Returns t if CN is a name of a known concept and nil otherwise.

#### concept? macro

Description: Checks if CN is a concept name for a concept in the specified TBox.

Syntax: (concept? CN &optional (TBN (current-tbox)))

Arguments: CN - concept name

TBN - TBox name

Values: Returns t if CN is a name of a known concept and nil otherwise.

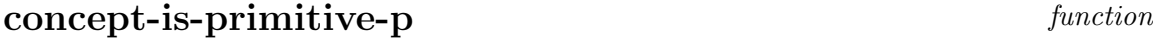

Description: Checks if CN is a concept name of a so-called *primitive* concept in the specified TBox.

Syntax: (concept-is-primitive-p  $CN$  &optional (tbox (current-tbox)))

Arguments:  $CN$  - concept name

tbox - TBox object

Values: Returns t if CN is a name of a known primitive concept and nil otherwise.

# concept-is-primitive? macro

Description: Checks if CN is a concept name of a so-called *primitive* concept in the specified TBox.

Syntax: (concept-is-primitive-p CN &optional (TBN (current-tbox)))

Arguments:  $CN$  - concept name

TBN - TBox name

Values: Returns t if CN is a name of a known primitive concept and nil otherwise.

#### alc-concept-coherent function

**Description:** Tests the satisfiability of a  $K_{(m)}$ ,  $K4_{(m)}$  or  $S4_{(m)}$  formula encoded as an  $ALC$ concept.

Syntax: (alc-concept-coherent  $C$  &key (logic :K))

Arguments:  $C$  - concept term

logic - specifies the logic to be used.

- :K modal  $\mathbf{K}_{(\mathbf{m})}$ ,
- :K4 modal  $\mathbf{K4}_{(m)}$  all roles are transitive,
- :S4 modal  $S4_{(m)}$  all roles are transitive and reflexive.

If no logic is specified, the logic :K is chosen.

Remarks: This function can only be used for ALC concept terms, so number restrictions are not allowed.

### 4.2 Role Queries

# role-subsumes? KRSS macro

Description: Checks if two roles are subsuming each other.

Syntax: (role-subsumes?  $R_1$   $R_2$ &optional (TBN (current-tbox)))

**Arguments:**  $R_1$  - role term of the subsuming role

 $R_2$  - role term of the subsumed role

TBN - TBox name

**Values:** Returns **t** if  $R_1$  is a parent role of  $R_2$ .

# role-subsumes-p function

Description: Checks if two roles are subsuming each other.

Syntax: (role-subsumes-p  $R_1$   $R_2$  tbox)

**Arguments:**  $R_1$  - role term of the subsuming role

 $R_2$  - role term of the subsumed role

tbox - TBox object

**Values:** Returns **t** if  $R_1$  is a parent role of  $R_2$ .

# role-equivalent? KRSS macro

Description: Checks if two roles are equivalent.

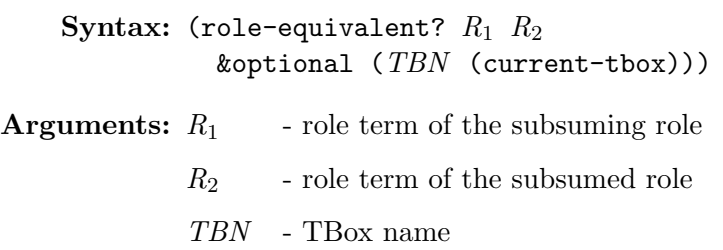

**Values:** Returns **t** if  $R_1$  is an equivalent of  $R_2$ .

# role-equivalent-p function

Description: Checks if two roles are equivalent.

Syntax: (role-equivalent-p  $R_1$   $R_2$  tbox)

**Arguments:**  $R_1$  - role term of the subsuming role

 $R_2$  - role term of the subsumed role

tbox - TBox object

**Values:** Returns **t** if  $R_1$  is an equivalent of  $R_2$ .

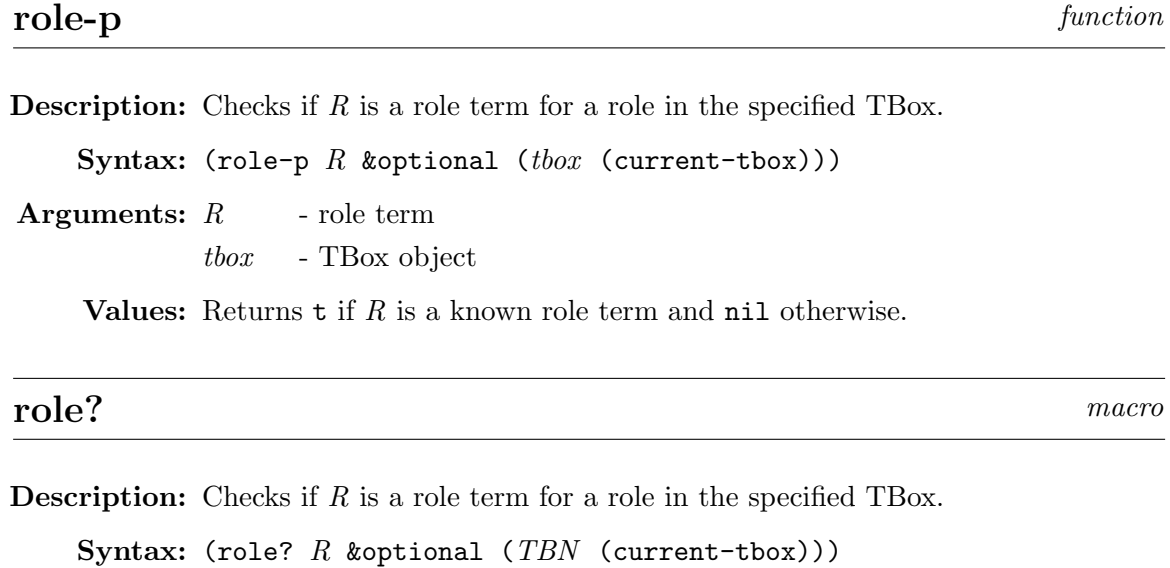

**Arguments:**  $R$  - role term

TBN - TBox name

Values: Returns  $t$  if  $R$  is a known role term and nil otherwise.

# **transitive-p** function

**Description:** Checks if  $R$  is a transitive role in the specified TBox.

Syntax: (transitive-p  $R$  &optional (tbox (current-tbox)))

Arguments:  $R$  - role term tbox - TBox object

Values: Returns  $t$  if the role R is transitive in the *x* and nil otherwise.

# transitive? macro

**Description:** Checks if  $R$  is a transitive role in the specified TBox.

Syntax: (transitive?  $R$  &optional (TBN (current-tbox)))

Arguments:  $R$  - role term

 $TBN\phantom{4}$  - TBox name

**Values:** Returns  $\mathbf{t}$  if the role R is transitive in TBN and nil otherwise.

**Description:** Checks if  $R$  is a feature in the specified TBox.

Syntax: (feature-p  $R$  &optional (tbox (current-tbox)))

Arguments:  $R$  - role term

tbox - TBox object

Values: Returns  $t$  if the role  $R$  is a feature in *thox* and nil otherwise.

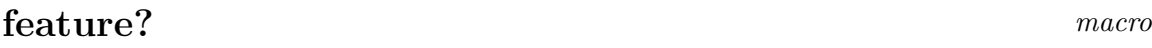

**Description:** Checks if  $R$  is a feature in the specified TBox.

Syntax: (feature?  $R$  &optional (TBN (current-tbox)))

Arguments:  $R$  - role term

TBN - TBox name

Values: Returns  $t$  if the role  $R$  is a feature in TBN and nil otherwise.

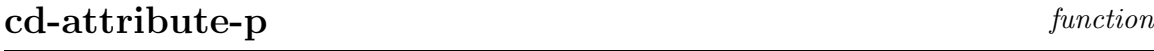

Description: Checks if  $AN$  is a concrete domain attribute in the specified TBox.

Syntax:  $(cd$ -attribute-p  $AN$  &optional  $(tbox$  (current-tbox)))

**Arguments:**  $AN$  - attribute name

tbox - TBox object

Values: Returns  $t$  if AN is a concrete domain attribute in *thox* and nil otherwise.
## cd-attribute? macro

Description: Checks if AN is a concrete domain attribute in the specified TBox.

Syntax: (cd-attribute? AN &optional (TBN (current-tbox)))

**Arguments:**  $AN$  - attribute name

TBN - TBox name

Values: Returns  $t$  if the role AN is a concrete domain attribute in TBN and nil otherwise.

## symmetric-p function

**Description:** Checks if  $R$  is symmetric in the specified TBox.

Syntax: (symmetric-p  $R$  &optional (tbox (current-tbox)))

Arguments:  $R$  - role term

tbox - TBox object

Values: Returns  $t$  if the role  $R$  is symmetric in the and nil otherwise.

#### symmetric? macro

**Description:** Checks if  $R$  is symmetric in the specified TBox.

Syntax: (symmetric?  $R$  &optional (TBN (current-tbox)))

Arguments:  $R$  - role term

TBN - TBox name

Values: Returns  $t$  if the role  $R$  is symmetric in  $TBN$  and nil otherwise.

**Description:** Checks if  $R$  is reflexive in the specified TBox.

Syntax: (reflexive-p  $R$  &optional (tbox (current-tbox)))

Arguments:  $R$  - role term

tbox - TBox object

Values: Returns  $t$  if the role  $R$  is reflexive in thox and nil otherwise.

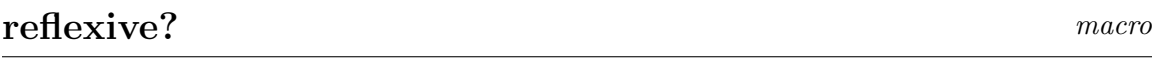

**Description:** Checks if  $R$  is reflexive in the specified TBox.

Syntax: (reflexive?  $R$  &optional (TBN (current-tbox)))

Arguments:  $R$  - role term

TBN - TBox name

Values: Returns  $t$  if the role  $R$  is reflexive in TBN and nil otherwise.

## atomic-role-inverse function

Description: Returns the inverse role of role term R.

Syntax: (atomic-role-inverse  $R$  tbox)

Arguments:  $R$  - role term

tbox - TBox object

Values: Role name or term for the inverse role of R.

#### role-inverse macromatic method is a set of the macromatic matrix  $\sum_{n=1}^{\infty}$

Description: Returns the inverse role of role term R.

Syntax: (role-inverse  $R$  &optional (TBN (current-tbox)))

Arguments:  $R$  - role term

TBN - TBox name

Values: Role name or term for the inverse role of R.

Remarks: This macro uses atomic-role-inverse.

## role-domain macro

Description: Returns the domain of role name RN.

Syntax: (role-domain  $RN$  &optional (TBN (current-tbox)))

Arguments:  $RN$  - role name TBN - TBox name

Remarks: This macro uses atomic-role-domain.

# atomic-role-domain function

Description: Returns the domain of role name RN.

Syntax: (atomic-role-domain  $RN$  &optional ( $TBN$  (current-tbox)))

**Arguments:**  $RN$  - role name

TBN - TBox name

#### role-range macro

Description: Returns the range of role name RN.

Syntax: (role-range  $RN$  &optional (TBN (current-tbox)))

Arguments:  $RN$  - role name TBN - TBox name

Remarks: This macro uses atomic-role-range.

## atomic-role-range function

Description: Returns the range of role name RN.

Syntax: (atomic-role-range  $RN$  &optional (TBN (current-tbox)))

**Arguments:**  $RN$  - role name

TBN - TBox name

# datatype-role-range function

Description: Returns the range of datatype property role name  $RN$ .

Syntax: (datatype-role-range RN TBN)

Arguments:  $RN$  - role name

TBN - TBox name

## role-used-as-datatype-property-p function

Description: Returns t if the role is declared as a datatype property or nil otherwise.

Syntax: (role-used-as-datatype-property-p  $RN$  TBN)

Arguments:  $RN$  - role name

TBN - TBox name

## role-used-as-annotation-property-p function

Description: Returns t if the role is declared as an annotation property or nil otherwise.

Syntax: (role-used-as-annotation-property-p  $RN$  TBN)

**Arguments:**  $RN$  - role name

TBN - TBox name

## attribute-domain macro

Description: Returns the domain of attribute name AN.

Syntax: (attribute-domain  $AN$  &optional (TBN (current-tbox)))

**Arguments:**  $AN$  - attribute name

TBN - TBox name

# attribute-domain-1 function

Description: Returns the domain of attribute name AN.

Syntax: (attribute-domain-1  $AN$  &optional (TBN (current-tbox)))

Arguments:  $AN$  - attribute name

TBN - TBox name

# 4.3 TBox Evaluation Functions

## classify-tbox function

Description: Classifies the whole TBox.

Syntax: (classify-tbox &optional  $(hox$  (current-tbox)))

Arguments: tbox - TBox object

Remarks: This function needs to be executed before queries can be posed.

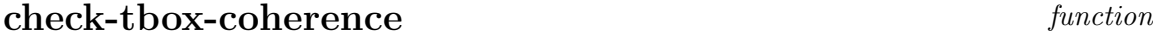

- Description: This function checks if there are any unsatisfiable atomic concepts in the given TBox.
	- Syntax: (check-tbox-coherence &optional (tbox (current-tbox)))
- Arguments: *tbox* TBox object
	- Values: Returns a list of all atomic concepts in tbox that are not satisfiable, i.e. an empty list (NIL) indicates that there is no additional synonym to bottom.
	- Remarks: This function does not compute the concept hierarchy. It is much faster than classify-tbox, so whenever it is sufficient for your application use check-tbox-coherence. This function is supplied in order to check whether an atomic concept is satisfiable during the development phase of a TBox. There is no need to call the function check-tbox-coherence if, for instance, a certain ABox is to be checked for consistency (with abox-consistent-p).

```
\bf{t}box-classified-p function
```
Description: It is checked if the specified TBox has already been classified.

```
Syntax: (tbox-classified-p &optional (tbox (current-tbox)))
```
Arguments: *thox* - TBox object

Values: Returns t if the specified TBox has been classified, otherwise it returns nil.

## tbox-classified? macro

Description: It is checked if the specified TBox has already been classified.

Syntax: (tbox-classified? &optional (TBN (current-tbox)))

Arguments: TBN - TBox name

Values: Returns t if the specified TBox has been classified, otherwise it returns nil.

#### $\bf{tbox-prepared-p}$  function

Description: It is checked if internal index structures are already computed for the specified TBox.

Syntax: (tbox-prepared-p &optional  $(hbox$  (current-tbox)))

- Arguments: tbox TBox object
	- Values: Returns t if the specified TBox has been processed (to some extent), otherwise it returns nil.
	- Remarks: The function is used to determine whether Racer has spent some effort in processing the axioms of the TBox.

#### tbox-prepared? macro

Description: It is checked if internal index structures are already computed for the specified TBox.

Syntax: (tbox-prepared? &optional (TBN (current-tbox)))

- Arguments: TBN TBox name
	- Values: Returns t if the specified TBox has been processed (to some extent), otherwise it returns nil.
	- Remarks: The form is used to determine whether Racer has spent some effort in processing the axioms of the TBox.

## tbox-cyclic-p function

Description: It is checked if cyclic GCIs are present in a TBox

Syntax: (tbox-cyclic-p &optional (tbox (current-tbox)))

Arguments: tbox - TBox object

- Values: Returns t if the specified TBox contains cyclic GCIs otherwise it returns nil.
- Remarks: Cyclic GCIs can be given either directly as a GCI or can implicitly result from processing, for instance, disjointness axioms.

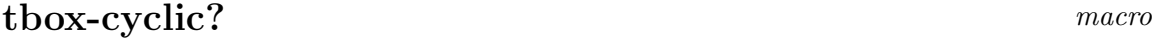

Description: It is checked if cyclic GCIs are present in a TBox

Syntax: (tbox-cyclic? &optional (tbox (current-tbox)))

- **Arguments:**  $tbox$  TBox object
	- Values: Returns t if the specified TBox contains cyclic GCIs otherwise it returns nil.
	- Remarks: Cyclic GCIs can be given either directly as a GCI or can implicitly result from processing, for instance, disjointness axioms.

## tbox-coherent-p function

Description: This function checks if there are any unsatisfiable atomic concepts in the given TBox.

Syntax: (tbox-coherent-p &optional (tbox (current-tbox)))

- Arguments: tbox TBox object
	- Values: Returns nil if there is an inconsistent atomic concept, otherwise it returns t.

Remarks: This function calls check-tbox-coherence if necessary.

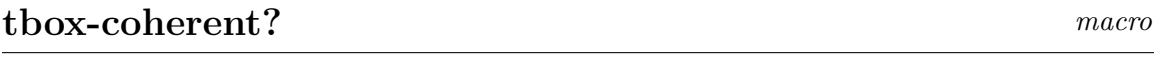

Description: Checks if there are any unsatisfiable atomic concepts in the current or specified TBox.

Syntax: (tbox-coherent? &optional (TBN (current-tbox)))

Arguments: TBN - TBox name

Values: Returns t if there is an inconsistent atomic concept, otherwise it returns nil.

Remarks: This macro uses tbox-coherent-p.

#### get-tbox-language function

Description: Returns a specifier indicating the description logic language used in the axioms of a given TBox.

Syntax: (get-tbox-language &optional ( $TBN$  (current-tbox)))

Arguments: TBN - TBox name

Values: The language is indicated with the quasi-standard scheme using letters. Note that the language is identified for selecting optimization techniques. Since RACER does not exploit optimization techniques for sublanguages of  $ALC$ , the language indicator starts always with ALC. Then f indicates whether features are used, Q indicates qualified number restrictions, N indicates simple number restrictions, H stands for a role hierarchy, I indicates inverse roles,  $r^+$ indicates transitive roles, the suffix -D indicates the use of concrete domain language constructs.

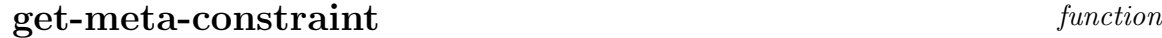

Description: Optimized DL systems perform a static analysis of given terminological axioms. The axioms of a TBox are usually transformed in such a way that processing promises to be faster. In particular, the idea is to transform GCIs into (primitive) concept definitions. Since it is not always possible to "absorb" GCIs completely, a so-called meta constraint might remain. The functions get-meta-constraint returns the remaining constraint as a concept.

Syntax: (get-meta-constraint &optional  $(TBN$  (current-tbox)))

Arguments: TBN - TBox name

Values: A concept term.

Remarks: The absorption process uses heuristics. Changes to a TBox might have dramatic effects on the value returned by get-meta-constraint.

## get-concept-definition macro

Description: Optimized DL systems perform a static analysis of given terminological axioms. The axioms of a TBox are usually transformed in such a way that processing promises to be faster. In particular, the idea is to transform GCIs into (primitive) concept definitions. For a given concept name the function get-concept-definition returns the definition compiled by RACER during the absorption phase.

Syntax: (get-concept-definition  $CN$  &optional (TBN (current-tbox)))

Arguments:  $CN$  - concept name

TBN - TBox name

Values: A concept term.

Remarks: The absorption process uses heuristics. Changes to a TBox might have dramatic effects on the value returned by get-concept-definition. Note that it might be useful to test whether the definition is primitive. See the function concept-primitive-p. RACER does not introduce new concept names for primitive definitions.

get-concept-definition-1 function

Description: Functional interface for get-concept-definition

Syntax: (get-concept-definition-1  $CN$  &optional (TBN (current-tbox)))

Arguments:  $CN \rightarrow$  concept name

TBN - TBox name

Remarks: The absorption process uses heuristics. Changes to a TBox might have dramatic effects on the value returned by get-concept-negated-definition. Note that it might be useful to test whether the definition is primitive. See the function concept-primitive-p. RACER does not introduce new concept names for primitive definitions.

Examples: Assume the following TBox:

(in-tbox test) (implies top (or a b c))

Then, (get-concept-negated-definition c) returns (OR A B). Thus, RACER has transformed the GCI into the form (implies (not C) (OR A B)) which can be handled more effectively be lazy unfolding. Note that the absorption process is heuristic. RACER could also transform the GCI into (implies (not B) (OR A C)) or something similar depending on the current version and strategy.

## get-concept-negated-definition macro

- Description: Optimized DL systems perform a static analysis of given terminological axioms. The axioms of a TBox are usually transformed in such a way that processing promises to be faster. In particular, the idea is to transform GCIs into (primitive) concept definitions. For a given concept name the function get-concept-negated-definition returns the definition of the negated concept compiled by RACER during the absorption phase.
	- Syntax: (get-concept-negated-definition  $CN$  &optional (TBN (current-tbox)))
- Arguments:  $CN$  concept name
	- TBN TBox name

# get-concept-negated-definition-1 function

Description: Functional interface for get-concept-negated-definition.

Syntax: (get-concept-negated-definition-1  $CN$  &optional (TBN) (current-tbox)))

Arguments:  $CN$  - concept name

TBN - TBox name

#### $get\text{-}concept\text{-}pmodel$  function

Description: Returns a so-called pseudo model for a concept.

Syntax: (get-concept-pmodel concept &optional (TBN (current-tbox)))

Arguments: concept - concept term

TBN - TBox name

Values: Returns a list (name positive-literals negative-literals exists restricts attributes ensured-attributes unique-p).

Examples: (in-knowledge-base test) (implies a (and e (some r c))) (implies b (and (not f) (all r d) )) (equivalent c (and a b)) (get-concept-pmodel '(and a b) 'test) returns  $(C (C A B E) (F) (R) (R) NIL NIL T)$ 

# 4.4 ABox Evaluation Functions

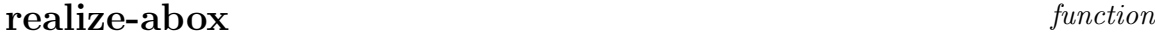

Description: This function checks the consistency of the ABox and computes the mostspecific concepts for each individual in the ABox.

Syntax: (realize-abox &optional  $(abor$  (current-abox)))

Arguments: abox - ABox object

Values: abox

Remarks: This Function needs to be executed before queries can be posed. If the TBox has changed and is classified again the ABox has to be realized, too.

# abox-realized-p function

Description: Returns t if the specified ABox object has been realized.

Syntax: (abox-realized-p &optional (abox (current-abox)))

Arguments: abox - ABox object

Values: Returns t if *abox* has been realized and nil otherwise.

## abox-realized? macro

Description: Returns t if the specified ABox object has been realized.

Syntax: (abox-realized? &optional (ABN (current-abox)))

Arguments: ABN - ABox name

Values: Returns t if ABN has been realized and nil otherwise.

## prepare-abox function

Description: Compute internal data structures for processing abox assertions.

Syntax: (prepare-abox &optional  $(abor$  (current-abox)))

**Arguments:**  $abox - abox$  object

Remarks: This function is useful for benchmarks. You can explicitly measure the socalled preparation time (encoding of concept terms etc. in ABox assertions).

## prepare-racer-engine function

Description: Compute internal data structures for instance retrieval.

Syntax: (prepare-racer-engine &key  $(abor$  (current-abox)) (classify-tbox-p nil))

Arguments: *abox* - abox object

 $\text{classify} - \text{tbox} - \text{p} - \text{t}$  or nil

Remarks: This function is useful for benchmarks. You can explicitly measure the time for computing index structures for answering nRQL queries.

## abox-prepared-p function

Description: It is checked if internal index structures are already computed for the specified abox.

Syntax: (abox-prepared-p &optional  $(abor$  (current-abox)))

- Arguments:  $abox abox$  object
	- Values: Returns t if the specified abox has been processed (to some extent), otherwise it returns nil.
	- Remarks: The function is used to determine whether Racer has spent some effort in processing the assertions of the abox.

abox-prepared? macro

- Description: It is checked if internal index structures are already computed for the specified abox.
	- Syntax: (abox-prepared? &optional  $(TBN$  (current-abox)))
- **Arguments:**  $ABN$  abox name
	- Values: Returns t if the specified abox has been processed (to some extent), otherwise it returns nil.
	- Remarks: The form is used to determine whether Racer has spent some effort in processing the assertions of the abox.

#### compute-all-implicit-role-fillers function

- Description: Instruct RACER to use compute all implicit role fillers. After computing these fillers, the function all-role-assertions returns also the implicit role fillers.
	- Syntax: (compute-all-implicit-role-fillers &optional  $(ABN)$ (current-abox))))

Arguments:  $ABN$  - ABox name

## compute-implicit-role-fillers function

- Description: Instruct RACER to use compute all implicit role fillers for the individual specified. After computing these fillers, the function all-role-assertions returns also the implicit role fillers for the individual specified.
	- Syntax: (compute-implicit-role-fillers individual &optional  $(ABN)$ (current-abox))))

Arguments: individual - individual name ABN - ABox name

## get-abox-language function

Description: Returns a specifier indicating the description logic language used in the axioms of a given ABox.

Syntax: (get-abox-language &optional  $(ABN$  (current-abox)))

Arguments: ABN - ABox name

Values: The language is indicated with the quasi-standard scheme using letters. Note that the language is identified for selecting optimization techniques. Since RACER does not exploit optimization techniques for sublanguages of  $ALC$ . the language indicator starts always with ALC. Then f indicates whether features are used, Q indicates qualified number restrictions, N indicates simple number restrictions, H stands for a role hierarchy, I indicates inverse roles,  $r^+$ indicates transitive roles, the suffix -D indicates the use of concrete domain language constructs.

## <span id="page-86-0"></span>4.5 ABox Queries

## abox-consistent-p function

Description: Checks if the ABox is consistent, e.g. it does not contain a contradiction.

Syntax: (abox-consistent-p &optional (abox (current-abox)))

Arguments: *abox* - ABox object

Values: Returns t if *abox* is consistent and nil otherwise.

## abox-consistent? macro

Description: Checks if the ABox is consistent.

Syntax: (abox-consistent? &optional (ABN (current-abox)))

Arguments: ABN - ABox name

Values: Returns t if the ABox ABN is consistent and nil otherwise.

Remarks: This macro uses abox-consistent-p.

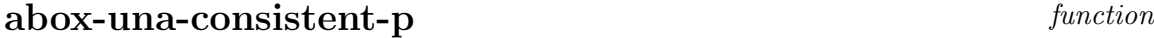

Description: Checks if the ABox is consistent, e.g. it does not contain a contradiction if the unique name assumption is imposed.

Syntax: (abox-una-consistent-p &optional ( $abox$  (current-abox)))

Arguments: abox - ABox object

Values: Returns t if *abox* is consistent w.r.t. the unique name assumption and nil otherwise.

# abox-una-consistent? macro

Description: Checks if the ABox is consistent if the unique name assumption is imposed.

Syntax: (abox-una-consistent? &optional  $(ABN$  (current-abox))))

Arguments: ABN - ABox name

- Values: Returns  $t$  if the ABox ABN is consistent w.r.t. the unique name assumption and nil otherwise.
- Remarks: This macro uses abox-una-consistent-p.

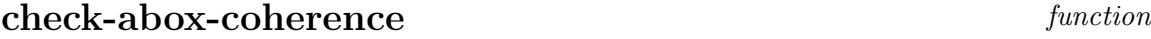

Description: Checks if the ABox is consistent. If there is a contradiction, this function prints information about the culprits.

Syntax: (check-abox-coherence &optional (abox (current-abox)) (stream \*standard-output\*)

Arguments: abox - ABox object

stream - Stream object

Values: Returns t if abox is consistent and nil otherwise.

## individual-instance? KRSS macro

Description: Checks if an individual is an instance of a given concept with respect to the (current-abox) and its TBox.

Syntax: (individual-instance?  $IN$   $C$ &optional (abox (current-abox)))

Arguments:  $IN$  - individual name

 $C \longrightarrow$  concept term

abox - ABox object

Values: Returns  $t$  if  $IN$  is an instance of  $C$  in abox and nil otherwise.

# individual-instance-p function

Description: Checks if an individual is an instance of a given concept with respect to an ABox and its TBox.

Syntax: (individual-instance-p  $IN$   $C$  abox)

- Arguments:  $IN$  individual name
	- $C \longrightarrow$  concept term
	- abox ABox object

Values: Returns  $t$  if  $IN$  is an instance of  $C$  in abox and nil otherwise.

#### constraint-entailed? macro

Description: Checks a specified constraint is entailed by an ABox (and its associated TBox).

Arguments: constraint - A constraint

abox - ABox object

Values: Returns t if abox the constraint and nil otherwise.

## constraint-entailed-p function

Description: Checks a specified constraint is entailed by an ABox (and its associated TBox).

Syntax: (constraint-entailed-p constraint &optional ( $abox$ (current-abox)))

Arguments: constraint - A constraint

abox - ABox object

Values: Returns t if abox the constraint and nil otherwise.

# individuals-related? macromagnetic method of the macromagnetic macromagnetic method of  $maccot$

Description: Checks if two individuals are directly related via the specified role.

Syntax: (individuals-related?  $IN_1$   $IN_2$   $R$ &optional  $(abor$  (current-abox)))

**Arguments:**  $IN_1$  - individual name of the predecessor

- $IN<sub>2</sub>$  individual name of the role filler
- R role term
- abox ABox object

**Values:** Returns **t** if  $IN_1$  is related to  $IN_2$  via R in abox and nil otherwise.

Syntax: (constraint-entailed? constraint &optional ( $abox$ (current-abox)))

#### individuals-related-p function

Description: Checks if two individuals are directly related via the specified role.

Syntax: (individuals-related-p  $IN_1$   $IN_2$   $R$  abox)

**Arguments:**  $IN_1$  - individual name of the predecessor

- $IN<sub>2</sub>$  individual name of the role filler
- $R \longrightarrow$  role term
- abox ABox object

Values: Returns t if  $IN_1$  is related to  $IN_2$  via R in abox and nil otherwise.

See also: Function retrieve-individual-filled-roles, on page [109,](#page-104-0) Function retrieve-related-individuals, on page [108.](#page-104-0)

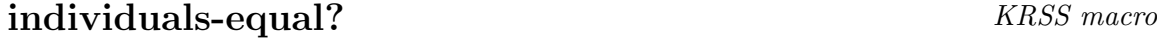

Description: Checks if two individual names refer to the same domain object.

Syntax: (individuals-equal?  $IN_1$   $IN_2$  &optional (abox (current-abox)))

**Arguments:**  $IN_1$ ,  $IN_2$  - individual name

abox - abox object

Remarks: Because the unique name assumption holds in RACER this macro always returns nil for individuals with different names. This macro is just supplied to be compatible with the KRSS.

individuals-equal-p function

Description: Functional equivalent to individuals-equal?, Page [88.](#page-86-0)

## individuals-not-equal? KRSS macro

Description: Checks if two individual names do not refer to the same domain object.

Syntax: (individuals-not-equal?  $IN_1$   $IN_2$ &optional  $(abor$  (current-abox)))

**Arguments:**  $IN_1$ ,  $IN_2$  - individual name

abox - abox object

Remarks: Because the unique name assumption holds in RACER this macro always returns t for individuals with different names. This macro is just supplied to be compatible with the KRSS.

individuals-not-equal-p function

Description: Functional equivalent to individuals-not-equal?, Page [89.](#page-86-0)

## individual-p function

**Description:** Checks if IN is a name of an individual mentioned in an ABox abox.

Syntax: (individual-p  $IN$  &optional (abox (current-abox)))

Arguments: *IN* - individual name

abox - ABox object

**Values:** Returns  $t$  if IN is a name of an individual and nil otherwise.

# individual? macro

**Description:** Checks if IN is a name of an individual mentioned in an ABox ABN.

Syntax: (individual?  $IN$  &optional  $(ABN$  (current-abox)))

Arguments:  $IN$  - individual name

ABN - ABox name

Values: Returns t if IN is a name of an individual and nil otherwise.

#### cd-object-p function

**Description:** Checks if ON is a name of a concrete domain object mentioned in an ABox abox .

Syntax:  $(cd - object - p \ ON \ koptional \ (abor \ (current - abox)))$ 

Arguments: ON - concrete domain object name abox - ABox object

Values: Returns t if ON is a name of a concrete domain object and nil otherwise.

## cd-object? macro

Description: Checks if ON is a name of a concrete domain object mentioned in an ABox ABN .

Syntax:  $(cd - object? ON$  &optional  $(ABN$  (current-abox)))

Arguments: ON - concrete domain object name ABN - ABox name

Values: Returns t if ON is a name of a concrete domain object and nil otherwise.

## get-individual-pmodel function

Description: Returns a so-called pseudo model for an individual.

Syntax: (get-individual-pmodel IN &optional (TBN (current-tbox)))

Arguments:  $IN$  - individual name TBN - TBox name

> Values: Returns a list (name positive-literals negative-literals exists restricts attributes ensured-attributes unique-p).

Examples: (in-knowledge-base test) (implies a (and e (some r c))) (implies b (and (not f) (all r d) )) (equivalent c (and a b)) (get-individual-pmodel '(and a b) 'test) returns  $( (I) (E B A C) (F) (R S) (R) NIL NIL T)$ 

# Chapter 5

# Retrieval

If the retrieval refers to concept names, RACER always returns a set of names for each concept name. A so called name set contains all synonyms of an atomic concept in the TBox.

# <span id="page-93-0"></span>5.1 TBox Retrieval

taxonomy function

Description: Returns the whole taxonomy for the specified TBox.

Syntax: (taxonomy &optional  $(hbx$  (current-tbox)))

Arguments: tbox - TBox object

Values: A list of triples, each of it consisting of:

a name set - the atomic concept CN and its synonyms

list of concept-parents name sets - each entry being a list of a concept parent of CN and its synonyms

list of concept-children name sets - each entry being a list of a concept child of CN and its synonyms.

Examples: (taxonomy my-TBox) may yield: (((\*top\*) () ((quadrangle tetragon))) ((quadrangle tetragon) ((\*top\*)) ((rectangle) (diamond))) ((rectangle) ((quadrangle tetragon)) ((\*bottom\*))) ((diamond) ((quadrangle tetragon)) ((\*bottom\*))) ((\*bottom\*) ((rectangle) (diamond)) ())) See also: Function atomic-concept-parents,

function atomic-concept-children on page [95.](#page-93-0)

## concept-synonyms macro

Description: Returns equivalent concepts for the specified concept in the given TBox.

Syntax: (concept-synonyms CN &optional (tbox (current-tbox)))

Arguments:  $CN$  - concept name tbox - TBox object

Values: List of concept names

Remarks: The name CN is not included in the result.

See also: Function concept-equivalent-p, on page [63.](#page-63-0)

## atomic-concept-synonyms function

Description: Returns equivalent concepts for the specified concept in the given TBox.

Syntax: (atomic-concept-synonyms  $CN$  tbox)

Arguments:  $CN \rightarrow$  concept name

tbox - TBox object

Values: List of concept names

Remarks: The name CN is included in the result.

See also: Function concept-equivalent-p, on page [63.](#page-63-0)

## concept-descendants KRSS macro

Description: Gets all atomic concepts of a TBox, which are subsumed by the specified concept.

Syntax: (concept-descendants  $C$ &optional (TBN (current-tbox)))

Arguments:  $C$  - concept term TBN - TBox name

Values: List of name sets

Remarks: This macro return the transitive closure of the macro concept-children.

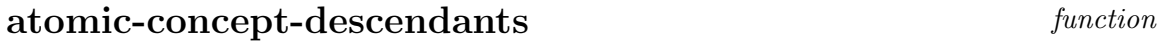

Description: Gets all atomic concepts of a TBox, which are subsumed by the specified concept.

Syntax: (atomic-concept-descendants  $C$  tbox)

Arguments:  $C$  - concept term tbox - TBox object

Values: List of name sets

Remarks: Returns the transitive closure from the call of atomic-concept-children.

# concept-ancestors KRSS macro

Description: Gets all atomic concepts of a TBox, which are subsuming the specified con-

Syntax: (concept-ancestors  $C$ &optional (TBN (current-tbox)))

Arguments:  $C$  - concept term TBN - TBox name

cept.

Values: List of name sets

Remarks: This macro return the transitive closure of the macro concept-parents.

#### atomic-concept-ancestors function

Description: Gets all atomic concepts of a TBox, which are subsuming the specified concept.

Syntax: (atomic-concept-ancestors  $C$  tbox)

Arguments:  $C$  - concept term

tbox - TBox object

Values: List of name sets

Remarks: Returns the transitive closure from the call of atomic-concept-parents.

## concept-children KRSS macro

Description: Gets the direct subsumees of the specified concept in the TBox.

Syntax: (concept-children  $C$ &optional (TBN (current-tbox)))

Arguments:  $C \longrightarrow$  concept term

TBN - TBox name

Values: List of name sets

Remarks: Is the equivalent macro for the KRSS macro concept-offspring, which is also supplied in RACER.

# atomic-concept-children function

Description: Gets the direct subsumees of the specified concept in the TBox.

Syntax: (atomic-concept-children  $C$  tbox)

Arguments:  $C$  - concept term

tbox - TBox object

Values: List of name sets

#### concept-parents KRSS macro

Description: Gets the direct subsumers of the specified concept in the TBox.

Syntax: (concept-parents  $C$ &optional (TBN (current-tbox)))

Arguments:  $C$  - concept term

TBN - TBox name

Values: List of name sets

# atomic-concept-parents function

Description: Gets the direct subsumers of the specified concept in the TBox.

Syntax: (atomic-concept-parents  $C$  tbox)

Arguments:  $C$  - concept term

tbox - TBox object

Values: List of name sets

#### role-descendants KRSS macro

Description: Gets all roles from the TBox, that the given role subsumes.

Syntax: (role-descendants  $R$ &optional (TBN (current-tbox)))

**Arguments:**  $R$  - role term

TBN - TBox name

Values: List of role terms

Remarks: This macro is the transitive closure of the macro role-children.

## atomic-role-descendants function

Description: Gets all roles from the TBox, that the given role subsumes.

Syntax: (atomic-role-descendants  $R$  tbox)

Arguments:  $R$  - role term

tbox - TBox object

Values: List of role terms

Remarks: This function is the transitive closure of the function atomic-role-descendants.

## role-ancestors KRSS macro

Description: Gets all roles from the TBox, that subsume the given role in the role hierarchy.

Syntax: (role-ancestors  $R$ &optional (TBN (current-tbox)))

**Arguments:**  $R$  - role term

TBN - TBox name

Values: List of role terms

## atomic-role-ancestors function

Description: Gets all roles from the TBox, that subsume the given role in the role hierarchy.

Syntax: (atomic-role-ancestors  $R$  tbox)

**Arguments:**  $R$  - role term

tbox - TBox object

Values: List of role terms

# role-children macro

- Description: Gets all roles from the TBox that are directly subsumed by the given role in the role hierarchy.
	- Syntax: (role-children  $R$ &optional (TBN (current-tbox)))
- Arguments:  $R$  role term
	- TBN TBox name
	- Values: List of role terms
	- Remarks: This is the equivalent macro to the KRSS macro role-offspring, which is also supplied by the RACER system.

## atomic-role-children function

Description: Gets all roles from the TBox that are directly subsumed by the given role in the role hierarchy.

Syntax: (atomic-role-children  $R$  tbox)

- Arguments:  $R$  role term
	- tbox TBox object

Values: List of role terms

# role-parents KRSS macro

Description: Gets the roles from the TBox that directly subsume the given role in the role hierarchy.

Syntax: (role-parents  $R$  &optional (TBN (current-tbox)))

Arguments:  $R$  - role term

TBN - TBox name

Values: List of role terms

#### atomic-role-parents function

Description: Gets the roles from the TBox that directly subsume the given role in the role hierarchy.

Syntax: (atomic-role-parents  $R$  tbox)

Arguments:  $R$  - role term

tbox - TBox object

Values: List of role terms

# role-synonyms KRSS macro

Description: Gets the synonyms of a role including the role itself.

Syntax: (role-synonyms  $R$  &optional (TBN (current-tbox)))

Arguments:  $R$  - role term

TBN - TBox name

Values: List of role terms

## atomic-role-synonyms function

Description: Gets the synonyms of a role including the role itself.

Syntax: (atomic-role-synonyms  $R$  tbox)

Arguments:  $R$  - role term

tbox - TBox object

Values: List of role terms

## all-thoxes function

Description: Returns the names of all known TBoxes.

Syntax: (all-tboxes)

Values: List of TBox names

## all-atomic-concepts function

Description: Returns all atomic concepts from the specified TBox.

Syntax: (all-atomic-concepts &optional (tbox (current-tbox)))

Arguments: thox - TBox object

Values: List of concept names

## all-equivalent-concepts function

Description: xx

Syntax:  $(al1$ -equivalent-concepts &optional  $(h0x$  (current-tbox)))

Arguments: tbox - TBox object

Values: List of name sets

# all-roles function

Description: Returns all roles and features from the specified TBox.

Syntax: (all-roles &optional  $(hbx$  (current-tbox)))

Arguments: tbox - TBox object

Values: List of role terms

Examples: (all-roles (find-tbox 'my-tbox))

## all-features function

Description: Returns all features from the specified TBox.

Syntax: (all-features &optional (tbox (current-tbox)))

Arguments: tbox - TBox

Values: List of feature terms

## all-attributes function

Description: Returns all attributes from the specified TBox.

Syntax: (all-attributes &optional (tbox (current-tbox)))

Arguments: tbox - TBox

Values: List of attributes names

# attribute-type function

Description: Returns the attribute type declared for a given attribute name in a specified TBox.

Syntax: (attribute-type  $AN$  &optional (tbox (current-tbox)))

Arguments:  $AN$  - attribute name

tbox - TBox

Values: Either cardinal, integer, real, or complex.

# all-transitive-roles function

Description: Returns all transitive roles from the specified TBox.

Syntax:  $(al1$ -transitive-roles &optional  $(h0x$  (current-tbox)))

Arguments: *thox* - TBox object

Values: List of transitive role terms

# describe-tbox function

Description: Generates a description for the specified TBox.

- Syntax: (describe-tbox &optional ( $tbox$  (current-tbox)) (stream \*standard-output\*))
- Arguments: *thox* TBox object or TBox name stream - open stream object
	- Values: tbox The description is written to *stream*.

## describe-concept function

- Description: Generates a description for the specified concept used in the specified TBox or in the ABox and its TBox.
	- Syntax: (describe-concept  $CN$  &optional ( $tbox -or-abor$  (current-tbox)) (stream \*standard-output\*))

Arguments: tbox -or -abox - TBox object or ABox object CN - concept name

stream - open stream object

Values: thox-or-abox The description is written to *stream*.

# describe-role function

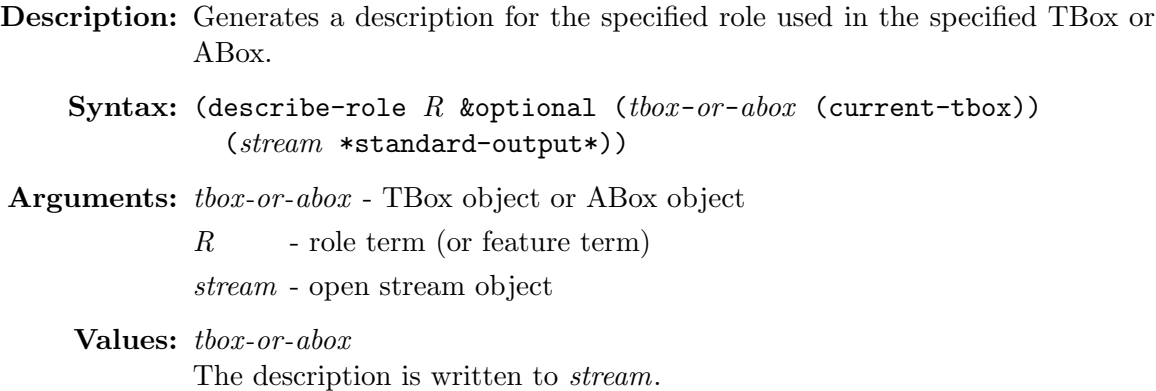

# <span id="page-104-0"></span>5.2 ABox Retrieval

# individual-direct-types KRSS macro

Description: Gets the most-specific atomic concepts of which an individual is an instance.

Syntax: (individual-direct-types IN &optional  $(ABN$  (current-abox)))

Arguments:  $IN$  - individual name

ABN - ABox name

Values: List of name sets

# most-specific-instantiators function

Description: Gets the most-specific atomic concepts of which an individual is an instance.

Syntax: (most-specific-instantiators  $IN$  abox)

Arguments:  $IN$  - individual name

abox - ABox object

Values: List of name sets

# individual-types KRSS macro

Description: Gets all atomic concepts of which the individual is an instance.

Syntax: (individual-types IN &optional  $(ABN$  (current-abox)))

Arguments:  $IN$  - individual name

ABN - ABox name

Values: List of name sets

Remarks: This is the transitive closure of the KRSS macro individual-direct-types.

## **instantiators** function

Description: Gets all atomic concepts of which the individual is an instance.

Syntax: (instantiators IN abox)

Arguments:  $IN$  - individual name

abox - ABox object

Values: List of name sets

Remarks: This is the transitive closure of the function most-specific-instantiators.

# concept-instances KRSS macro

Description: Gets all individuals from an ABox that are instances of the specified concept.

Syntax: (concept-instances  $C$ &optional  $(ABN$  (current-abox)) (candidates)

Arguments:  $C$  - concept term

ABN - ABox name

candidates - a list of individual names

Values: List of individual names

## retrieve-concept-instances function

Description: Gets all individuals from an ABox that are instances of the specified concept.

Syntax: (retrieve-concept-instances  $C$  abox candidates)

Arguments:  $C \longrightarrow$  concept term

abox - ABox object

candidates - a list of individual names

Values: List of individual names

## individual-synonyms Macro

Description: Gets all individuals which can be proven to refer to the same domain object.

Syntax: (individual-synonyms  $IN$  &optional  $(ABN$  (current-abox)))

Arguments:  $IN$  - individual name

ABN - ABox name

Values: List of individual names

## retrieve-individual-synonyms function

Description: Gets all individuals which can be proven to refer to the same domain object.

Syntax: (retrieve-individual-fillers  $IN$  abox)

Arguments:  $IN$  - individual name

 $abox$  - ABox name

Values: List of individual names

# individual-fillers KRSS macro

Description: Gets all individuals that are fillers of a role for a specified individual.

Syntax: (individual-fillers  $IN$   $R$ &optional  $(ABN$  (current-abox)))

**Arguments:**  $IN$  - individual name of the predecessor

- $R$  role term
- ABN ABox name

Values: List of individual names

Examples: (individual-fillers Charlie-Brown has-pet) (individual-fillers Snoopy (inv has-pet))

# retrieve-individual-fillers function

Description: Gets all individuals that are fillers of a role for a specified individual.

Syntax: (retrieve-individual-fillers IN R abox)

Arguments: *IN* - individual name of the predecessor

- $R$  role term
- abox ABox object

Values: List of individual names

Examples: (retrieve-individual-fillers 'Charlie-Brown 'has-pet (find-abox 'peanuts-characters))

# individual-attribute-fillers macro

Description: Gets all object names that are fillers of an attribute for a specified individual.

Syntax: (individual-attribute-fillers  $IN$   $AN$ &optional  $(ABN$  (current-abox)))

**Arguments:**  $IN$  - individual name of the predecessor

 $AN$  - attribute-name

ABN - ABox name

Values: List of object names

## retrieve-individual-attribute-fillers *function*

Description: Gets all object names that are fillers of an attribute for a specified individual.

Syntax: (retrieve-individual-attribute-fillers  $IN$   $AN$ &optional  $(ABN$  (current-abox)))

**Arguments:**  $IN$  - individual name of the predecessor

 $AN$  - attribute-name

ABN - ABox name

Values: List of object names
### told-value function

Description: Returns an explicitly asserted value for an object that is declared as filler for a certain attribute w.r.t. an individual.

```
Syntax: (told-value ON
&optional (ABN (current-abox)))
```
Arguments: ON - object name

 $ABN$  - ABox name

Values: Concrete domain value

### individual-told-attribute-fillers macro

Description: Gets object names which are fillers for attributes.

Syntax: (individual-told-attribute-fillers IN AN &optional  $(ABN$  (current-abox)))

Arguments: *IN* - individual name of the predecessor

 $RN =$  attribute name

 $ABN$  - ABox name

Values: List of object names whose type is determined by the type of the attribute.

### retrieve-individual-told-attribute-fillers Function

Description: Functional equivalent of individual-told-attribute-fillers, Page [106.](#page-104-0)

### individual-told-attribute-value macro

Description: Gets told values for attributes.

- Syntax: (individual-told-attribute-value  $IN$   $AN$ &optional  $(ABN$  (current-abox)))
- Arguments: *IN* individual name of the predecessor
	- RN attribute name
	- ABN ABox name

Values: List of values whose type is determined by the type of the attribute.

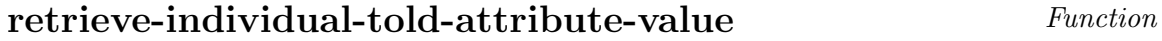

Description: Functional equivalent of individual-told-attribute-value, Page [107.](#page-104-0)

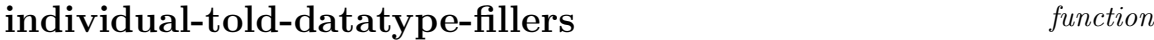

Description: Gets told values for datatype property roles.

Syntax: (individual-told-datatype-fillers IN RN &optional  $(ABN$  (current-abox)))

- Arguments:  $IN$  individual name of the predecessor
	- $RN$  datatype property role name
	- $ABN$  ABox name
	- Values: List of values whose type is determined by the range of the datatype property role.

retrieve-individual-told-datatype-fillers Function

Description: Functional equivalent of individual-told-datatype-fillers, Page [107.](#page-104-0)

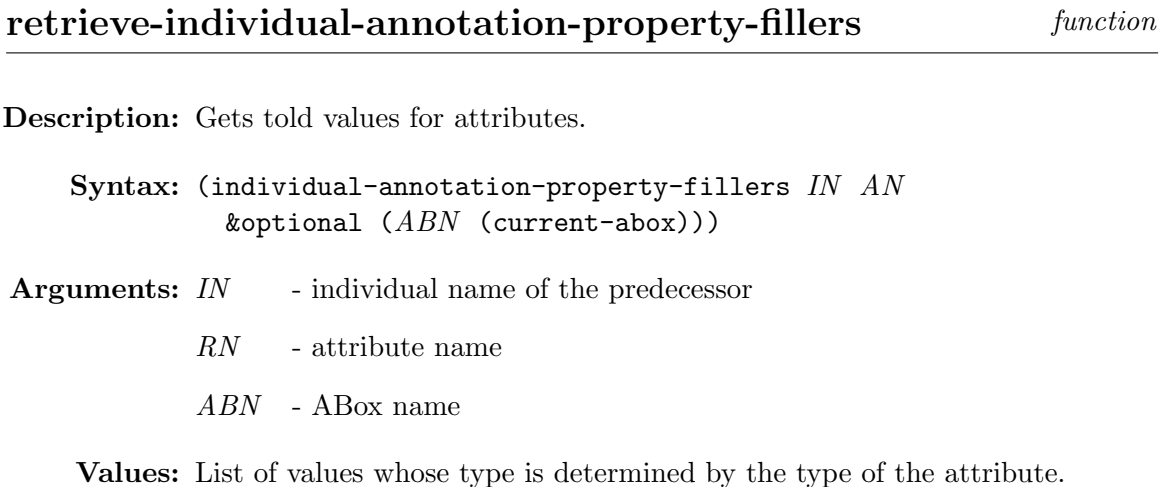

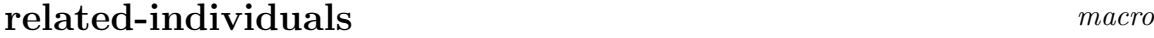

Description: Gets all pairs of individuals that are related via the specified relation.

Syntax: (related-individuals  $R$ &optional  $(ABN$  (current-abox)))

Arguments:  $R$  - role term

ABN - ABox name

Values: List of pairs of individual names

Examples: (retrieve-related-individuals 'has-pet (find-abox 'peanuts-characters)) may yield: ((Charlie-Brown Snoopy) (John-Arbuckle Garfield))

See also: Function individuals-related-p, on page [88.](#page-86-0)

### retrieve-related-individuals function

Description: Functional equivalents of related-individuals.

### retrieve-individual-filled-roles function

Description: This function gets all roles that hold between the specified pair of individuals.

Syntax: (retrieve-individual-filled-roles  $IN_1$   $IN_2$  abox).

**Arguments:**  $IN_1$  - individual name of the predecessor  $IN_2$  - individual name of the role filler abox - ABox object

Values: List of role terms

Examples: (retrieve-individual-filled-roles 'Charlie-Brown 'Snoopy (find-abox 'peanuts-characters))

See also: Function individuals-related-p, on page [88.](#page-86-0)

### individual-filled-roles macro

Description: Equivalent to retrieve-individual-filled-roles, Page [109.](#page-104-0)

### retrieve-direct-predecessors function

Description: Gets all individuals that are predecessors of a role for a specified individual.

Syntax: (retrieve-direct-predecessors  $R$  IN abox)

Arguments:  $R$  - role term

 $IN$  - individual name of the role filler

abox - ABox object

Values: List of individual names

Examples: (retrieve-direct-predecessors 'has-pet 'Snoopy (find-abox 'peanuts-characters))

#### direct-predecessors macro

Description: Equivalent to retrieve-direct-predecessors, Page [109.](#page-104-0)

### all-aboxes function

Description: Returns the names of all known ABoxes.

Syntax: (all-aboxes)

Values: List of ABox names

### all-individuals *function*

Description: Returns all individuals from the specified ABox.

Syntax: (all-individuals &optional (abox (current-abox)))

Arguments: abox - ABox object

Values: List of individual names

### all-concept-assertions-for-individual function

Description: Returns all concept assertions for an individual from the specified ABox.

Syntax: (all-concept-assertions-for-individual IN &optional (abox (current-abox)))

Arguments:  $IN$  - individual name

abox - ABox object

Values: List of concept assertions

See also: Function all-concept-assertions on page [112.](#page-104-0)

### all-role-assertions-for-individual-in-domain *function*

Description: Returns all role assertions for an individual from the specified ABox in which the individual is the role predecessor.

Syntax: (all-role-assertions-for-individual-in-domain IN &optional  $(abor$  (current-abox)))

**Arguments:**  $IN$  - individual name

abox - ABox object

Values: List of role assertions

Remarks: Returns only the role assertions explicitly mentioned in the ABox, not the inferred ones.

See also: Function all-role-assertions on page [112.](#page-104-0)

### all-role-assertions-for-individual-in-range function

Description: Returns all role assertions for an individual from the specified ABox in which the individual is a role successor.

```
Syntax: (all-role-assertions-for-individual-in-range IN
 &optional (abor (current-abox)))
```
**Arguments:**  $IN$  - individual name

abox - ABox object

Values: List of assertions

See also: Function all-role-assertions on page [112.](#page-104-0)

### all-concept-assertions function

Description: Returns all concept assertions from the specified ABox.

Syntax: (all-concept-assertions &optional  $(abor$  (current-abox)))

Arguments: abox - ABox object

Values: List of assertions

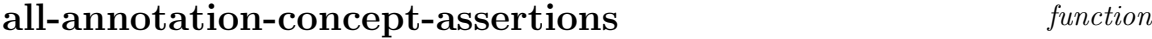

Description: Returns all annotation concept assertions from the specified ABox.

Syntax: (all-annotation-concept-assertions &optional ( $abox$ (current-abox)))

Arguments: abox - ABox object

Values: List of assertions

### all-role-assertions function

Description: Returns all role assertions from the specified ABox.

Syntax:  $(al1$ -role-assertions &optional  $(abor$  (current-abox)))

Arguments: abox - ABox object

Values: List of assertions

See also: Function all-concept-assertions-for-individual on page [110.](#page-104-0)

### all-annotation-role-assertions function

Description: Returns all annotation role assertions from the specified ABox.

Syntax: (all-annotation-role-assertions &optional (abox (current-abox)))

Arguments: abox - ABox object

Values: List of assertions

### all-constraints function

Description: Returns all constraints from the specified ABox which refer to a list of object names.

Syntax: (all-constraints &optional ( $abox$  (current-abox))  $ONs$ )

Arguments: abox - ABox object

ONs - list of object names

Values: List of constraints

Remarks: If ONs is not specified, all constraints of the ABox are returned.

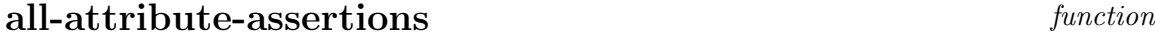

Description: Returns all attribute assertions from the specified ABox.

Syntax: (all-attribute-assertions &optional (abox (current-abox)))

Arguments: abox - ABox object

Values: List of assertions

### describe-abox function

Description: Generates a description for the specified ABox.

Syntax: (describe-abox &optional (abox (current-abox)) (stream \*standard-output\*))

Arguments: *abox* - ABox object

stream - open stream object

Values: abox The description is written to stream.

### describe-individual function

Description: Generates a description for the individual from the specified ABox.

Syntax: (describe-individual  $IN$  &optional ( $abox$  (current-abox)) (stream \*standard-output\*))

Arguments:  $IN$  - individual name

abox - ABox object

stream - open stream object

#### Values: IN

The description is written to *stream*.

## Chapter 6

# The API of the nRQL Query Processing Engine

In the following, each API function provided by nRQL is described. We differentiate between functions and macros.

Users of *Jracer, RacerPorter, RICE* or any other graphical front end tool which allows to post commands to the RacerPro server can completely ignore the difference.

However, if you are accessing the RacerPro server via the *LRacer* API which is implemented in Lisp, or you are using *RacerMaster* and RacerPro is running in the same Lisp environment, then you will need to know which arguments will be *evaluated* and which not.

In this case, if you want to call a *function*, then the Lisp environment will always evaluate all arguments. However, if you use a macro call, then the macro can chose not to evaluate certain arguments. Arguments which will not get evaluated by a macro are indicated with an asterix  $($ <sup>"\*"</sup>).

You can always prevent the evaluation of an argument provided to a function by quoting the argument with " ' ". A quoted argument always evaluates to itself. For example, in the function call (racer-answer-query '(?x) '(?x woman) :abox 'smith-family). Thus, the expression '(?x woman) is taken as a (complex) literal - a constant list (tree). Note that the corresponding macro call looks as follows: (retrieve (?x) (?x woman) :abox smith-family). In retrieve, Page [144](#page-146-0) you will see that all arguments are marked with an asterix, thus,  $(?x)$ ,  $(?x$  woman), and smith-family are taken as literals.

Let us explain the format used for describing the API. Suppose the function test-function has the following syntax specification: Syntax: (test a &optional  $(b\ 3)$  &key  $c$   $(d\ 4)$ ).

This function is named test-function, and has one required (mandatory) argument a. It has 3 optional arguments: b, c, d. The arguments c and d are called keyword arguments. If an optional ( $k$ optional or  $k$ key) parameter is specified like (b 3), then this means that there is a *default value* specified for this optional argument. Thus, if  $b$  is not explicitly specified in a call to test-function, it will take the specified default value, in this case 3. In case no default value is specified, the value will be NIL. If a function has &optional as well as &key parameters, and you want to pass it a keyword argument, then you will have to supply values for all arguments listed between &optional and &key. This is the usual Lisp way of handling optional and keyword arguments.

Thus, given the specification of test as above, the following calls are possible:

- 1. (test-function 1), parameters will be bound to:  $a=1$ ,  $b=3$ ,  $c=NIL$ ,  $d=4$
- 2. (test-function 2 2 :d 5), parameters will be bound to:  $a=2$ ,  $b=2$ ,  $c=NIL$ ,  $d=5$
- 3. (test-function 2 nil :d 5 :c 6), parameters will be bound to:  $a=2$ ,  $b=NIL$ ,  $c=6$ ,  $d = 5$
- 4. Note that you CANNOT make this call: (test-function 2 :d 5 :c 6), since a correct value for b is missing (in fact, b is bound to the keyword symbol  $:d$ , but then a formal parameter is missing for the subsequent value "5").

Users of the *LRacer API* will find all functions and macros as described here.

Some API function might raise errors. However, under values we only describe the value which is returned in case no error has been raised.

### <span id="page-119-0"></span>6.1 Basic Commands

get-nrql-version Function

Description: Returns the current version number of nRQL.

Syntax: (get-nrql-version)

#### Arguments:

Values: The current nRQL version number.

### enable-nrql-warnings Function

Description: Advises nRQL to print out warnings on STDOUT. Moreover, warning tokens will be delivered in some circumstances, see enable-kb-has-changed-warning-tokens, Page [167,](#page-166-0) enable-phase-two-starts-warning-tokens, Page [167.](#page-166-0)

Syntax: (enable-nrql-warnings)

#### Arguments:

Values: :OKAY-WARNINGS-ENABLED

See also: disable-nrql-warnings, Page [117,](#page-119-0) enable-kb-has-changed-warning-tokens, Page [167,](#page-166-0) enable-phase-two-starts-warning-tokens, Page [167](#page-166-0)

### disable-nrql-warnings Function

Description: Inverse function of enable-nrql-warnings, Page [117.](#page-119-0)

#### restore-standard-settings Function

Description: Resets nRQL into default query processing mode. Nothing is deleted.

Syntax: (restore-standard-settings)

#### Arguments:

Values: :OKAY-STANDARD-SETTINGS-RESTORED

Examples: > (restore-standard-settings)

:OKAY-STANDARD-SETTINGS-RESTORED

> (describe-query-processing-mode)

((:CREATING-SUBSTRATES-OF-TYPE :RACER-DUMMY-SUBSTRATE) :CHECK-ABOX-CONSISTENCY :QUERY-OPTIMIZATION-ENABLED :OPTIMIZER-USES-CARDINALITY-HEURISTICS :AUTOMATICALLY-ADDING-RULE-CONSEQUENCES :WARNINGS :COMPLETE-MODE :MODE-3 :SET-AT-A-TIME-MODE :DELIVER-KB-HAS-CHANGED-WARNING-TOKENS)

See also: reset-nrql-engine, Page [119](#page-119-0)

### reset-nrql-engine Function

Description: Aborts all currently active queries and rules. Resets the internal caches of the nRQL engine and then calls restore-standard-settings, Page [118.](#page-119-0) If fullreset-p T is used, nRQL will also delete all TBoxes and all ABoxes, delete all queries, all rules, all substrates (as well as QBoxes) and all associated query definitions.

Syntax: (reset-nrql-engine &key  $full-reset-p$ )

**Arguments:** full-reset-p - pass  $T$  if you really want to reset the nRQL engine fully - note that this will delete everything from the RacerPro server.

Values: :OKAY-ENGINE-RESET

- Remarks: It should not be necessary to call this function. If a TBox and/or ABox gets changed, nRQL will be notified by RacerPro in order to invalidate its caches automatically.
	- See also: restore-standard-settings, Page [118,](#page-119-0) reset-nrql-engine, Page [119](#page-119-0)

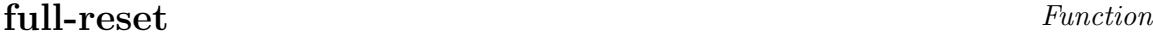

**Description:** Simply calls reset-nrql-engine, Page [119](#page-119-0) with full-reset- $p = T$ .

### prepare-nrql-engine Function

Description: Prepares the internal index structures of the nRQL engine for query answering on the ABox abox . Usually, there is no need to call this function explicitly, since nRQL will automatically prepare and compute its index structures from a RacerPro ABox if needed.

> If the nRQL engine is not explicitly prepared with this function for query answering on ABox *abox*, then the first call to retrieve, Page [144](#page-146-0) or racer-answer-query, Page [145](#page-146-0) will prepare the nRQL engine. This means that answering the first query for an ABox takes usually considerably longer than answering subsequent queries if the engine has not been prepared explicitly.

#### Syntax: (prepare-nrql-engine  $abox$  &rest  $args)$

Arguments:  $abox$  - the name of the ABox for which the engine is prepared.

args - a list of optional keyword-value arguments, see with-nrql-settings, Page [178](#page-166-0) for a description of the valid keyword arguments, with the exception of the abox argument (since this is the mandatory first argument of this function).

Values: The name of the ABox.

See also: reset-nrql-engine, Page [119,](#page-119-0) prepare-racer-engine, Page [83](#page-83-0)

### <span id="page-122-0"></span>6.2 Query / Rule Management

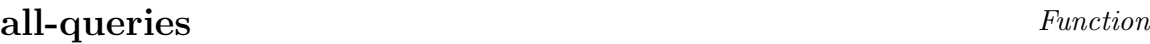

Description: Returns all queries, including queries which are ready to run (have been prepared), which are currently running, or have already been processed (and are thus terminated).

Syntax: (all-queries)

#### Arguments:

Values: A list of query IDs

Remarks: As long as a query is on this list, API (functions and macros) will "know" the Id of that query. However, certain API functions (macros) can only be applied if a query is in a certain state.

See also: all-rules, Page [120](#page-122-0)

all-rules Function

Description: Equivalent of all-queries, Page [120](#page-122-0) for rules.

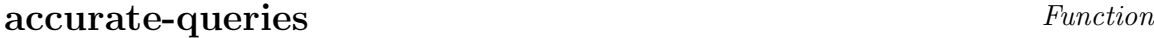

Description: Returns all queries which are still accurate (see query-accurate-p, Page [154\)](#page-151-0). A query is accurate iff the referenced ABox has not changed since the parsing of the query.

Syntax: (accurate-queries)

Arguments:

Values: A list of query IDs

See also: accurate-rules, Page [121,](#page-122-0) inaccurate-rules, Page [121](#page-122-0)

### inaccurate-queries Function

Description: See accurate-queries, Page [120.](#page-122-0)

### accurate-rules Function

Description: Equivalent of accurate-queries, Page [120](#page-122-0) for rules.

#### inaccurate-rules Function

Description: See accurate-rules, Page [121.](#page-122-0)

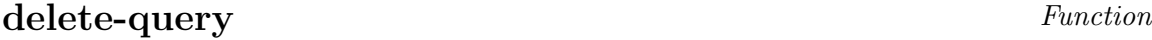

Description: Deletes the query id, enabling the garbage collector to recycle some memory.

Syntax: (delete-query id)

Arguments:  $id$  - the ID of the query to be deleted, or : last.

Values: :OKAY-QUERY-DELETED or :NOT-FOUND

See also: delete-all-queries, Page [121](#page-122-0)

delete-rule Function

Description: Equivalent of delete-query, Page [121](#page-122-0) for rules.

### delete-all-queries Function

Description: Deletes all queries.

Syntax: (delete-all-queries)

#### Arguments:

Values: :OKAY-ALL-QUERIES-DELETED

See also: delete-all-rules, Page [122](#page-122-0)

### delete-all-rules Function

Description: Equivalent of delete-all-queries, Page [121](#page-122-0) for rules.

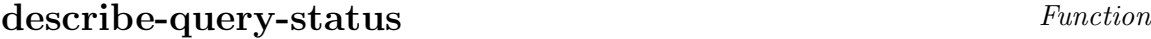

**Description:** Describes the current status of the query  $id$  - whether the query is ready (to run), running, waiting (sleeping), or terminated.

Syntax: (describe-query-status id)

**Arguments:**  $id$  - the ID of the query, or : last.

Values: A list of status symbols describing the current status of the query. Returned status symbols are: :READY-TO-RUN, :RUNNING, :WAITING-FOR-GET-NEXT-TUPLE, :PROCESSED, :ACCURATE, :NOT-ACCURATE, :PHASE-ONE, :PHASE-TWO, :PROCESSED

See also: describe-all-queries, Page [124](#page-122-0)

### describe-rule-status Function

Description: Equivalent of describe-query-status, Page [122](#page-122-0) for rules.

### query-head Function

Description: Retrieves the (possibly rewritten) head of a query.

Syntax: (query-head *id*)

**Arguments:**  $id$  - the ID of the query, or : last.

Values: The (possibly rewritten) head of the query.

Remarks: Usually, individuals in the original query head are replaced by representative variables.

See also: original-query-head, Page [123](#page-122-0)

### **rule-head** Function

Description: Equivalent of query-head, Page [122](#page-122-0) for rules.

### original-query-head Function

Description: Like query-head, Page [122,](#page-122-0) but the *original*, non-rewritten head is returned.

### original-rule-head Function

Description: Equivalent of original-query-head, Page [123](#page-122-0) for rules.

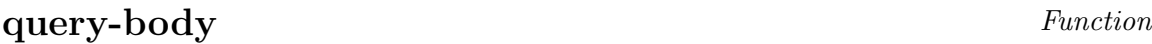

Description: Retrieves the (possibly rewritten) body of a query.

Syntax: (query-body id)

Arguments:  $id$  - the ID of the query, or : last.

Values: The (potentially rewritten) body of the query.

Remarks: The original body is usually rewritten (optimized, brought into DNF, etc.) See also: original-query-body, Page [123](#page-122-0)

#### **rule-body** Function

Description: Equivalent of query-body, Page [123](#page-122-0) for rules.

### original-query-body Function

Description: Like query-body, Page [123,](#page-122-0) but the original, non-rewritten body is returned.

#### original-rule-body Function

Description: Equivalent of original-query-body, Page [123](#page-122-0) for rules.

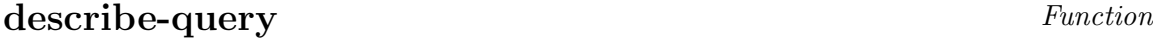

Description: Returns a description of the query id.

Syntax: (describe-query id &optional (rewritten-p T))

- Arguments:  $id$  the ID of the query, or : last.
	- rewritten- $p$  if set to NIL (T is the default value), then the *original* query will be returned, otherwise the internally rewritten query.

- Values: The internally rewritten or original syntactic description of the query.
- Remarks: This function uses describe-query-status, Page [122,](#page-122-0) query-head, Page [122](#page-122-0) (or original-query-head, Page [123\)](#page-122-0) as well as query-body, Page [123](#page-122-0) (or original-query-body, Page [123\)](#page-122-0).

See also: describe-rule, Page [124](#page-122-0)

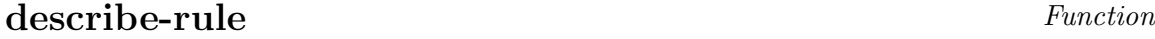

Description: Equivalent of describe-query, Page [124](#page-122-0) for rules.

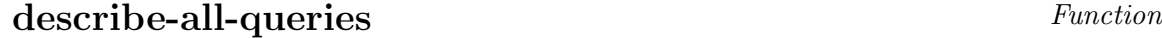

Description: Returns a list of descriptions of all queries.

Syntax: (describe-all-queries &optional ( $rewritten-p$  T))

Arguments:  $rewritten-p$  - see describe-query, Page  $124$ .

Values: A list of query descriptions.

Remarks: Simply "maps" describe-query, Page [124](#page-122-0) over all-queries, Page [120.](#page-122-0)

See also: describe-query, Page [124,](#page-122-0) all-queries, Page [120](#page-122-0)

describe-all-rules Function

Description: Equivalent of describe-all-queries, Page [124](#page-122-0) for rules.

### <span id="page-127-0"></span>6.3 Query / Rule Life Cycle

### query-ready-p Function

Description: Checks whether query *id* is ready for execution.

Syntax: (query-ready-p id)

Arguments:  $id$  - the ID of the query, or : last.

Values: T or NIL

Remarks: Use execute-query, Page [139](#page-139-0) to run (start) the query.

See also: ready-queries, Page [130](#page-127-0)

#### rule-ready-p Function

Description: Equivalent of query-ready-p, Page [125](#page-127-0) for rules.

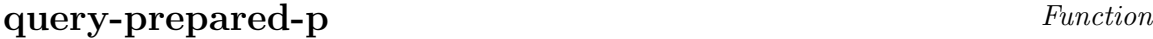

Description: Equivalent to query-ready-p, Page [125](#page-127-0)

### rule-prepared-p Function

Description: Equivalent of query-prepared-p, Page [125](#page-127-0) for rules.

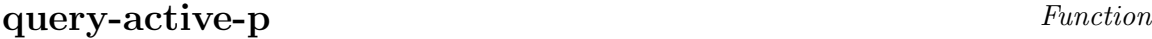

**Description:** Checks whether query *id* is active. A query is active iff a corresponding query answering thread exists.

If query id had been started in lazy incremental mode, then this thread will be put to sleep after a new tuple has been computed until the next tuple is requested (see query-waiting-p, Page [126\)](#page-127-0).

Syntax: (query-active-p id)

**Arguments:**  $id$  - the ID of the query, or : last.

Values: T or NIL

See also: active-queries, Page [131](#page-127-0)

### rule-active-p Function

Description: Equivalent of query-active-p, Page [126](#page-127-0) for rules.

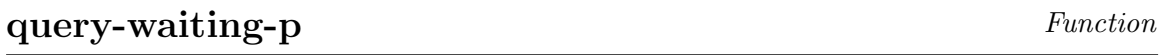

**Description:** Checks whether query id is waiting (sleeping). An active query is waiting iff the corresponding query answering thread is currently sleeping (waiting) until the next tuple is requested via get-next-tuple, Page [150.](#page-151-0)

Syntax: (query-waiting-p id)

**Arguments:**  $id$  - the ID of the query, or : last.

Values: T or NIL

Remarks: Only active queries can be waiting. Otherwise a query is prepared (ready) or processed (terminated).

See also: waiting-queries, Page [134](#page-127-0)

### rule-waiting-p Function

Description: Equivalent of query-waiting-p, Page [126](#page-127-0) for rules.

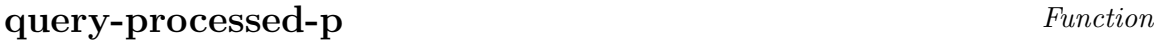

Description: Checks whether query id has terminated. Thus, the query answering thread of this query has died. This is the case if all tuples have been computed, if the query has been aborted, or a timeout occurred, or if the maximal number of requested tuples bound has been reached.

Syntax: (query-processed-p id)

Arguments:  $id$  - the ID of the query, or : last.

Values: T or NIL

See also: processed-queries, Page [135](#page-127-0)

### rule-processed-p Function

Description: Equivalent of query-processed-p, Page [127](#page-127-0) for rules.

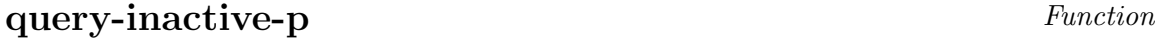

Description: Equivalent of query-processed-p, Page [127.](#page-127-0)

### rule-inactive-p Function

Description: Equivalent of query-inactive-p, Page [127](#page-127-0) for rules.

#### cheap-query-p Function

**Description:** Checks whether query id is still in phase one (see User Guide), thus still producing "cheap tuples".

Syntax: (cheap-query-p id)

Arguments:  $id$  - the ID of the query, or : last.

Values: T or NIL

Remarks: Not only active queries can be cheap. Also prepared (ready) queries which have not yet been started will be cheap if two-phase processing is enabled. In contrast, a query can only be expensive if it is active, active-expensive-query-p, Page [128.](#page-127-0)

See also: cheap-queries, Page [129,](#page-127-0) active-cheap-queries, Page [131](#page-127-0)

#### cheap-rule-p Function

Description: Equivalent of cheap-query-p, Page [128](#page-127-0) for rules.

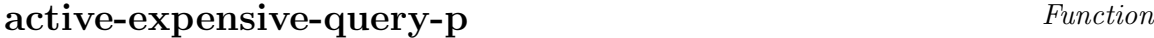

**Description:** Checks whether query id is already in phase two (see User Guide), and thus can no longer produce "cheap tuples". The subsequently produced tuples are therefore "expensive tuples".

Syntax: (active-expensive-query-p  $id$ )

**Arguments:**  $id$  - the ID of the query, or : last.

Values: T or NIL

Remarks: Note that a query can only be expensive if it is also active. See also cheap-query-p, Page [128.](#page-127-0)

See also: expensive-queries, Page [129](#page-127-0)

### active-expensive-rule-p Function

Description: Equivalent of active-expensive-query-p, Page [128](#page-127-0) for rules.

### cheap-queries Function

Description: Returns the list of all cheap queries.

Syntax: (cheap-queries)

#### Arguments:

Values: A list of query IDs.

Remarks: Each of these queries satisfies cheap-query-p, Page [128.](#page-127-0) Note that these queries are either prepared (ready) or active.

See also: cheap-query-p, Page [128](#page-127-0)

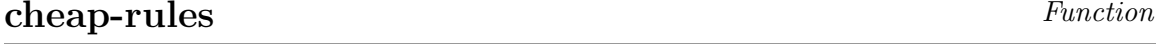

Description: Equivalent of cheap-queries, Page [129](#page-127-0) for rules.

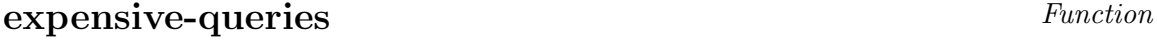

Description: Returns the list of all expensive queries.

Syntax: (expensive-queries)

Arguments:

Values: A list of query IDs.

Remarks: Each of these queries satisfies active-expensive-query-p, Page [128.](#page-127-0) Only active queries can be expensive.

See also: active-expensive-query-p, Page [128](#page-127-0)

expensive-rules Function

Description: Equivalent of expensive-queries, Page [129](#page-127-0) for rules.

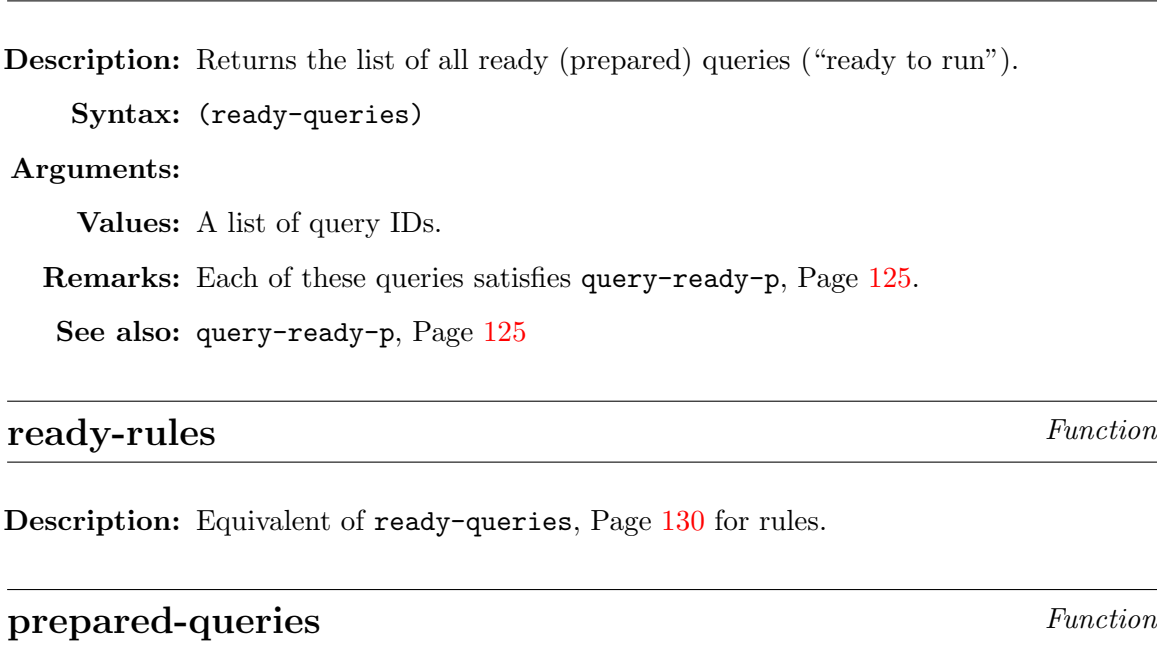

ready-queries Function

Description: Equivalent of ready-queries, Page [130](#page-127-0)

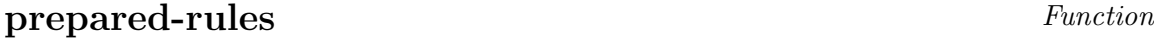

Description: Equivalent of prepared-queries, Page [130](#page-127-0) for rules.

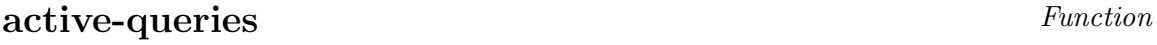

Description: Returns the list of all active queries.

Syntax: (active-queries)

#### Arguments:

Values: A list of query IDs.

Remarks: Each of these queries satisfies query-active-p, Page [126.](#page-127-0) Note that this list is further partitioned into running and waiting (sleeping) queries, running-queries, Page [132,](#page-127-0) waiting-queries, Page [134.](#page-127-0)

See also: query-active-p, Page  $126$ 

### active-rules Function

Description: Equivalent of active-queries, Page [131](#page-127-0) for rules.

### active-cheap-queries Function

Description: Returns the list of all cheap active queries.

Syntax: (active-cheap-queries)

#### Arguments:

Values: A list of query IDs.

- Remarks: Each of these queries satisfies query-active-p, Page [126](#page-127-0) and cheap-query-p, Page [128.](#page-127-0) Note that also ready (prepared) queries can be cheap. Thus, this function returns a sublist of the queries returned by cheap-queries, Page [129.](#page-127-0)
- See also: query-active-p, Page [126,](#page-127-0) cheap-query-p, Page [128,](#page-127-0) cheap-queries, Page [129](#page-127-0)

active-cheap-rules Function

Description: Equivalent of active-cheap-queries, Page [131](#page-127-0) for rules.

#### active-expensive-queries Function

Description: Returns the list of all expensive active queries.

Syntax: (active-expensive-queries)

#### Arguments:

Values: A list of query IDs.

Remarks: Each of these queries satisfies active-expensive-query-p, Page [128.](#page-127-0) Note that only active queries can be expensive.

See also: query-active-p, Page [126,](#page-127-0) active-expensive-query-p, Page [128](#page-127-0)

### active-expensive-rules Function

Description: Equivalent of active-expensive-queries, Page [132](#page-127-0) for rules.

### running-queries Function

Description: Returns the list of all running queries.

Syntax: (running-queries)

#### Arguments:

Values: A list of query IDs.

Remarks: Each of these queries satisfies query-active-p, Page [126](#page-127-0) and does NOT satisfy query-waiting-p, Page [126.](#page-127-0) Note that this is a sublist of the queries returned by active-queries, Page [131.](#page-127-0) You can get the running queries with waiting-queries, Page [134.](#page-127-0)

See also: query-active-p, Page  $126$ , query-waiting-p, Page  $126$ 

### **running-rules** Function

Description: Equivalent of running-queries, Page [132](#page-127-0) for rules.

### running-cheap-queries Function

Description: Returns the list of all cheap running queries.

Syntax: (running-cheap-queries)

Arguments:

Values: A list of query IDs.

Remarks: Only the running-queries, Page [132](#page-127-0) are returned which satisfy cheap-query-p, Page [128.](#page-127-0) Note that no sleeping queries are returned!

See also: running-queries, Page  $132$ , cheap-query-p, Page  $128$ 

### running-cheap-rules Function

Description: Equivalent of running-cheap-queries, Page [133](#page-127-0) for rules.

### running-expensive-queries Function

Description: Returns the list of all expensive running queries.

Syntax: (running-expensive-queries)

#### Arguments:

Values: A list of query IDs.

Remarks: Only the running-queries, Page [132](#page-127-0) are returned which satisfy cheap-query-p, Page [128.](#page-127-0) Note that no sleeping queries are returned!

See also: running-queries, Page [132,](#page-127-0) active-expensive-query-p, Page [128](#page-127-0)

### running-expensive-rules Function

Description: Equivalent of running-expensive-queries, Page [133](#page-127-0) for rules.

### waiting-queries Function

Description: Returns the list of all waiting (sleeping) queries.

Syntax: (waiting-queries)

#### Arguments:

Values: A list of query IDs.

Remarks: Each of these queries satisfies query-waiting-p, Page [126](#page-127-0) (and thus query-active-p, Page  $126$ ). Note that this is a sublist of the queries re-turned by active-queries, Page [131.](#page-127-0) You can get the running queries with running-queries, Page [132.](#page-127-0)

See also: query-waiting-p, Page [126](#page-127-0)

### waiting-rules Function

Description: Equivalent of waiting-queries, Page [134](#page-127-0) for rules.

### waiting-cheap-queries Function

Description: Returns the list of all cheap waiting queries.

Syntax: (waiting-cheap-queries)

#### Arguments:

Values: A list of query IDs.

Remarks: Each of these queries satisfies query-waiting-p, Page [126](#page-127-0) and cheap-query-p, Page [128.](#page-127-0) Note that this is a sublist of the queries returned by waiting-queries, Page [134,](#page-127-0) and of the list of queries returned by cheap-queries, Page [129.](#page-127-0)

See also: query-waiting-p, Page  $126$ , cheap-query-p, Page  $128$ 

### waiting-cheap-rules Function

Description: Equivalent of waiting-cheap-queries, Page [134](#page-127-0) for rules.

### waiting-expensive-queries Function

Description: Returns the list of all expensive waiting queries.

Syntax: (waiting-expensive-queries)

Arguments:

Values: A list of query IDs.

Remarks: Each of these queries satisfies query-waiting-p, Page [126](#page-127-0) and active-expensive-query-p, Page  $128$ . Note that this is a sublist of the queries returned by waiting-queries, Page [134,](#page-127-0) and of the list of queries returned by active-expensive-queries, Page [132.](#page-127-0)

See also: query-waiting-p, Page [126,](#page-127-0) active-expensive-query-p, Page [128](#page-127-0)

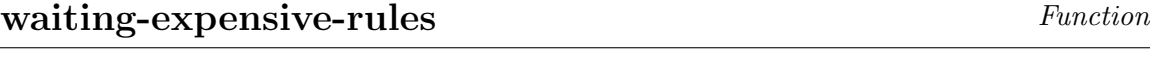

Description: Equivalent of waiting-expensive-queries, Page [135](#page-127-0) for rules.

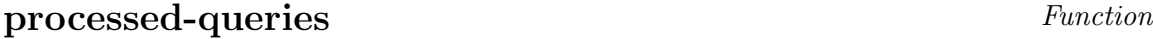

Description: Returns the list of queries which have been processed (are terminated).

Syntax: (processed-queries)

#### Arguments:

Values: A list of query IDs.

Remarks: Each of these queries satisfies query-processed-p, Page [127.](#page-127-0) Each query whose query answering thread has died (for whatever reason) is put on this list. Note that this must not be the end of the life cycle of a query - queries can be reprepared and reexecuted, reprepare-query, Page [141,](#page-139-0) reexecute-query, Page [142.](#page-139-0)

See also: query-processed-p, Page [127](#page-127-0)

#### processed-rules Function

Description: Equivalent of processed-queries, Page [135](#page-127-0) for rules.

#### inactive-queries Function

Description: Equivalent to processed-queries, Page [135](#page-127-0)

### inactive-rules Function

Description: Equivalent of inactive-queries, Page [135](#page-127-0) for rules.

### terminated-queries Function

Description: Equivalent to processed-queries, Page [135](#page-127-0)

### terminated-rules Function

Description: Equivalent of terminated-queries, Page [135](#page-127-0) for rules.

### <span id="page-139-0"></span>6.4 Execution Control

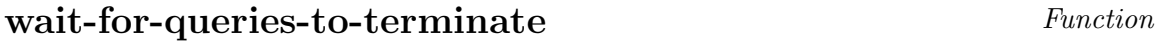

Description: This function is useful if a bunch of queries had been started in parallel, but the application program wants to block the execution until all queries have been answered (processed). Thus, this function does not return until all queries have terminated.

Syntax: (wait-for-queries-to-terminate)

#### Arguments:

Values: :OKAY or :DENIED-DUE-TO-DEADLOCK-PREVENTION

Remarks: Note that, if queries have been started in lazy incremental mode, they will not terminate automatically. Thus, in order to prevent a deadlock, nRQL will not allow you to call this function if such a query is found on the list of active-queries, Page [131.](#page-127-0) You will get a warning such as

> \*\*\* NRQL WARNING: DENIED DUE TO DEADLOCK PREVENTION! THE FOLLOWING QUERIES WILL NOT TERMINATE AUTOMATICALLY, SINCE THEY HAVE BEEN STARTED IN LAZY INCREMENTAL MODE: (QUERY-1).

on STDOUT as well as the return value

:DENIED-DUE-TO-DEADLOCK-PREVENTION.

See also: active-queries, Page [131,](#page-127-0) execute-query, Page [139,](#page-139-0) abort-query, Page [138](#page-139-0)

wait-for-rules-to-terminate Function

Description: Analog to wait-for-queries-to-terminate, Page [137,](#page-139-0) but for rules.

#### abort-query Function

**Description:** Aborts (terminates) the query id; thus, the query answering thread is killed.

Syntax: (abort-query id)

Arguments:  $id$  - the ID of the query, or : last.

Values: :OKAY-QUERY-ABORTED or :NOT-FOUND

Remarks: Note that you can only abort queries which satisfy query-active-p, Page [126](#page-127-0) - :NOT-FOUND will be returned instead. A query which has been aborted is put on the list of processed-queries, Page [135.](#page-127-0)

See also: abort-all-queries, Page [138,](#page-139-0) processed-queries, Page [135](#page-127-0)

#### abort-rule Function

Description: Equivalent of abort-query, Page [138](#page-139-0) for rules.

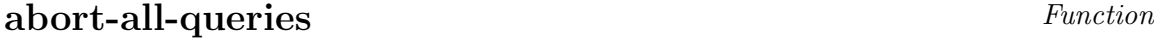

Description: Simply maps abort-query, Page [138](#page-139-0) over active-queries, Page [131.](#page-127-0)

Syntax: (abort-all-queries)

Arguments:

Values: :OKAY-ALL-QUERIES-ABORTED

See also: active-queries, Page [131,](#page-127-0) abort-query, Page [138](#page-139-0)

### abort-all-rules Function

Description: Equivalent of abort-all-queries, Page [138](#page-139-0) for rules.

#### execute-query Function

- 
- **Description:** Sets up and starts a query answering thread for the query id. The query has to be ready before it can be executed, see query-ready-p, Page [125.](#page-127-0)
	- **Syntax:** (execute-query  $id$ )
- **Arguments:**  $id$  the ID of the query, or : last.
	- Values: Either: NOT-FOUND (in this case the query was not found on ready-queries, Page [130\)](#page-127-0), or, if nRQL is in set at a time mode, then the answer to this query is returned. Otherwise, if nRQL is in tuple at a time mode, then you will get an answers such as (:QUERY-32 :RUNNING), describing the current status of the query. Other possible return values are (:QUERY-32 :DENIED-DUE-TO-DEADLOCK-PREVENTION), or (:QUERY-32 :ACQUIRE-PROCESS-FAILED-POOL-SIZE-EXCEEDED).
	- Remarks: The query id is also put on the list of active-queries, Page [131.](#page-127-0) To put queries on ready-queries, Page [130,](#page-127-0) use prepare-abox-query, Page [146](#page-146-0) and related functions.
	- Examples: > (process-tuple-at-a-time)
		- :OKAY-PROCESSING-TUPLE-AT-A-TIME
		- > (prepare-abox-query (?x) (?x woman))
		- (:QUERY-32 :READY-TO-RUN)
		- > (execute-query :last)
		- (:QUERY-32 :RUNNING)

See also: ready-queries, Page [130,](#page-127-0) abort-query, Page [138](#page-139-0)

### execute-rule Function Function

Description: Equivalent of execute-query, Page [139](#page-139-0) for rules. Note that rules can be used in set at a time as well as in tuple at a time mode. In set at a time mode, unlike execute-query, Page [139](#page-139-0) which returns a query answer, execute-rule returns a list of lists of ABox assertions (statements) which are added to (executed on) the ABox.

### execute-all-queries Function

Description: Simply maps execute-query, Page [139](#page-139-0) over ready-queries, Page [130.](#page-127-0)

Syntax: (execute-all-queries)

#### Arguments:

Values: The list containing the values returned by execute-query, Page [139](#page-139-0) for the individual queries on ready-queries, Page [130.](#page-127-0)

Examples: > (process-set-at-a-time)

:OKAY-PROCESSING-SET-AT-A-TIME

- > (prepare-abox-query (?x) (?x man))
- (:QUERY-25 :READY-TO-RUN)
- > (prepare-abox-query (?x) (?x woman))
- (:QUERY-26 :READY-TO-RUN)
- > (execute-all-queries)
- ((((?X ALICE))) (((?X JAMES))))

See also: ready-queries, Page [130,](#page-127-0) execute-query, Page [139](#page-139-0)

### execute-all-rules Function

Description: Equivalent of execute-all-queries, Page [140](#page-139-0) for rules.

### **run-all-queries** Function

Description: Equivalent to execute-all-queries, Page [140](#page-139-0)

#### run-all-rules Function

Description: Equivalent of run-all-queries, Page [140](#page-139-0) for rules.

### reexecute-all-queries Function

Description: Simply maps reexecute-query, Page [142](#page-139-0) over processed-queries, Page [135.](#page-127-0)

Syntax: (reexecute-all-queries)

Arguments:

Values: See execute-all-queries, Page [140.](#page-139-0)

Remarks: Note that only the queries on processed-queries, Page [135](#page-127-0) will be reexecuted.

See also: reexecute-all-rules, Page [141](#page-139-0)

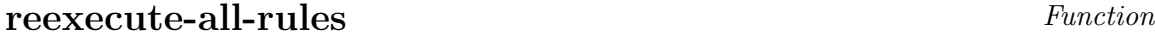

Description: Equivalent of reexecute-all-queries, Page [141](#page-139-0) for rules.

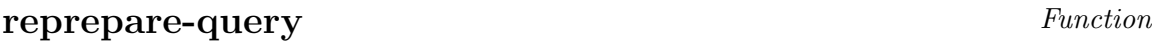

Description: Puts a query which has already been processed, thus being on the list of processed-queries, Page [135,](#page-127-0) back onto the list of ready-queries, Page [130.](#page-127-0) Thus, the query can be executed again, see execute-query, Page [139.](#page-139-0) This is especially useful for rules, see reprepare-rule, Page  $142$ .

Syntax: (reprepare-query id)

- Arguments:  $id$  the ID of the query, or : last.
	- Values: A tuple like (:QUERY-32 :READY-TO-RUN), describing the current status of the query (prepare-abox-query, Page  $146$ ), or :NOT-FOUND in case the query was not found on the list of processed-queries, Page [135.](#page-127-0)
	- **Remarks:** The query id is again put on the list of ready-queries, Page [130.](#page-127-0) Instead of using repreapare-query and execute-query, Page [139,](#page-139-0) you can also use the shortcut reexecute-query, Page [142.](#page-139-0)

See also: reprepare-rule, Page [142](#page-139-0)
#### **reprepare-rule** Function

Description: Equivalent of reprepare-query, Page [141](#page-139-0) for rules. This is how you can "fire" (apply) a rule more than once! See also execute-rule, Page [139.](#page-139-0)

### **reexecute-query** Function

Description: First applies reprepare-query, Page [141](#page-139-0) to a query and than calls execute-query, Page [139](#page-139-0) on that query.

Syntax: (reexecute-query id)

**Arguments:**  $id$  - the ID of the query, or : last.

Values: See execute-query, Page [139.](#page-139-0)

See also: reexecute-rule, Page [142](#page-139-0)

### **reexecute-rule** Function

Description: Equivalent of reexecute-query, Page [142](#page-139-0) for rules.

#### rule-applicable-p Function

**Description:** Checks whether rule id is applicable, i.e. its antecedence is true. Thus, its consequence might produce new ABox assertions (or delete existing ABox assertions).

Syntax: (rule-applicable-p id)

**Arguments:**  $id$  - the ID of the rule, or : last.

Values: T, NIL or :NOT-FOUND

Remarks: Note that a rule can only be applicable if it is found on (ready-rules, Page [130\)](#page-127-0) or processed-rules, Page [135.](#page-127-0) Rules which are already on the list of active-rules, Page [131](#page-127-0) are not applicable.

As a side effect, if a rule on processed-rules, Page [135](#page-127-0) is recognized as applicable, then it is also reprepared, see reprepare-rule, Page [142](#page-139-0) and thus put back onto ready-rules, Page [130.](#page-127-0) It can then be fired again, see execute-rule, Page [139.](#page-139-0)

See also: execute-applicable-rules, Page [143](#page-139-0)

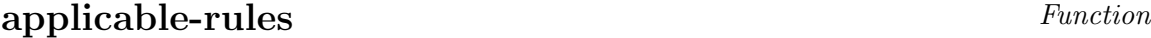

Description: Returns all ready-rules, Page [130](#page-127-0) and processed-rules, Page [135](#page-127-0) that satisfy rule-applicable-p, Page [143](#page-139-0) and are thus "ready to fire". Simply maps rule-applicable-p, Page [143](#page-139-0) over ready-rules, Page [130](#page-127-0) and processed-rules, Page [135.](#page-127-0)

Syntax: (applicable-rules)

#### Arguments:

Values: A list of IDs of applicable rules.

Remarks: As a side effect of checking rule applicability with rule-applicable-p, Page [143,](#page-139-0) the applicable rules on processed-rules, Page [135](#page-127-0) are put back onto the list of ready-rules, Page [130.](#page-127-0)

See also: rule-applicable-p, Page [143,](#page-139-0) unapplicable-rules, Page [143](#page-139-0)

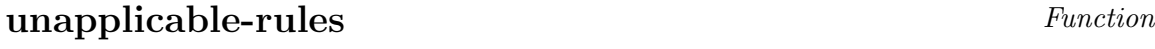

Description: Returns all rules from all-rules, Page [120](#page-122-0) which DO NOT satisfy rule-applicable-p, Page [143,](#page-139-0) see also applicable-rules, Page [143.](#page-139-0)

### execute-applicable-rules

Description: Simply maps execute-rule, Page [139](#page-139-0) over applicable-rules, Page [143.](#page-139-0)

Syntax: (execute-applicable-rules)

#### Arguments:

Values: A list containing the values returned by execute-rule, Page [139](#page-139-0) for the individual rules on applicable-rules, Page [143.](#page-139-0)

See also: rule-applicable-p, Page [143](#page-139-0)

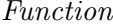

### <span id="page-146-0"></span>6.5 ABox Queries

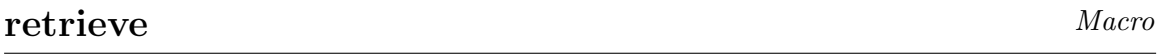

Description: Prepares and starts a nRQL ABox query.

Syntax: (retrieve head body &key (abox (current-abox)) id ...)

- **Arguments:** head  $(*)$  the head of the query, see  $\leq$  query-head>, Section 6.1.8 in the User Guide.
	- *body*  $(*)$  the body of the query, see  $\langle \text{query-body} \rangle$ , Section 6.1.8 in the User Guide.
	- $abox(*)$  the ABox to be queried optional keyword argument. Default value is the (current-abox).
	- $id$  (\*) the ID of the query optional keyword argument. In case a query with the given id already exists, an error is raised. If not specified, nRQL will create a query ID such as :QUERY-2.
	- ... see with-nrql-settings, Page [178](#page-166-0) for even more arguments!
	- Values: In set at a time mode: The answer to this query a list of tuples, or NIL or T, or :INCONSISTENT (see report-inconsistent-queries, Page [179\)](#page-181-0).

In tuple at a time mode: A tuple like (:QUERY-466 :RUNNING), where :QUERY-466 is the ID of the query used for referencing the query, :RUNNING indicating that the query answering thread has been started. You might also get (:QUERY-466 :DENIED-DUE-TO-DEADLOCK-PREVENTION), or (:QUERY-466 :ACQUIRE-PROCESS-FAILED-POOL-SIZE-EXCEEDED).

- Remarks: Conceptually, retrieve first calls prepare-abox-query, Page [146,](#page-146-0) and then execute-query, Page [139.](#page-139-0) Thus, the result of execute-query, Page [139](#page-139-0) is returned. However, in case the query is not executed (for example, if it has been recognized as inconsistent), then the result of prepare-abox-query, Page [146](#page-146-0) will be returned.
- Examples: (retrieve (?x) (and (?x woman) (?x ?y has-child))) (retrieve (?x) (and (?x woman) (?x ?y has-child)) :abox smith-family :how-many 2)
	- See also: racer-answer-query, Page [145,](#page-146-0) with-nrql-settings, Page [178](#page-166-0)

#### racer-answer-query Function

Description: Functional equivalent of retrieve, Page [144.](#page-146-0)

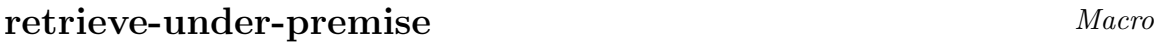

Description: Like retrieve, Page [144,](#page-146-0) but a query premise is added to the queried ABox prior to query execution.

Syntax: (retrieve-under-premise premise head body &key ...)

Arguments: premise (\*) - the premise of the query, see  $\langle\text{query-premise}\rangle$ , Section 6.1.8 in the User Guide. This is simply a list of ordinary RacerPro ABox assertions.

head  $(*)$ , body  $(*)$  - see retrieve, Page [144.](#page-146-0)

 $\ldots$  - see retrieve, Page [144.](#page-146-0)

Values: See retrieve, Page [144.](#page-146-0)

- Remarks: The premise is only added temporarily to the ABox. The ABox will only temporarily be modified. However, the ABox must be changed for that, and will thus be exclusively locked for the time of execution of this query. Other queries cannot access the ABox until the query is processed and the lock released.
- Examples: (retrieve-under-premise ( (instance betty mother) (related betty doris has-child) ) (?x) (and (?x mother) (?x ?y has-child)))

See also: racer-answer-query-under-premise, Page [145](#page-146-0)

### racer-answer-query-under-premise Function

Description: Functional equivalent of retrieve-under-premise, Page [145.](#page-146-0)

## prepare-abox-query Macro

Description: Prepares but does not start a nRQL ABox query.

Syntax: (prepare-abox-query ...)

Arguments: See retrieve, Page [144.](#page-146-0)

Values: A list like (:QUERY-466 :READY-TO-RUN), where :QUERY-466 is the query ID and :READY-TO-RUN indicates the current status of the query.

Remarks: To start the query, use execute-query, Page [139.](#page-139-0)

Examples: (prepare-abox-query (?x) (and (?x woman) (?x ?y has-child)))

See also: racer-prepare-query, Page [146](#page-146-0)

### racer-prepare-query Function

Description: Functional equivalent of prepare-abox-query, Page [146.](#page-146-0)

#### <span id="page-149-0"></span>6.6 TBox Queries

tbox-retrieve Macro

Description: Prepares and starts a nRQL TBox query.

Syntax: (tbox-retrieve head body &key (tbox (current-tbox))  $id$  ...)

**Arguments:** head  $(*)$  - the head of the query, see  $\leq$  query-head>, Section 6.1.8 in the User Guide, and retrieve, Page [144.](#page-146-0)

Projection operators are not meaningful.

*body*  $(*)$  - the body of the query, see  $\langle \text{query-body} \rangle$ , Section 6.1.8 in the User Guide, and retrieve, Page [144.](#page-146-0) Constraint query atoms are not meaningful. Only the concept

names from *tbox* as well as the roles has-child, has-parent, has-ancestor, has-descendant are meaningful.

- $tho(x \text{(*)} \text{the} \text{TBox} \text{ to be queried optional keyword argument. Default value}$ is the (current-abox).
- id  $(*)$  see retrieve, Page [144.](#page-146-0)
- ... see also with-nrql-settings, Page [178](#page-166-0) for even more arguments.

Values: See retrieve, Page [144.](#page-146-0)

- Remarks: Conceptually, tbox-retrieve first calls prepare-tbox-query, Page [148,](#page-149-0) and then execute-query, Page [139.](#page-139-0)
- Examples: (tbox-retrieve (?x ?y) (and (top ?x) (?x ?y has-child)))

(tbox-retrieve (?x ?y) (and (?x woman) (?x ?y has-descendant)) :tbox family-1)

See also: racer-answer-tbox-query, Page [147](#page-149-0)

### racer-answer-tbox-query Function

Description: Functional equivalent of tbox-retrieve, Page [147.](#page-149-0)

### prepare-tbox-query Macro

Description: Prepares but does not start a nRQL TBox query.

Syntax: (prepare-tbox-query ...)

Arguments: See tbox-retrieve, Page [147.](#page-149-0)

Values: A tuple like (:QUERY-466 :READY-TO-RUN), where :QUERY-466 is the identifier used for referencing the query, :READY-TO-RUN indicating the current status of the query.

Remarks: To start the query, use execute-query, Page [139.](#page-139-0)

Examples: (prepare-tbox-query (?x) (and (?x woman) (?x ?y has-child)))

See also: racer-prepare-tbox-query, Page [148](#page-149-0)

### racer-prepare-tbox-query Function

Description: Functional equivalent of prepare-tbox-query, Page [148.](#page-149-0)

### <span id="page-151-0"></span>6.7 Getting Answers

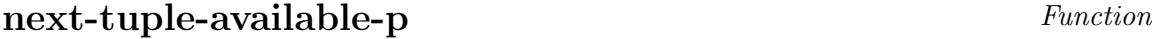

Description: Checks for the availability of yet another tuple from query id.

Syntax: (next-tuple-available-p  $id$ )

**Arguments:**  $id$  - the ID of the query, or : last.

Values: T, NIL, or :NOT-FOUND.

Remarks: If this function returns T, then the next tuple of this query can be retrieved without further delay using get-next-tuple, Page [150.](#page-151-0) The tuple is already available. This function is useful if query id is running in eager tuple at a time mode, and the client wants to know whether get-next-tuple, Page [150](#page-151-0) can be called without blocking the nRQL API.

See also: get-next-tuple, Page [150](#page-151-0)

### next-set-of-rule-consequences-available-p Function

Description: Equivalent of next-tuple-available-p, Page [149,](#page-151-0) but for rules.

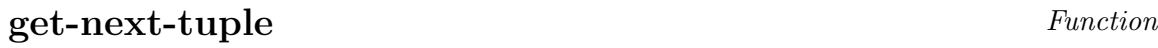

**Description:** Gets the next tuples from query id. The query must be on the list of active-queries, Page [131](#page-127-0) or processed-queries, Page [135.](#page-127-0)

Syntax:  $(get-next-tuple id)$ 

- **Arguments:**  $id$  the ID of the query, or : last.
	- Values: The tuple, or :INCONSISTENT (see report-inconsistent-queries, Page [179\)](#page-181-0), or :WARNING-KB-HAS-CHANGED if the referenced KB has been changed in the meantime, or :EXHAUSTED in case there are no more tuples left, or :WARNING-EXPENSIVE-PHASE-TWO-STARTS in case the query has been started in two-phase query processing mode and phase one is over, or :NOT-FOUND in case the query is not on the list of active or terminated queries.
	- Remarks: If the query had been started in lazy tuple at a time mode, then computation of the next tuple might eventually take some time.

If the query had been started in eager mode, then there is a chance that the next tuple (and probably some future tuples) have already been computed, and are thus already available. See next-tuple-available-p, Page [149](#page-151-0) to check for the availability of such tuples.

Note that, even if the query thread has already terminated and thus the query is found on the list of processed-queries, Page [135,](#page-127-0) still there might be still some tuples available which have not been requested by the user yet. This happens in the eager tuple at a time mode.

See also: next-tuple-available-p, Page [149](#page-151-0)

### $get$ -current-tuple Function

**Description:** Returns the result of the previous call to (get-next-tuple id), see get-next-tuple, Page [150.](#page-151-0)

Syntax: (get-current-tuple id)

Arguments:  $id$  - the ID of the query, or : last.

Values: See get-next-tuple, Page [150.](#page-151-0) Moreover, NIL is returned if there was no previous call (get-next-tuple  $id$ ), and :NOT-FOUND in case the query is not on the list of active or processed queries, as usual.

See also: get-current-set-of-rule-consequences, Page [151](#page-151-0)

#### get-next-set-of-rule-consequences Function

**Description:** If the rule named id has been started in (incremental) tuple at a time query processing mode, then this function gets you the "next" set of rule consequences that this rule has produced. Note that only the LAZY incremental mode is available for rules! nRQL will automatically use the lazy mode if rules are fired in tuple at a time mode. Moreover, the rule named id must be on the list of active or processed (terminated) rules.

The set of rule consequences is a set of ABox assertions which has been derived from the rule consequence in which the variables have been replaced by their current bindings. Applications can look at this current set of rule consequences and decide whether to add these assertions to the ABox or not. See choose-current-set-of-rule-consequences, Page [163.](#page-162-0) This is how you can implement you own rule application strategy.

Syntax: (get-next-set-of-rule-consequences  $id$ )

Arguments:  $id$  - the ID of the rule, or : last.

- Values: A set of ABox assertions (and statements), or :INCONSISTENT (see report-inconsistent-queries, Page [179\)](#page-181-0), or :WARNING-KB-HAS-CHANGED if the referenced KB had been changed in the meantime, or :EXHAUSTED in case there are no more binding possibilities left, or :WARNING-EXPENSIVE-PHASE-TWO-STARTS in case the rule had been started in two-phase query processing mode and phase one is over, or :NOT-FOUND in case the rule is not on the list of active or terminated rules.
- Remarks: This function is the equivalent of get-next-tuple, Page [150,](#page-151-0) but for rules. Please also refer to get-next-tuple, Page [150!](#page-151-0)

If the rule had been started in lazy incremental mode, then computation of the next set of rule consequences might eventually take some time.

If the rule had been started in eager mode, then there is a chance that the next set of ABox assertions (and probably some future sets) have already been computed, and are thus already available. See next-set-of-rule-consequences-available-p, Page [149](#page-151-0) to check for the availability of such sets.

See also: next-set-of-rule-consequences-available-p, Page [149](#page-151-0)

#### get-current-set-of-rule-consequences Function

Description: Equivalent of get-current-tuple, Page [150](#page-151-0) for rules.

#### get-next-n-remaining-tuples Function

**Description:** Gets the next n tuples from the query  $id$  (or all tuples if n is not specified).

Syntax: (get-next-n-remaining-tuples  $id$  &optional  $n$ )

Arguments:  $id$  - the ID of the query, or : last.

 $n \rightarrow$  the number of requested tuples. Note that this parameter is optional. Default value is NIL. If  $n =$  NIL, then all tuples are requested.

**Values:** A list of (maximal *n*) tuples, or :NOT-FOUND.

Remarks: This function repeatedly calls get-next-tuple, Page [150.](#page-151-0)

If nRQL is in two-phase query processing mode and delivery of the "phase two starts" warning token is enabled (see enable-phase-two-starts-warning-tokens,  $Page 167$ , then the :WARNING-EXPENSIVE-PHASE-TWO-STARTS token as delivered by get-next-tuple, Page [150](#page-151-0) does not appear in the list of tuples returned by this function.

Instead, if :WARNING-EXPENSIVE-PHASE-TWO-STARTS is encountered, get-next-n-remaining-tuples stops requesting additional tuples with get-next-tuple, and returns the list of tuples accumulated so far immediately.

Now, in order to get the remaining tuples (the tuples of phase 2), simply call  $get-next-n-remaining-tuples, Page 152 again.$  $get-next-n-remaining-tuples, Page 152 again.$  $get-next-n-remaining-tuples, Page 152 again.$ 

Note that this behavior can be changed either by not using the two-phase query processing mode at all, or by instructing nRQL not to deliver the :WARNING-EXPENSIVE-PHASE-TWO-STARTS token (see enable-phase-two-starts-warning-tokens, Page [167\)](#page-166-0).

See also: next-tuple-available-p, Page [149,](#page-151-0) get-next-tuple, Page [150,](#page-151-0) get-all-remaining-tuples, Page [153](#page-151-0)

get-next-n-remaining-sets-of-rule-consequences Function

Description: Equivalent of get-next-n-remaining-tuples, Page [152](#page-151-0) for rules.

#### get-all-remaining-tuples Function

**Description:** Similar to get-next-n-remaining-tuples, Page [152](#page-151-0) if  $n = \text{NIL}$ is specified. However, the function really returns all tuples. If the :WARNING-EXPENSIVE-PHASE-TWO-STARTS token is encountered, then, unlike get-next-n-remaining-tuples, Page [152,](#page-151-0) it does not stop.

Syntax: (get-all-remaining-tuple id)

Arguments:  $id$  - the ID of the query, or : last.

Values: The list of all remaining tuples, or :NOT-FOUND.

See also: get-next-n-remaining-tuples, Page [152,](#page-151-0) get-answer, Page [154,](#page-151-0) get-all-remaining-sets-of-rule-consequences, Page  $153$ 

get-all-remaining-sets-of-rule-consequences Function

Description: The equivalent of get-all-remaining-tuples, Page [153](#page-151-0) for rules.

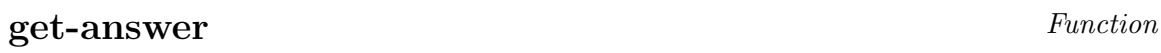

Description: Similar to get-all-remaining-tuples, Page [153.](#page-151-0) However, not only the remaining tuples, but all tuples are returned. Thus, this function can be called an arbitrary number of times on a query  $id$ , in contrast to get-all-remaining-tuples, Page [153,](#page-151-0) which returns NIL if it is called the 2nd time. This function can also be used on rules. In this case, the set of sets of rule consequences is returned.

Syntax: (get-answer  $id$ )

- Arguments:  $id$  the ID of the query or rule, or : last.
	- Values: A list of tuples, or T or NIL, or a list of list of ABox assertions (the list of rule consequences). See retrieve, Page [144,](#page-146-0) firerule, Page [160.](#page-162-0)
	- Remarks: Can be called an arbitrary number of times on a query (rule) id. The answer to a query is stored in the query object representing the query (rule) and is thus not recomputed.

Note that the query or rule named id must be on the list of active or processed queries (see active-queries, Page [131,](#page-127-0) processed-queries, Page [135\)](#page-127-0).

See also: get-all-answers, Page [154](#page-151-0)

### get-answer-size Function

Description: Counts the number of answer tuples that get-answer, Page [154](#page-151-0) retrieves for the specified query or rule id. Thus, this function can be used to find out how many tuples a query has produced. If used on a rule, this function returns the number of sets of rule consequences which have been produced by firing this rule.

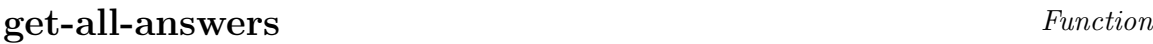

Description: Simply maps get-answer, Page [154](#page-151-0) over the list of active-queries, Page [131,](#page-127-0) processed-queries, Page [135,](#page-127-0) active-rules, Page [131,](#page-127-0) and processed-rules, Page [135.](#page-127-0)

Syntax: (get-all-answers)

#### Arguments:

Values: A list of tuples of the form  $(\text{id}\texttt{> s}$  answer $\texttt{>}$ , where  $\text{> s}$  is the answer to query (or rule)  $\langle id \rangle$ , see get-answer, Page [154.](#page-151-0)

See also: get-answer, Page  $154$ , processed-queries, Page  $135$ 

### query-accurate-p Function

Description: Determines whether a query is still accurate. A query is accurate iff the referenced ABox has not changed since the parsing of this query. Thus, if an answer set has been computed for the query, and the query is still accurate, then reexecuting this query will still produce the same answer. See reexecute-query, Page [142.](#page-139-0)

Syntax: (query-accurate-p  $id$ )

Arguments:  $id$  - the ID of the query, or : last.

Values: T or NIL.

See also: rule-accurate-p, Page [155](#page-151-0)

## rule-accurate-p Function

Description: Equivalent of query-accurate-p, Page [154](#page-151-0) for rules.

### <span id="page-158-0"></span>6.8 Defined Queries

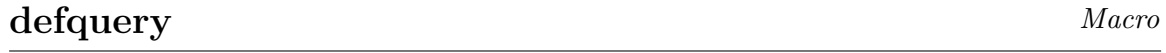

Description: Associates a query head and body with a name which is the name of the definition. This defined query can be reused by means of substitute query atoms. The definitions are local to tbox .

Syntax: (defquery name head body &key (tbox (current-tbox)))

- **Arguments:** name  $(*)$  the name of the definition, see  $\langle \text{query-name}\rangle$ , Section 6.1.8 in the User Guide.
	- head  $(*)$  the head of the query, see  $\textless$   $\textless$   $\text$ User Guide. Projection operators are not allowed as head entries.
	- *body*  $(*)$  the body of the query, see  $\langle \text{query-body} \rangle$ , Section 6.1.8 in the User Guide.
	- tbox  $(*)$  the TBox to which this definition is local.

Values: The *name* of the defined query.

- Remarks: The query is neither answered nor prepared. Cyclic definitions are not possible, but body can reference other defined queries as well.
- Examples: (defquery is-a-mother (?x) (and (?x woman) (?x ?y has-child)))

```
(retrieve (?a) (substitute (is-a-mother ?a)))
```
or

(retrieve (?a) (?x is-a-mother))

See also: define-query, Page [158](#page-158-0)

### undefquery Macro

Description: Deletes a local definition.

Syntax: (undefquery  $name$   $\&key$  ( $tbox$  (current-tbox)))

**Arguments:** name  $(*)$  - the name of the definition.

 $thox$  (\*) - the TBox to which this definition is local.

**Values:** The names of the remaining definitions (local to  $tbox$ ).

Examples: (undefquery mother)

See also: undefine-query, Page [158](#page-158-0)

Description: Defines a query local to *thox* and prepares it for execution.

Syntax: See defquery, Page [156.](#page-158-0)

Arguments: See defquery, Page [156](#page-158-0) and prepare-abox-query, Page [146](#page-146-0) for optional arguments.

Values: See prepare-abox-query, Page [146.](#page-146-0)

- Remarks: Conceptually, first the defined query is created (defquery, Page [156\)](#page-158-0), and then this defined query is prepared (prepare-abox-query, Page [146\)](#page-146-0).
- Examples:  $(\text{def-and-prep-query is-a-mother } (?x) \text{ (and } (?x) \text{ woman}) (?x ?y)$ has-child)) :tbox family)

See also: define-and-prepare-query, Page [158](#page-158-0)

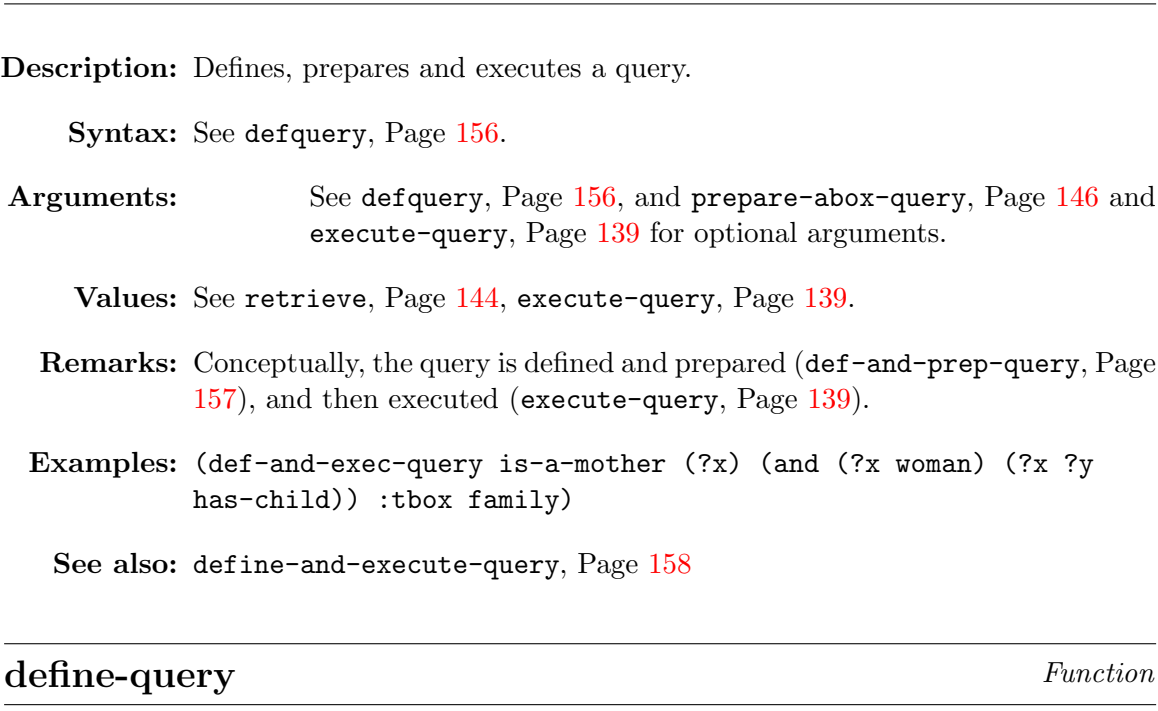

def-and-exec-query Macro

Description: Functional equivalent of defquery, Page [156.](#page-158-0)

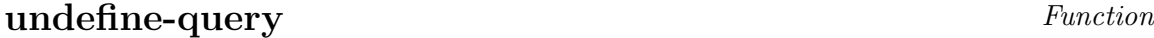

Description: Functional equivalent of undefquery, Page [157](#page-158-0)

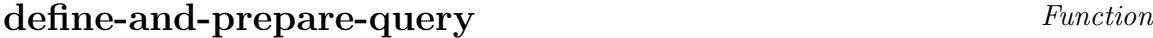

Description: Functional equivalent of def-and-prep-query, Page [157.](#page-158-0)

### define-and-execute-query Function

Description: Functional equivalent of def-and-exec-query, Page [158.](#page-158-0)

### describe-definition Function

Description: Describes the definition named *name* which is local to *thox*. Syntax: (describe-definition name &key (tbox (current-tbox))) Arguments: name - the name of the definition. tbox - the TBox to which this definition is local to. Values: The definition named name. Examples: (describe-definition 'mother :tbox 'family)

### describe-all-definitions Function

**Description:** Describes all definitions which are local to *thox*.

See also: describe-all-definitions, Page [159](#page-158-0)

Syntax: (describe-all-definitions &key ( $tbox$  (current-tbox)))

Arguments: *thox* - the TBox to which the definitions are local.

Values: All definitions local to Thox.

Examples: (describe-all-definitions) (describe-all-definitions :tbox 'family) See also: describe-definition, Page [159](#page-158-0)

### delete-all-definitions Function

Description: Deletes all definitions local to *thox*.

Syntax: (delete-all-definitions &key ( $tbox$  (current-tbox)))

**Arguments:**  $tbox - the TBox$  to which this definition is local.

Values: :OKAY-ALL-DEFINITIONS-DELETED

Examples: (delete-all-definitions)

See also: undefquery, Page [157](#page-158-0)

## <span id="page-162-0"></span>6.9 Rules

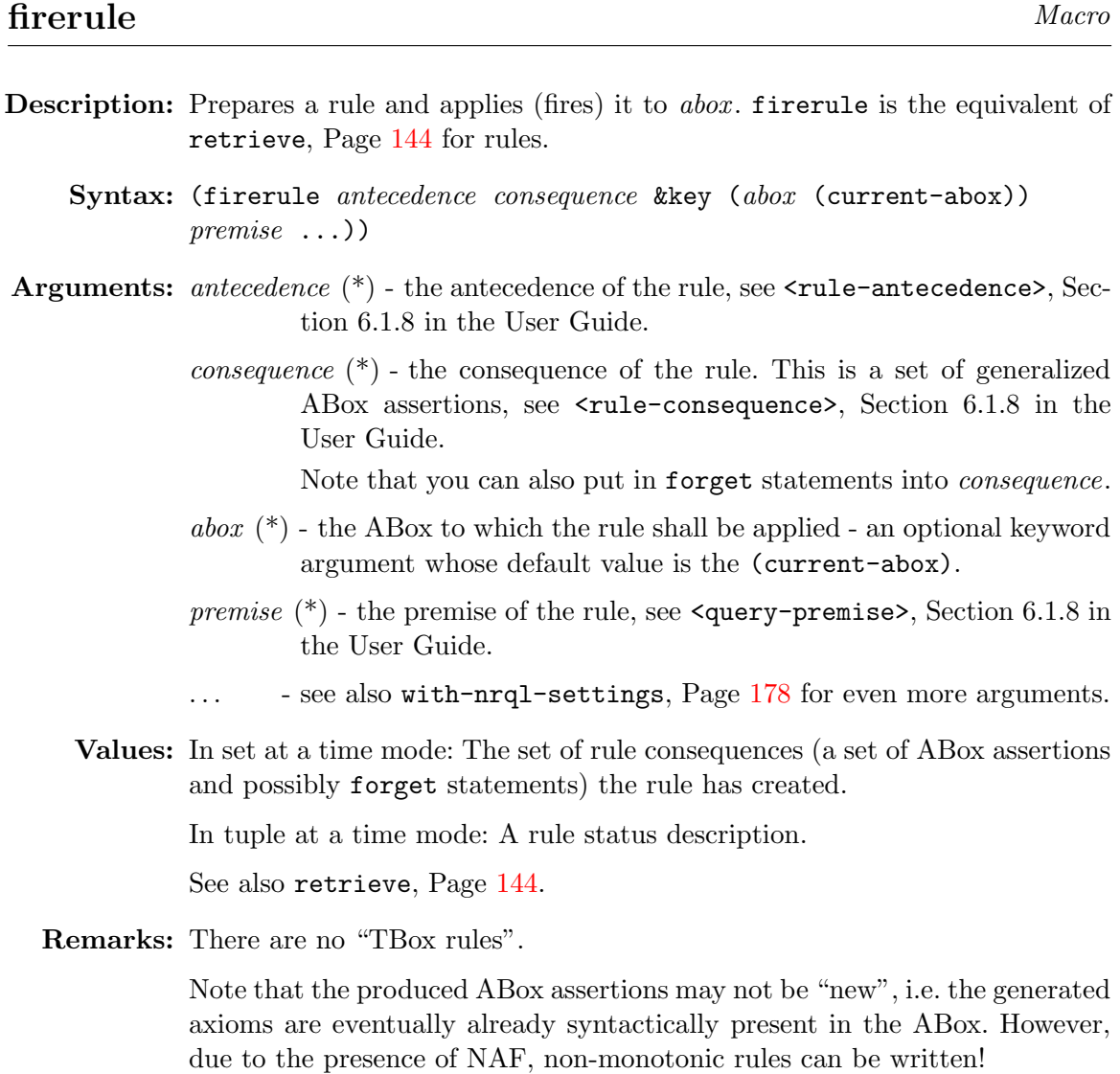

See also: racer-apply-rule, Page [161](#page-162-0)

## $\bf apply\text{-}above\text{-}rule$  and  $\bf|Macc0\rangle$

Description: Same as firerule, Page [160.](#page-162-0)

### racer-apply-rule Function

Description: Functional equivalent of firerule, Page [160.](#page-162-0)

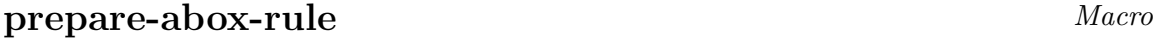

Description: Prepares but does not fire a nRQL rule. prepare-abox-rule is the equivalent of prepare-abox-query, Page [146,](#page-146-0) but for rules.

Syntax: (prepare-abox-rule ...)

- Arguments: See firerule, Page [160.](#page-162-0)
	- Values: A tuple like (:RULE-466 :READY-TO-RUN), where :RULE-466 is the identifier used for referencing the rule, :READY-TO-RUN indicating the current status of the rule. See also prepare-abox-query, Page [146.](#page-146-0)

Remarks: To fire the rule, use execute-rule, Page [139.](#page-139-0)

See also: racer-prepare-rule, Page [161](#page-162-0)

### preprule Macro

Description: Same as prepare-abox-rule, Page [161.](#page-162-0)

### racer-prepare-rule Function

Description: Functional equivalent of prepare-abox-rule, Page [161.](#page-162-0)

#### add-rule-consequences-automatically Function

Description: Advises nRQL to add rule consequences produced (by rule firing) automatically to the ABox. Usually, you don't want this, but implement your own rule application strategy. See choose-current-set-of-rule-consequences, Page [163,](#page-162-0) add-chosen-sets-of-rule-consequences, Page [163.](#page-162-0)

Syntax: (add-rule-consequences-automatically)

#### Arguments:

Values: :OKAY-ADDING-RULE-CONSEQUENCES-AUTOMATICALLY

See also: dont-add-rule-consequences-automatically, Page  $162$ 

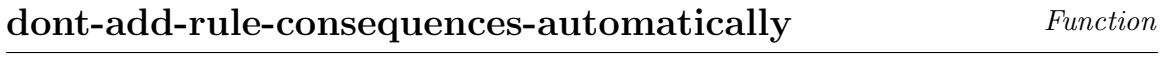

Description: Disables automatic addition of rule consequences, see add-rule-consequences-automatically, Page  $162$ .

### choose-current-set-of-rule-consequences Function

Description: Rule consequences of a rule are never added to an ABox as long as the rule that produces them is still running. The rule must terminate, only then can the computed set of rule consequences be added to the ABox. If rules are fired in the tuple at a time mode, then rule consequences are requested and computed lazily one after the other via get-next-set-of-rule-consequences, Page [151,](#page-151-0) in an incremental fashion. The current set of rule consequences, get-current-set-of-rule-consequences, Page [151,](#page-151-0) can be memorized by nRQL with a call to choose-current-set-of-rule-consequences such that this chosen current set of rule consequences can later be added to the ABox, after the rule has terminated.

If RacerPro is in add-rule-consequences-automatically, Page [162](#page-162-0) mode, then the chosen sets of rule consequences will be added automatically. However, if RacerPro is in dont-add-rule-consequences-automatically, Page [162](#page-162-0) mode, then the chosen sets of rule consequences will not be added automatically, but instead the application (user) has to call add-chosen-sets-of-rule-consequences, Page [163](#page-162-0) explicitly.

Syntax: (choose-current-set-of-rule-consequences  $id$ )

**Arguments:**  $id$  - the ID of the rule, or : last.

Values: The chosen current set of rule consequences (if not NIL), or :NOT-FOUND.

- Remarks: Note that id must be on the list of active-rules, Page [131](#page-127-0) or processed-rules, Page [135.](#page-127-0)
- See also: firerule, Page [160,](#page-162-0) get-next-set-of-rule-consequences, Page [151,](#page-151-0) get-current-set-of-rule-consequences, Page [151,](#page-151-0) add-chosen-sets-of-rule-consequences, Page [163.](#page-162-0)

### add-chosen-sets-of-rule-consequences Function

- **Description:** Adds the sets of rule consequence which have been produced by rule id and selected with calls to choose-current-set-of-rule-consequences, Page [163](#page-162-0) to the ABox. Note that you can apply this function only once to a rule (and only to a rule for which rule consequences have been chosen).
	- Syntax: (add-chosen-set-of-rule-consequences  $id$ )
- Arguments:  $id$  the ID of the rule, or : last.

Values: The added ABox assertions, or :NOT-FOUND.

- Remarks: Note that id must be on the list of processed-rules, Page [135.](#page-127-0)
- See also: firerule, Page [160,](#page-162-0) get-next-set-of-rule-consequences, Page [151,](#page-151-0) get-current-set-of-rule-consequences, Page [151,](#page-151-0) add-chosen-sets-of-rule-consequences, Page [163.](#page-162-0)

## <span id="page-166-0"></span>6.10 Configuring the Querying Modes of nRQL

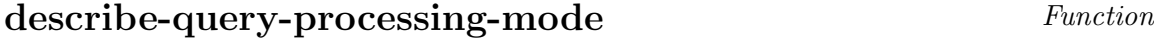

Description: Returns a description of the current settings of the nRQL engine.

Syntax: (describe-query-processing-mode)

#### Arguments:

Values: A list of descriptive tokens and attribute-value pairs.

Examples: > (describe-query-processing-mode)

((:CREATING-SUBSTRATES-OF-TYPE :RACER-DUMMY-SUBSTRATE) :CHECK-ABOX-CONSISTENCY :QUERY-OPTIMIZATION-ENABLED :OPTIMIZER-USES-CARDINALITY-HEURISTICS :AUTOMATICALLY-ADDING-RULE-CONSEQUENCES :WARNINGS :COMPLETE-MODE :MODE-3 :SET-AT-A-TIME-MODE :DELIVER-KB-HAS-CHANGED-WARNING-TOKENS)

See also: with-nrql-settings, Page  $178$ , set-nrql-mode, Page  $165$ 

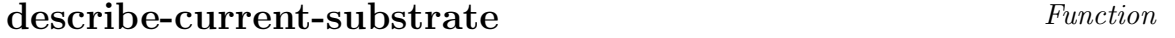

Description: Returns a description of the current substrate used by the nRQL engine.

Syntax: (describe-current-substrate)

Arguments:

Values: A list of attribute-value pairs.

Examples: > (describe-current-substrate)

((:NAME SMITH-FAMILY) (:TYPE THEMATIC-SUBSTRATE::RACER-DUMMY-SUBSTRATE) (:ASSOCIATED-ABOX SMITH-FAMILY) (:ASSOCIATED-TBOX FAMILY))

See also: with-nrql-settings, Page [178,](#page-166-0) set-nrql-mode, Page [165](#page-166-0)

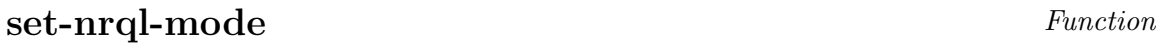

Description: Sets the level of completeness of nRQL query answering and determines whether set at a time or tuple at a time processing will be used. See Section 6.2.5 in the User Guide. The modes are:

- Mode 0: Incomplete, told information reasoning, no exploited TBox information. No RacerPro ABox retrieval functions will be used.
- Mode 1: Incomplete, told information reasoning, exploited

TBox information for atomic concept assertions in the ABox will be exploited. No RacerPro ABox retrieval functions will be used. TBox should be classified before using this mode.

- Mode 2: Incomplete, told information reasoning, exploited TBox information for all (also complex) concept membership assertions in the ABox. No RacerPro ABox retrieval functions will be used.
- Mode 3: Complete RacerPro + nRQL querying, Racer's ABox retrieval functions will be used. Can be expensive.
- Mode 4: Complete RacerPro + nRQL querying, incremental tuple at a time, lazy, two-phase query processing mode. Tuples from phase one will be computed according to mode 1.
- Mode 5: Like Mode 4, but tuples from phase one will be computed according to mode 2.
- Mode 6: Like Mode 3, but internally, a two-phase tuple computation will be exploited. Compared to mode 3, this will probably result in a reduced number of calls to Racer's expensive ABox retrieval functions.

Syntax: (set-nrql-mode mode)

**Arguments:** mode - a cardinal number from 0 to 6.

Values: : OKAY-MODE-mode

See also: with-nrql-settings, Page [178,](#page-166-0) describe-query-processing-mode, Page [164](#page-166-0)

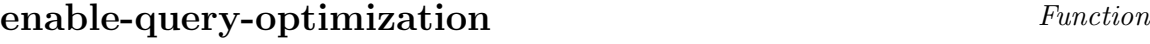

Description: Enables the cost-based query optimizer.

Syntax: (enable-query-optimization)

#### Arguments:

Values: :OKAY-QUERY-OPTIMIZATION-ENABLED

See also: disable-query-optimization, Page [166,](#page-166-0) enable-query-realization, Page [182](#page-181-0)

### disable-query-optimization Function

Description: Disables the cost-based query optimizer. See enable-query-optimization, Page [166.](#page-166-0)

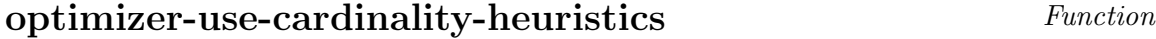

Description: Advises the optimizer to exploit statistical information about concept extension cardinalities from the ABox.

Syntax: (optimizer-use-cardinality-heuristics)

Arguments:

Values: :OKAY-USING-CARDINALITY-HEURISTICS or :IGNORED-OPTIMIZER-IS-DISABLED

Remarks: The optimizer must be enabled, see enable-query-optimization, Page [166.](#page-166-0)

See also: optimizer-dont-use-cardinality-heuristics, Page [166](#page-166-0)

### optimizer-dont-use-cardinality-heuristics Function

Description: Advises the optimizer not to exploit cardinality heuristics. See optimizer-use-cardinality-heuristics, Page [166.](#page-166-0)

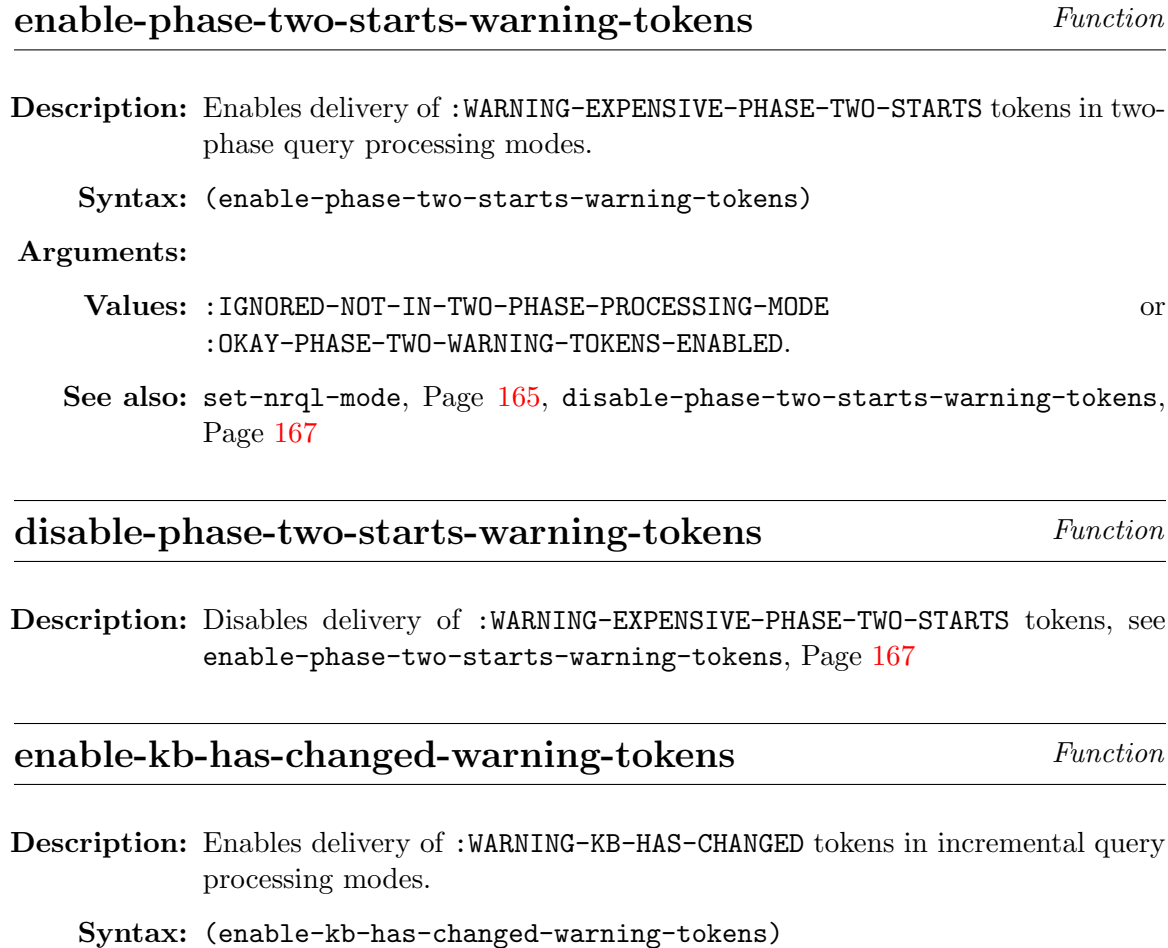

#### Arguments:

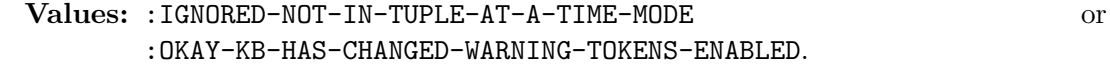

Remarks: This token is delivered if an ABox is changed while the query was still active. Thus, the answer might be incomplete (or wrong). For these reasons, the token is also included in the query answer.

See also: disable-kb-has-changed-warning-tokens, Page [167](#page-166-0)

### disable-kb-has-changed-warning-tokens Function

Description: Disables delivery of :WARNING-KB-HAS-CHANGED tokens, see enable-kb-has-changed-warning-tokens, Page [167.](#page-166-0)

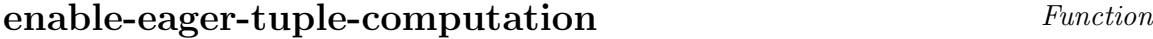

Description: Configures nRQL to precompute tuples (when in tuple at a time mode), even if these tuples have not yet been requested via calls to get-next-tuple, Page [150](#page-151-0) (or related functions) yet. A query which is started in eager mode will never appear on waiting-queries, Page [134.](#page-127-0)

Syntax: (enable-eager-tuple-computation)

#### Arguments:

- Values: :IGNORED-NOT-IN-TUPLE-AT-A-TIME-MODE or :OKAY-EAGER-MODE-ENABLED.
- Remarks: The complement mode is called lazy tuple at a time mode. Thus, there is no disable-eager-tuple-computation, only enable-lazy-tuple-computation, Page [168.](#page-166-0)

See also: enable-lazy-tuple-computation, Page [168](#page-166-0)

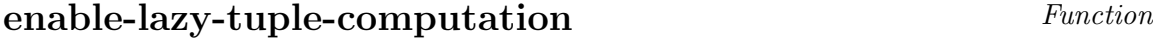

Description: Configures nRQL NOT to precompute tuples in tuple at time mode. Thus, the query answering process goes to sleep (see query-waiting-p, Page [126\)](#page-127-0) until the next tuple is requested via get-next-tuple, Page [150.](#page-151-0)

Syntax: (enable-lazy-tuple-computation)

#### Arguments:

- Values: :IGNORED, if not in tuple-at-a-time query processing mode, otherwise :OKAY-LAZY-MODE-ENABLED.
- Remarks: The complement mode is called eager tuple-at-a-time mode. Thus, there is no disable-lazy-tuple-computation, only enable-eager-tuple-computation, Page [168.](#page-166-0)

See also: enable-eager-tuple-computation, Page [168](#page-166-0)

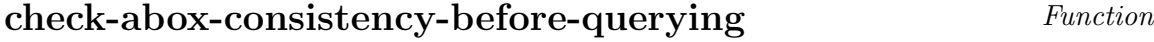

Description: Configures nRQL to always check the consistency of the ABox to be queried before querying starts. Querying an inconsistent ABox is not meaningful, but checking an ABox for consistency can be very expensive!

Syntax: (check-abox-consistency-before-querying)

#### Arguments:

Values: :OKAY-CHECKING-ABOX-CONSISTENCY-BEFORE-QUERYING

See also: dont-check-abox-consistency-before-querying, Page [169](#page-166-0)

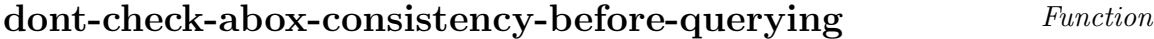

Description: Configures nRQL NOT to check the consistency of the ABox to be queried before querying starts. See also check-abox-consistency-before-querying, Page [169.](#page-166-0)

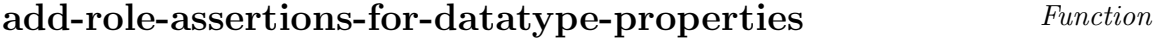

Description: If an OWL file is read into RacerPro, then constraint query atoms referring OWL datatype properties can only be answered if some auxiliary ABox assertions are added to the ABox resulting from reading in that OWL file.

Syntax: (add-role-assertions-for-datatype-properties)

#### Arguments:

- Values: :OKAY-ADDING-ROLE-ASSERTIONS-FOR-DATATYPE-PROPERTIES
- Remarks: You must call add-role-assertions-for-datatype-properties before you pose the first nRQL query to the ABox (for that OWL file).

See also: dont-add-role-assertions-for-datatype-properties, Page [169](#page-166-0)

### dont-add-role-assertions-for-datatype-properties Function

Description: Disables addition of auxiliary ABox assertions to ABoxes produced from OWL files, see add-role-assertions-for-datatype-properties, Page [169.](#page-166-0)

#### get-max-no-of-tuples-bound Function

Description: Gets the current maximal number of tuples bound. If this bound is non-NIL, then query answer sets can not contain more tuples than specified by this bound.

Syntax: (get-max-no-of-tuples-bound)

#### Arguments:

Values: The current bound (a cardinal), or NIL if no bound is active.

Remarks: Usually, you should not set a bound. Thus, NIL is the default value.

Examples: (get-max-no-of-tuples-bound)

See also: set-max-no-of-tuples-bound, Page [170](#page-166-0)

#### set-max-no-of-tuples-bound Function

Description: Sets the maximal number of tuples bound to n. Thus, query answers cannot contain more than  $n$  tuples. Pass NIL to set to unbounded. Note that this bound also affects the rules - thus, if set to  $n$ , nRQL will not produce more than *n* sets of rule consequences.

Syntax: (set-max-no-of-tuples-bound &optional  $n$ )

Arguments:  $n \rightarrow$  the bound, a cardinal.

Values: The *n*.

Remarks: Use NIL to set to unbounded (reset the bound).

Examples: (set-max-no-of-tuples-bound 1) (set-max-no-of-tuples-bound)

See also: get-max-no-of-tuples-bound, Page [170](#page-166-0)

### get-process-pool-size Function

**Description:** The nRQL query processing engine maintains a *pool of threads (Lisp pro*cesses). Instead of creating and starting a fresh thread for each new query, nRQL tries to acquire a thread from a pool of available threads (Lisp processes) in order to save some memory.

This function returns the current number of available (free) threads in the pool.

Syntax: (get-process-pool-size)

#### Arguments:

Values: The current number of available threads in the pool.

See also: get-maximum-size-of-process-pool,  $Page$  [171,](#page-166-0) get-initial-size-of-process-pool, Page [172](#page-166-0)

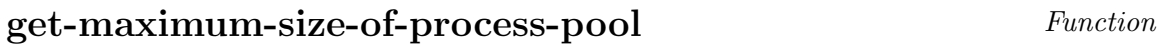

**Description:** This function returns the maximum number  $n$  of threads (Lisp processes) which nRQL will acquire as entries for the pool. This means, there cannot be more than  $n$  concurrently running queries. If NIL is returned, then there is no bound on the number of threads which will be acquired.

> If a query cannot acquire a free thread from that pool, then a new thread will be created unless the bound as specified by get-maximum-size-of-process-pool is reached. In this case the :ACQUIRE-PROCESS-FAILED-POOL-SIZE-EXCEEDED token is returned. Then you must increase the size of this pool via set-maximum-size-of-process-pool, Page [173.](#page-166-0)

Syntax: (get-maximum-size-of-process-pool)

#### Arguments:

Values: The maximum number of processes in the pool, or NIL in case there is no bound on the number of pool entries.

See also: set-maximum-size-of-process-pool, Page [173](#page-166-0)

#### get-initial-size-of-process-pool Function

**Description:** This function returns the *initial available* number of threads (Lisp processes) which nRQL has acquired as entries for the pool.

Syntax: (get-initial-size-of-process-pool)

#### Arguments:

Values: The initial number of entries in the pool.

See also: set-initial-size-of-process-pool, Page [172](#page-166-0)

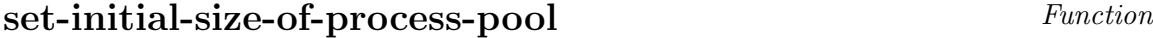

Description: Sets the initial number of threads (Lisp processes) in the pool. The pool is also reinitialized.

Syntax:  $(set-inicial-size-of-process-pool  $n$ )$ 

Arguments:  $n \rightarrow a$  cardinal, the number of initial processes in the process pool.

Values: The *n*.

Remarks: The pool will also be reinitialized; i.e., n fresh threads (Lisp processes) will be created.

See also: get-initial-size-of-process-pool, Page [172](#page-166-0)

## set-maximum-size-of-process-pool Function

Description: Sets the maximum number of threads (Lisp processes) for the pool.

If a query cannot acquire a free thread from the pool, then a new thread will be created unless the bound as specified by get-maximum-size-of-process-pool, Page [171](#page-166-0) is reached. In this case the :ACQUIRE-PROCESS-FAILED-POOL-SIZE-EXCEEDED token is returned. Then you must increase the size of the pool using this function.

If NIL is specified, then there is no bound on the number of threads.

Syntax:  $(\text{set-maximum-size-of-process-pool } n)$ 

Arguments:  $n \rightarrow$  a cardinal, or NIL (no bound).

Values: The n.

See also: get-maximum-size-of-process-pool, Page [171](#page-166-0)

### process-set-at-a-time Function

Description: Switches nRQL into set at a time mode. This means, the answer to a query will be delivered in one big bunch (the answer set). Functions such as retrieve, Page [144](#page-146-0) work synchronously then.

Syntax: (process-set-at-a-time)

#### Arguments:

Values: :OKAY-PROCESSING-SET-AT-A-TIME

- Remarks: This is the default mode.
- See also: process-tuple-at-a-time, Page [173,](#page-166-0) with-nrql-settings, Page [178,](#page-166-0) set-nrql-mode, Page [165](#page-166-0)

#### process-tuple-at-a-time Function

**Description:** Configures nRQL to deliver the answer set in an incremental tuple after tuple mode. Functions such as retrieve, Page [144](#page-146-0) work asynchronously then.

Syntax: (process-tuple-at-a-time)

Arguments:

Values: :OKAY-PROCESSING-TUPLE-AT-A-TIME

Remarks: See get-next-tuple, Page [150](#page-151-0) as well as related functions: enable-lazy-tuple-computation, Page [168,](#page-166-0) enable-eager-tuple-computation,  $Page 168, ...$  $Page 168, ...$  $Page 168, ...$ 

See also: process-set-at-a-time, Page [173](#page-166-0)

#### exclude-permutations Function

Description: Configures nRQL to filter out permutations from the answer set. Thus, if the answer contains  $((?x a) (?y b))$ , then it will not also contain  $((?x b)$  $(?y a)).$ 

Syntax: (exclude-permutations)

#### Arguments:

Values: :OKAY-EXCLUDING-PERMUTATIONS

Remarks: Filtering out permutations slows down the nRQL engine and consumes some memory!

See also: include-permutations, Page [174](#page-166-0)

#### include-permutations Function

Description: Disables filtering of permutations; see exclude-permutations, Page [174.](#page-166-0)

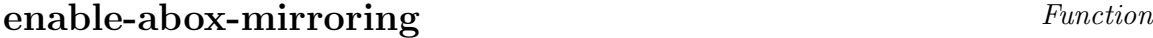

Description: Instructs nRQL to mirror the asserted content of an ABox (the ABox assertions) into its internal data caches before querying starts.

Syntax: (enable-abox-mirroring)

Arguments:

Values: :OKAY-ABOX-MIRRORING-ENABLED

See also: disable-abox-mirroring, Page [174,](#page-166-0) enable-smart-abox-mirroring, Page [175,](#page-166-0) enable-very-smart-abox-mirroring, Page [175](#page-166-0)

### disable-abox-mirroring Function

Description: Instructs nRQL to disable its ABox mirroring facility, see enable-abox-mirroring, Page [174.](#page-166-0)

### enable-smart-abox-mirroring Function

Description: Enables ABox mirroring, see enable-abox-mirroring, Page [174,](#page-166-0) but in a smarter way: In case of a atomic concept assertion such as (instance i C), so C is a concept name, not only C is added as told information for i to the ABox mirror, but also the set of concept synonyms and concept ancestors is computed and added to the mirror object for i as well. The same applies for related role membership assertions in the presence of role hierarchies, etc.

Syntax: (enable-smart-abox-mirroring)

#### Arguments:

Values: :OKAY-SMART-ABOX-MIRRORING-ENABLED

See also: disable-abox-mirroring, Page [174,](#page-166-0) enable-abox-mirroring, Page [174,](#page-166-0) enable-very-smart-abox-mirroring, Page [175](#page-166-0)

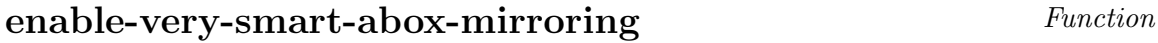

Description: Enables smart ABox mirroring (see enable-smart-abox-mirroring, Page [175,](#page-166-0) but in a smarter way: In this case, smart abox mirroring is also exploited for non-atomic concepts in concept assertions (instance i C). Thus, also for non-atomic concepts C the set of concept synonyms and concept ancestors is computed and added to the mirror. The related axioms are mirrored as if enable-smart-abox-mirroring, Page [175](#page-166-0) were used.

Syntax: (enable-very.smart-abox-mirroring)

#### Arguments:

Values: :OKAY-VERY-SMART-ABOX-MIRRORING-ENABLED

See also: disable-abox-mirroring, Page [174,](#page-166-0) enable-abox-mirroring, Page [174,](#page-166-0) enable-smart-abox-mirroring, Page [175](#page-166-0)

# with-nrql-settings  $Macco$

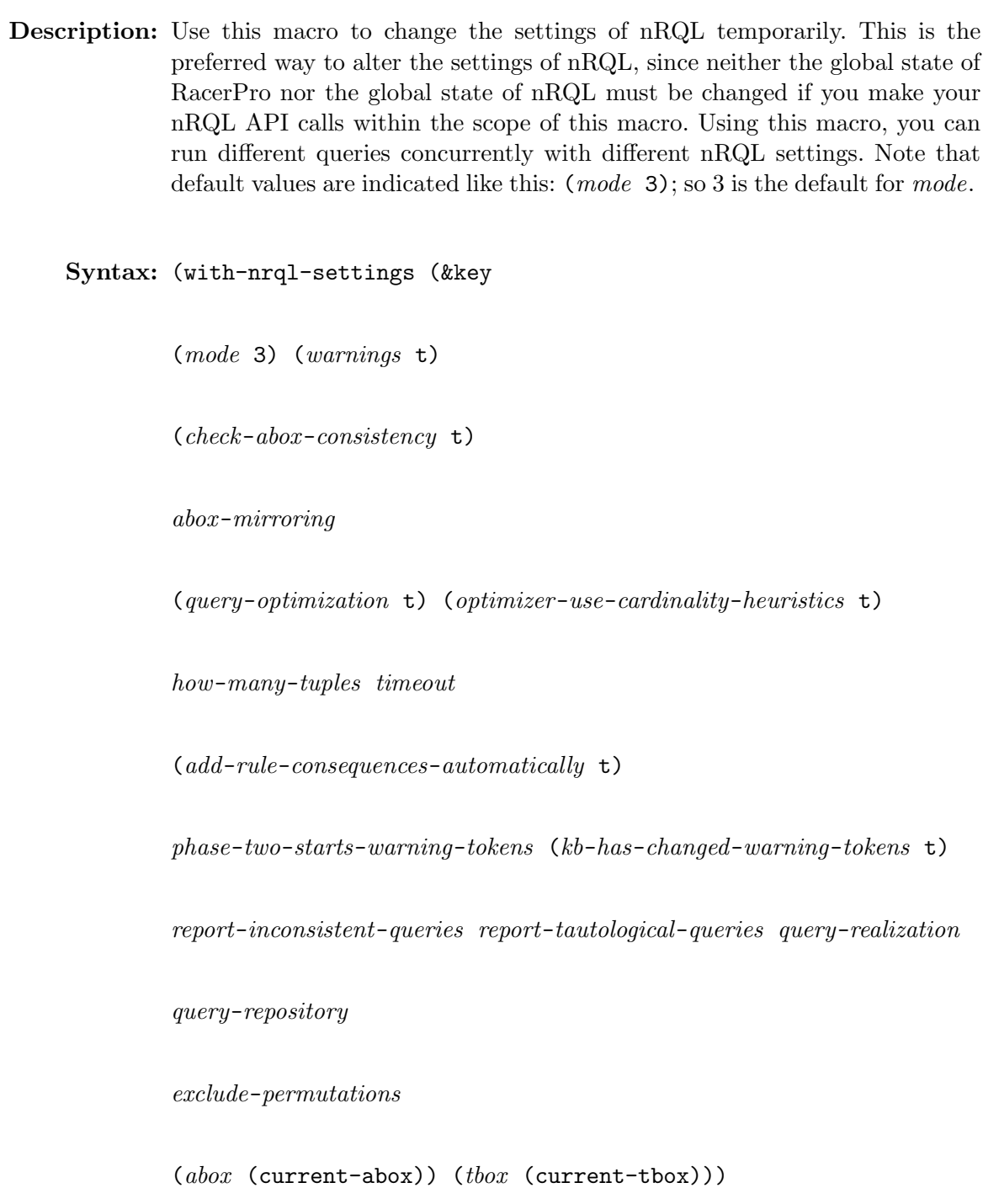

&body  $body$ )

```
Arguments: (mode 3) -sets the nRQL query processing mode, see set-nrql-mode, Page
          165. Default is 3.
```
 $abox-mirroring$  -enables  $ABox$  mirroring, see enable-abox-mirroring, Page [174.](#page-166-0) Value can be NIL, :smart or :very-smart. See disable-abox-mirroring, Page [174,](#page-166-0) enable-smart-abox-mirroring, Page [175,](#page-166-0) enable-very-smart-abox-mirroring, Page [175.](#page-166-0)

 $(warnings t)$  - see enable-nrql-warnings, Page [117](#page-119-0)

report-inconsistent-queries - see report-inconsistent-queries, Page [179](#page-181-0)

report-tautological-queries - see report-tautological-queries, Page [180](#page-181-0)

 $query\text{-}realization$  - see enable-query-realization, Page  $182$ 

(add-rule-consequences-automatically t) - see

add-rule-consequences-automatically, Page [162](#page-162-0)

query-repository - see enable-query-repository, Page [183](#page-185-0)

 $\text{(query-optimization t)}$  - see enable-query-optimization, Page [166](#page-166-0)

 $(\textit{optimizer} - use-cardinality-heuristics t) - see$ 

optimizer-use-cardinality-heuristics, Page [166](#page-166-0)

 $how-many-tuples$  - see set-max-no-of-tuples-bound, Page [170](#page-166-0)

 $timeout$  - a timeout, specified in milliseconds

phase-two-starts-warning-tokens - see enable-phase-two-starts-warning-tokens, Page [167](#page-166-0)

 $(kb\text{-}has\text{-}changed\text{-}warming\text{-}tokens t)$  - see enable-kb-has-changed-warning-tokens, Page [167](#page-166-0)

exclude-permutations - see exclude-permutations, Page [174](#page-166-0)

 $(check-abor-consistency t)$  - see check-abox-consistency-before-querying, Page  $169$ . The default value is **t**, but only for the complete modes (3,4,5,6). The incomplete modes will use default value NIL.

(abox (current-abox)) - the ABox to be queried. Note that the (current-abox) of RacerPro will not be changed. However, the query definition mechanism of nRQL is aware of this change and correctly puts definitions which are made in the scope of the macro into the specified ABox.

 $(tbox$  (current-tbox)) - the TBox to be queried, for TBox queries &body body - the body of the macro

Remarks: For most of these keyword arguments a corresponding pair of API functions called enable-.../ disable-... exists. See their documentations.

Examples: (with-nrql-settings (:mode 1 :abox 'smith-family)
(retrieve (?x) (?x woman)) (describe-query-processing-mode))

See also: describe-query-processing-mode, Page [164,](#page-166-0) set-nrql-mode, Page [165](#page-166-0)

# <span id="page-181-1"></span><span id="page-181-0"></span>6.11 Query Inference

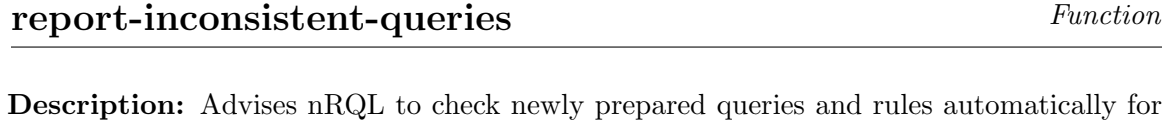

consistency and produce a warning if an inconsistent query or rule is encountered. A call of execute-query, Page [139](#page-139-0) on such a query will return :inconsistent .

Syntax: (report-inconsistent-queries)

#### Arguments:

Values: :OKAY-REPORTING-INCONSISTENT-QUERIES

- Remarks: The consistency checker is incomplete. See Section 6.2.7 in the User Guide. For rules, also the consequence of the rule is taken into account.
- See also: report-tautological-queries,  $Page$   $180$ , dont-report-inconsistent-queries, Page [179](#page-181-0)

### dont-report-inconsistent-queries Function

Description: Advises nRQL no longer to report inconsistent queries, see report-inconsistent-queries, Page [179.](#page-181-0)

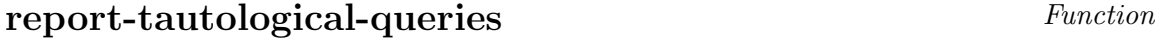

- Description: Advises nRQL to check newly prepared queries and rules automatically for being a tautology. If a tautological query or rule is encountered, a warning will be printed on STDOUT.
	- Syntax: (report-tautological-queries)

#### Arguments:

Values: :OKAY-REPORTING-TAUTOLOGICAL-QUERIES

- Remarks: The tautology checker is currently very incomplete. See Section 6.2.7 in the User Guide for more info.
- See also: report-inconsistent-queries,  $Page$   $179$ , dont-report-tautological-queries, Page [180](#page-181-0)

# <span id="page-182-0"></span>dont-report-tautological-queries Function

Description: Advises nRQL no longer to report tautological queries, see report-tautological-queries, Page [180.](#page-181-0)

# query-consistent-p Function

Description: Checks the consistency of the query *id*.

Syntax: (query-consistent-p  $id$ )

Arguments:  $id$  - the ID of the query, or : last.

Values: T or NIL.

- Remarks: Note that only NIL answers can be trusted. The answer T does not mean consistent, but unknown.
	- See also: query-tautological-p, Page [180,](#page-181-0) query-inconsistent-p, Page 180, query-entails-p, Page [181](#page-181-0)

# query-inconsistent-p Function

Description: See query-consistent-p, Page [180.](#page-181-0) Note that only T answers can be trusted. The answer NIL does not mean consistent, but unknown. See also query-consistent-p, Page [180,](#page-181-0) query-tautological-p, Page [180,](#page-181-0) query-entails-p, Page [181.](#page-181-0)

# query-tautological-p Function

Description: See query-consistent-p, Page [180.](#page-181-0) Checks whether the query with specified ID is tautological. Note that also T can be trusted. The answer NIL does not mean that the query is tautological, but means unknown. See also query-consistent-p, Page [180,](#page-181-0) query-inconsistent-p, Page [180,](#page-181-0) query-entails-p, Page [181.](#page-181-0)

#### <span id="page-183-0"></span>query-entails-p Function

**Description:** Checks whether query  $id1$  entails (is more specific than) query  $id2$ .

Syntax: (query-entails-p  $id1$   $id2$ )

**Arguments:**  $id1$  - the ID of the first query, or : last.  $id2$  - the ID of the second query, or : last.

Values: T or NIL.

- Remarks: Note that T can be trusted, and NIL means unknown. See Section 6.2.7 in the User Guide. We are working on more complete algorithms.
- See also: query-consistent-p, Page [180,](#page-181-0) query-inconsistent-p, Page [180,](#page-181-0) query-tautological-p, Page  $180$ , query-equivalent-p, Page  $181$

# query-equivalent-p Function

**Description:** Checks whether query  $id1$  is equivalent to query  $id2$ . Simply checks whether (query-entails-p  $id1$   $id2$ ) and (query-entails-p  $id2$   $id1$ ) both return T, see query-entails-p, Page [181.](#page-181-0)

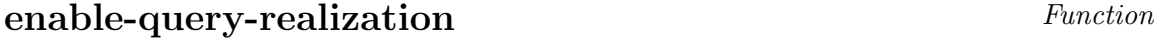

Description: Configures nRQL to automatically add logically implied conjuncts to newly prepared queries. The resulting query will be equivalent to the original one, but "more informed".

Syntax: (enable-query-realization)

#### Arguments:

Values: :OKAY-QUERY-REALIZATION-ENABLED

Remarks: This might be called a "semantic optimization" technique. See Section 6.2.9 in the User Guide. Adding logically implied conjuncts to a query enhances the degree of informdness of the query answering search process. This is still experimental, as the whole query reasoning API.

See also: disable-query-realization, Page [182](#page-181-0)

# <span id="page-184-0"></span>disable-query-realization Function

Description: Disables the addition of logically implied conjuncts to queries. See enable-query-realization, Page [182.](#page-181-0)

# <span id="page-185-1"></span><span id="page-185-0"></span>6.12 Query Repository

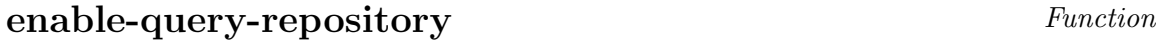

Description: Configures nRQL to use the Query Repository, also called the QBox. See Section 6.2.8 in the User Guide. Each new query is automatically classified into the current QBox. The stored answer sets of the queries in the QBox are used as caches to speed up query answer computations.

Syntax: (enable-query-repository)

#### Arguments:

Values: :OKAY-QUERY-REPOSITORY-ENABLED

Remarks: Automatically classifying each new query into the QBox is a potentially expensive operation. Thus, currently it may not pay off to use the QBox. We are working on more efficient algorithms.

See also: disable-query-repository, Page [183,](#page-185-0) show-current-qbox, Page [184](#page-185-0)

# disable-query-repository Function

Description: Configures nRQL NOT to use the Query Repository, see enable-query-repository, Page [183.](#page-185-0)

#### show-qbox-for-abox Function

Description: Prints the DAG of the QBox for the given ABox as a tree.

Syntax: (show-qbox-for-abox abox &optional show-definitions-p)

Arguments: abox - the ABox whose QBox shall be printed.

show-definitions- $p$ -if T, not only the query IDs will be printed, but also the bodies of the queries stored in the QBox.

Values: A graphical representation of the QBox for the ABox abox on STDOUT.

This function either returns :see-output-on-stdout, or :NOT-FOUND.

<span id="page-186-0"></span>Remarks: This function only returns :SEE-OUTPUT-ON-STDOUT or :NOT-FOUND as a return value. However, the graphical representation of the QBox is printed to STDOUT. RacerPorter will display this output.

See also: get-dag-of-qbox-for-abox, Page [184,](#page-185-0) show-current-qbox, Page [184.](#page-185-0)

 $\mathbf{show-current}\text{-}\mathbf{dox}$  Function

Description: Simply calls show-qbox-for-abox, Page [184](#page-185-0) on (current-abox).

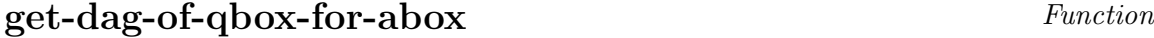

Description: Returns the DAG of the QBox for the given ABox as a list of triples in the format "( <equivalent queries>, <query parents>, <query children> )".

Syntax: (get-dag-of-qbox-for-abox abox)

Arguments: abox - the ABox whose QBox shall be returned.

Values: The DAG as a list of triples, or :NOT-FOUND.

See also: get-dag-of-current-qbox, Page [184,](#page-185-0) show-qbox-for-abox, Page [184.](#page-185-0)

#### get-dag-of-current-qbox Function

Description: Simply calls get-dag-of-qbox-for-abox, Page [184](#page-185-0) on (current-abox).

# get-abox-of-current-qbox Function

Description: Returns the ABox which is associated to the current QBox.

Syntax: (get-abox-of-current-qbox)

#### Arguments:

Values: The name of the ABox, or :NOT-FOUND in case there is not current QBox.

<span id="page-187-0"></span>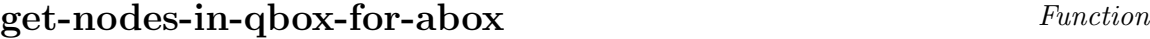

Description: Returns the IDs of the queries (nodes) in the QBox for the specified ABox abox .

Syntax: (get-nodes-in-qbox-for-qbox abox)

- Arguments: abox the ABox specifying the QBox whose nodes (queries) shall be returned.
	- Values: A list of query IDs in this QBox, or :NOT-FOUND in case there is no such QBox.

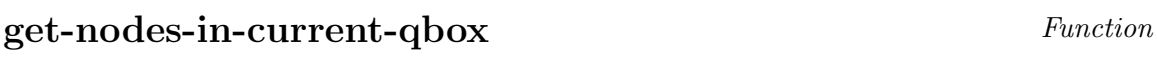

Description: Simply calls get-nodes-in-qbox-for-abox, Page [185](#page-185-0) on (current-abox).

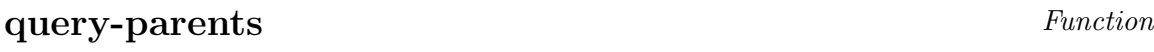

**Description:** Returns the IDs of the parent queries of the query id from the QBox. See Section 6.2.8 in the User Guide.

Syntax: (query-parents id)

Arguments:  $id$  - the ID of the query, or : last.

**Values:** A list of query  $IDs$  – the parents of the query  $id$ .

Remarks: Works only if query repository is enabled. Otherwise, the query id was not classified. See enable-query-repository, Page [183.](#page-185-0)

See also: query-ancestors, Page [186](#page-185-0)

#### query-children Function

**Description:** Returns the IDs of the child queries of the query id from the QBox. See Section 6.2.8 in the User Guide.

Syntax: (query-children id)

Arguments:  $id$  - the ID of the query, or : last.

**Values:** A list of query  $IDs$  – the children of the query *id*.

Remarks: Works only if query repository is enabled. Otherwise, the query id was not classified. See enable-query-repository, Page [183.](#page-185-0)

See also: query-descendants, Page [186](#page-185-0)

#### query-ancestors Function

Description: Returns the query ancestors. See query-parents, Page [185.](#page-185-0)

#### query-descendants Function

Description: Returns the query descendants. See query-children, Page [186.](#page-185-0)

#### query-equivalents Function

**Description:** Returns the IDs of the equivalent queries of the query *id* from the QBox. See Section 6.2.8 in the User Guide.

Syntax: (query-equivalents id)

**Arguments:**  $id$  - the ID of the query, or : last

Values: A list of query  $IDs$  – the queries which are equivalent to query *id*.

Remarks: Works only if query repository is enabled. Otherwise, the query id was not classified. See enable-query-repository, Page [183.](#page-185-0)

See also: query-parents, Page [185,](#page-185-0) query-children, Page [186](#page-185-0)

# <span id="page-189-1"></span><span id="page-189-0"></span>6.13 The Substrate Representation Layer

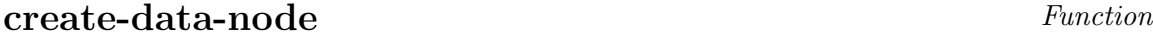

- Description: Creates a data substrate node with appropriate name, label, and optionally also an associated ABox individual. See Section 6.1.7 in the User Guide.
	- Syntax: (create-data-node name &key abox type-of-substrate

descr

racer-descr)

- **Arguments:** abox the name of the associated ABox of the substrate in which the node is to be created.
	- type-of -substrate the type of the substrate which is associated with the ABox abox .
	- descr the label of the node. See <data-substrate-label>, Section 6.1.8 in the User Guide.
	- racer-descr if supplied, a corresponding ABox individual is created in  $abox$ , and (instance name racer-descr) is asserted.

Values: The name of the node.

See also: data-node, Page [187](#page-189-0)

# data-node Macro

Description: Corresponding macro for create-data-node, Page [187.](#page-189-0)

Syntax: (data-node  $name$  (\*) &optional ( $descr$  nil) (\*) (racer-descr nil) (\*) abox  $(*)$  type-of-substrate  $(*)$ )

Arguments: See create-data-node, Page [187.](#page-189-0)

Remarks: None of the arguments is evaluated.

See also: create-data-node, Page [187](#page-189-0)

<span id="page-190-0"></span>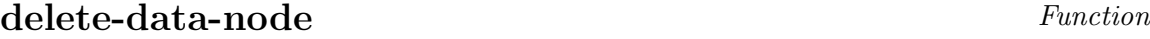

Description: Delete a data substrate node.

Syntax: (delete-data-node name &key abox type-of-substrate)

Arguments: name - the name of the node which shall be deleted.

abox - the name of the associated ABox of the substrate in which the node shall be deleted.

type-of -substrate - the type of the substrate which is associated with the ABox abox .

Values: :OKAY-DELETED or :NOT-FOUND

See also: del-data-node, Page [188](#page-189-0)

#### del-data-node Macro

Description: Corresponding macro for delete-data-node, Page [188.](#page-189-0)

Syntax: (del-data-node name  $(*)$  &optional abox  $(*)$  type-of-substrate  $(*)$ )

Arguments: See delete-data-node, Page [188.](#page-189-0)

Remarks: None of the arguments is evaluated.

See also: delete-data-node, Page [188](#page-189-0)

create-data-edge Function

Description: Creates a labeled data substrate edge, and optionally also a corresponding role membership assertion in the ABox .

Syntax: (create-data-edge from to &key abox type-of-substrate

(racer-descr nil))

<span id="page-191-0"></span>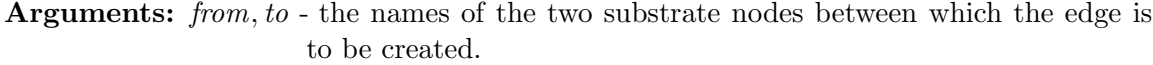

- $abox$  the name of the associated ABox of the substrate in which the edge is to be created.
- type-of -substrate the type of the substrate which is associated with the ABox abox .
- descr the label of the edge, if supplied.
- racer-descr if supplied, the ABox assertion (related from to racer-descr) is asserted to abox.

**Values:** The pair (*from to*).

See also: data-edge, Page [189](#page-189-0)

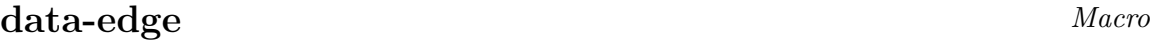

Description: Corresponding macro for create-data-edge, Page [189.](#page-189-0)

Syntax: (data-edge from  $(*)$  to  $(*)$  descr  $(*)$  &optional (racer-descr nil) (\*)  $abox$  (\*)  $type-of-substrate$  (\*))

Arguments: See create-data-edge, Page [189.](#page-189-0)

Remarks: None of the arguments is evaluated.

See also: create-data-edge, Page [189](#page-189-0)

#### delete-data-edge Function

Description: Deletes a data substrate edge.

Syntax: (delete-data-edge from to  $k$ key abox type-of-substrate)

Arguments: from, to - the names of the nodes between which the edge shall be deleted.

abox - the name of the associated ABox of the substrate in which the node shall be deleted.

type-of -substrate - the type of the substrate which is associated with the ABox abox .

Values: :OKAY-DELETED or :NOT-FOUND

See also: del-data-edge, Page [190](#page-189-0)

#### <span id="page-192-0"></span>del-data-edge Macro

Description: Corresponding macro for delete-data-node, Page [188.](#page-189-0)

Syntax: (del-data-edge from  $(*)$  to  $(*)$  &optional abox  $(*)$  $type-of-substrate$  (\*))

Arguments: See delete-data-edge, Page [190.](#page-189-0)

Remarks: None of the arguments is evaluated.

See also: delete-data-node, Page [188](#page-189-0)

#### $get\text{-data-node-label}$

Description: Gets the label of a data substrate node.

Syntax: (get-data-node-label name &key abox type-of-substrate)

Arguments: *name* - the name of the node

abox - the name of the associated ABox of the substrate

type-of -substrate - the type of the substrate which is associated with the ABox abox .

Values: The label of the node, or :NOT-FOUND

See also: node-label, Page [190](#page-189-0)

# node-label Macro

Description: Corresponding macro for get-data-node-label, Page [190.](#page-189-0)

Syntax: (node-label name  $(*)$  &optional abox  $(*)$  type-of-substrate  $(*)$ )

Arguments: See get-data-node-label, Page [190](#page-189-0)

Remarks: None of the arguments is evaluated.

See also: get-data-node-label, Page [190](#page-189-0)

<span id="page-193-0"></span>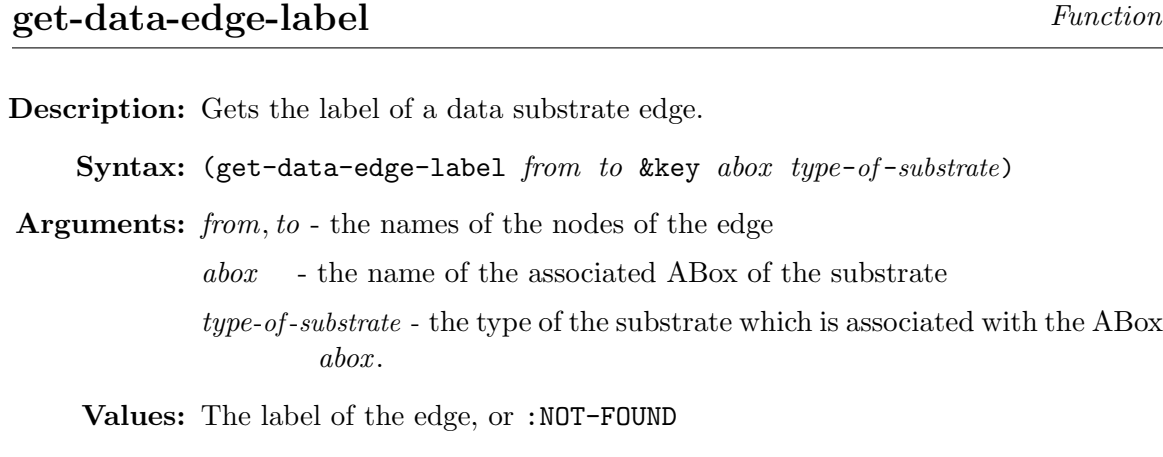

See also: edge-label, Page [191](#page-189-0)

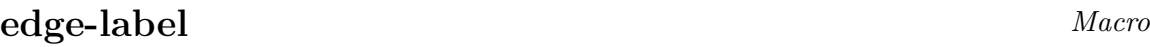

Description: Corresponding macro for get-data-node-label, Page [190.](#page-189-0)

Syntax: (edge-label from  $(*)$  to  $(*)$  &optional abox  $(*)$  type-of-substrate (\*))

Arguments: See get-data-edge-label, Page [191](#page-189-0)

Remarks: None of the arguments is evaluated.

See also: get-data-edge-label, Page [191](#page-189-0)

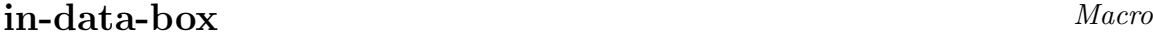

Description: Sets up a data substrate for an ABox.

Syntax:  $(in-data-box \ abox \ (*))$ 

**Arguments:** abox  $(*)$  - the name of the associated ABox of the substrate

Values: The name of the substrate.

See also: in-mirror-data-box, Page [192,](#page-189-0) in-rcc-box, Page [193,](#page-189-0) data-node, Page [187,](#page-189-0) data-edge, Page [189,](#page-189-0) del-data-node, Page [188,](#page-189-0) del-data-edge, Page [190,](#page-189-0) edge-label, Page [191,](#page-189-0) node-label, Page [190](#page-189-0)

#### <span id="page-194-0"></span>set-data-box Function

Description: Functional equivalent of in-data-box, Page [191.](#page-189-0)

### in-mirror-data-box Macro

Description: Sets up a mirror data substrate for an ABox.

Syntax: (in-mirror-data-box  $abox$  (\*))

Arguments: See in-data-box, Page [191](#page-189-0)

See also: in-data-box,  $Page$  [191,](#page-189-0) enable-abox-mirroring, Page [174,](#page-166-0) enable-smart-abox-mirroring, Page [175,](#page-166-0) enable-very-smart-abox-mirroring, Page [175](#page-166-0)

### set-mirror-data-box Function

Description: Functional equivalent of in-mirror-data-box, Page [192.](#page-189-0)

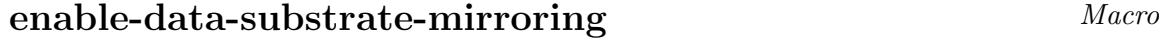

Description: Advises nRQL to create substrates of type mirror-data-substrate instead of substrates of type racer-dummy-substrate for Racer ABoxes. Additional retrieval facilities are then provided, e.g., for OWL files. Please refer to the User Guide.

Syntax: (enable-data-substrate-mirroring)

#### Arguments:

Remarks: If you want to exploit the additional retrieval facilities offered by the data substrate for OWL or Racer KBs, then you must call enable-data-substrate-mirroring before the first nRQL query is made.

See also: disable-data-substrate-mirroring, Page [192](#page-189-0)

Description: See enable-data-substrate-mirroring, Page [192.](#page-189-0)

# disable-data-substrate-mirroring Function

<span id="page-195-0"></span>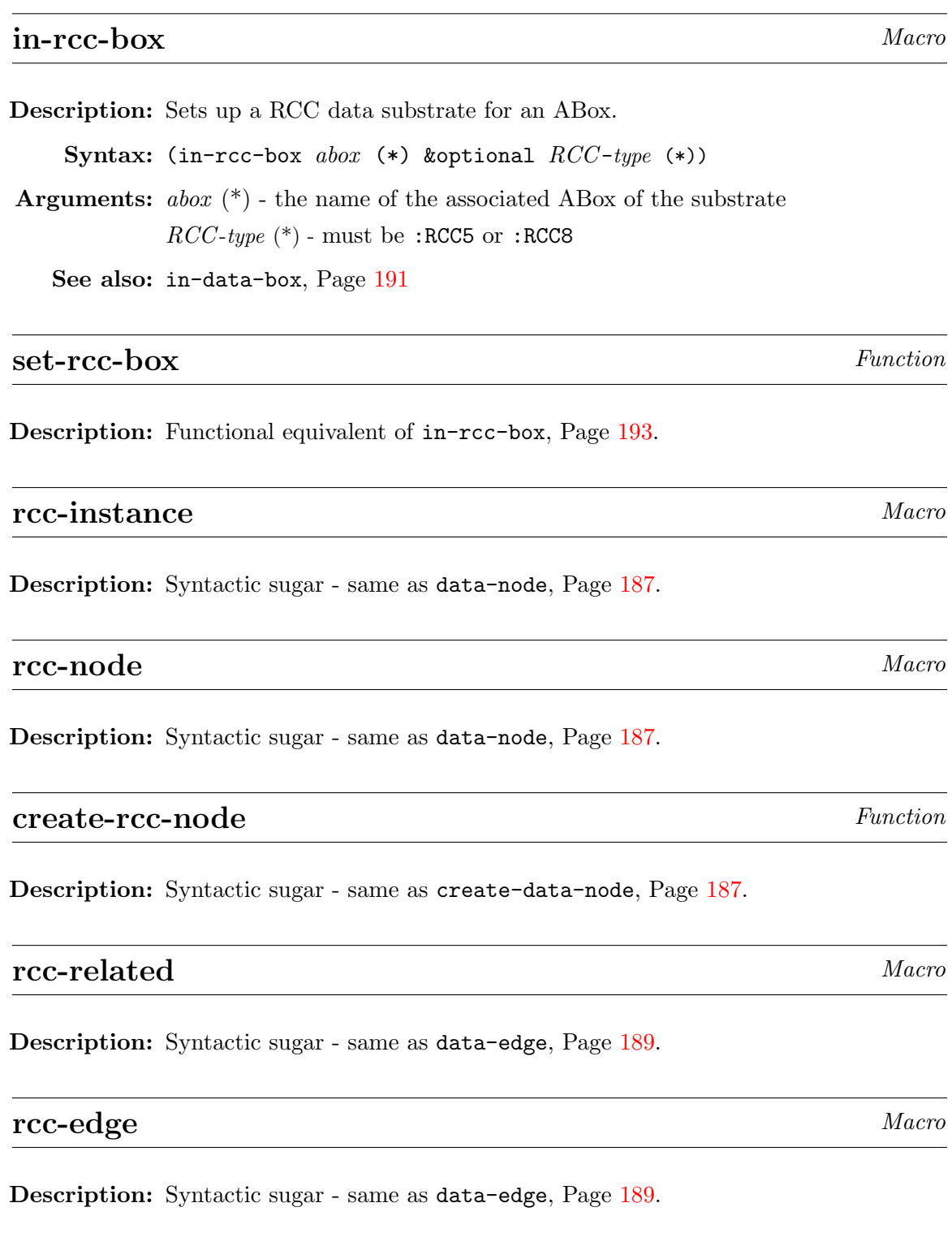

### <span id="page-196-0"></span>create-rcc-edge Function

Description: Syntactic sugar - same as create-data-edge, Page [189.](#page-189-0)

# **rcc-node-label** Macro

Description: Syntactic sugar - same as node-label, Page [190.](#page-189-0)

# rcc-edge-label Macro

Description: Syntactic sugar - same as edge-label, Page [191.](#page-189-0)

#### del-rcc-node Macro

Description: Syntactic sugar - same as del-data-node, Page [188.](#page-189-0)

### del-rcc-edge Macro

Description: Syntactic sugar - same as del-data-edge, Page [190.](#page-189-0)

#### rcc-consistent-p Function

Description: Checks the consistency of an RCC network.

Syntax: (rcc-consistent-p &optional abox type-of-substrate)

Arguments: abox - the name of the associated ABox of the RCC substrate type-of -substrate - the type of the substrate which is associated with the ABox abox

Values: T or NIL

# rcc-consistent? Macro

Description: Corresponding macro for rcc-consistent-p, Page [194.](#page-189-0)

### <span id="page-197-0"></span>6.14 The nRQL Persistency Facility

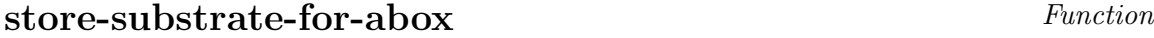

Description: Stores a binary dump of the specified substrate into a file.

Syntax: (store-substrate-for-abox filename &optional (for-abox  $(current-abox)$ ) type-of-substrate)

Arguments: *filename* - the name of the file.

- for -abox the name of the associated ABox of the substrate which shall be stored.
- type-of -substrate the type of the substrate in case there is more than one substrate associated to this ABox. Must be one of: racer-dummy-substrate, data-substrate, mirror-data-substrate, rcc-substrate.
- Values: The name of the substrate which has been stored, or :NOT-FOUND in case nRQL cannot find a substrate with the specified name and/or type.
- Remarks: Note that also the associated ABox, TBox, QBox, as well as defined queries are stored into the dump.

See also: restore-substrate, Page [195](#page-197-0)

**restore-substrate** Function

Description: Restores a substrate from the specified file. Note that current-abox is set to the restored ABox, as well as current-tbox to the associated TBox. An eventually restored QBox and the definitions of the restored substrate are made "current" as well.

Syntax: (restore-substrate filename)

Arguments: *filename* - the name of the file.

See also: store-substrate-for-abox, Page [195](#page-197-0)

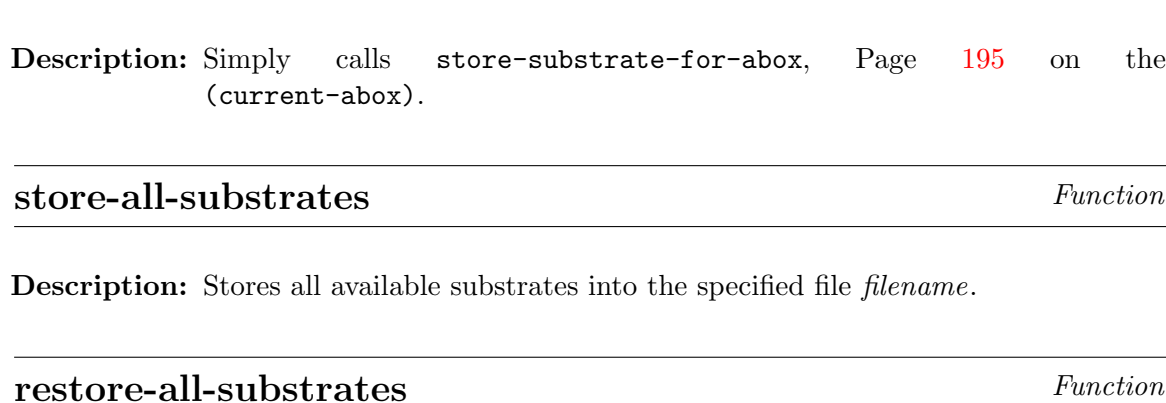

Description: Restores all substrates form the specified file filename. Note that changes to the state of RacerPro and nRQL are made.

store-substrate-for-current-abox Function

# Chapter 7

# Publish and Subscribe Functions

In the following the functions offered by the publish-subscribe facility are explained in detail.

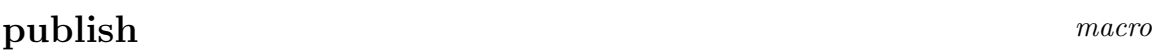

Description: Publish an ABox individual.

Syntax: (publish IN &optional  $(ABN$  (current-abox)))

Arguments:  $IN$  - individual name

ABN - ABox name

Values: A list of tuples consisting of subscriber and individuals names.

# publish-1 macro

Description: Functional interface for publish.

Syntax: (publish-1 IN &optional  $(ABN$  (current-abox)))

Arguments: *IN* - individual name

 $ABN$  - ABox name

# unpublish macro

Description: Withdraw a publish statement.

Syntax: (unpublish IN &optional (ABN (current-abox)))

Arguments:  $IN$  - individual name

ABN - ABox name

# unpublish-1 function

Description: Functional interface for unpublish.

Syntax: (unpublish-1 IN &optional  $(ABN$  (abox-name (current-abox))))

Arguments:  $IN$  - individual name

ABN - ABox name

# subscribe macro

Description: Subscribe to an instance retrieval query.

Syntax: (subscribe subscriber-name C &optional  $(ABN$  (current-abox)) host port)

Arguments: subscriber-name - subscriber name

- $C \longrightarrow$  concept term
- $ABN\;$  ABox name
- host ip number of the host to which results are to be sent as a string
- port port number (integer)

Values: A list of tuples consisting of subscriber and individuals names.

### subscribe-1 function

Description: Functional interface for subscribe.

Syntax: (subscribe-1 subscriber-name C &optional  $(ABN$  (current-abox)) host port)

Arguments: subscriber-name - subscriber name

 $C \longrightarrow$  concept term ABN - ABox name host - ip number of the host to which results are to be sent as a string port - port number (integer)

# unsubscribe macro

Description: Retract a subscription.

Syntax: (unsubscribe subscriber-name &optional  $C$  ( $ABN$  (current-abox)))

Arguments: subscriber-name - subscriber name

 $C \longrightarrow$  concept term

ABN - ABox name

# unsubscribe-1 function

Description: Functional interface for unsubscribe.

Syntax: (unsubscribe subscriber-name &optional  $C$  ( $ABN$  (current-abox)))

Arguments: subscriber-name - subscriber name

 $C$  - concept term

ABN - ABox name

# <span id="page-202-0"></span>init-subscriptions macro

Description: Initialize the subscription database.

Syntax: (init-subscriptions &optional  $(ABN$  (current-abox)))

Arguments: ABN - ABox name

#### init-subscriptions-1 function

Description: Functional interface for init-subscriptions

Syntax: (init-subscriptions-1 &optional (ABN (current-abox)))

Arguments: ABN - ABox name

# init-publications macro

Description: Initialize the set of published individuals.

Syntax: (init-publications &optional  $(ABN$  (current-abox)))

Arguments: ABN - ABox name

# init-publications-1 function

Description: Functional interface for init-subscription.

Syntax: (init-publications-1 &optional  $(ABN$  (current-abox)))

Arguments: ABN - ABox name

#### check-subscriptions macro

Description: Explicitly check for new instance retrieval results w.r.t. the set of subscriptions.

Syntax: (check-subscriptions  $ABN$ )

Arguments: ABN - ABox name

Values: A list of tuples consisting of subscriber and individuals names.

# Chapter 8

# The Racer Persistency Services

The following functions define the Racer Persistency Services.

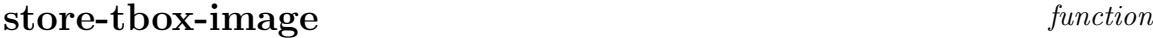

Description: Store an image of a TBox.

Syntax: (store-tbox-image filename &optional (TBN (current-tbox))

Arguments: filename - filename TBN - tbox name

### store-tboxes-image function

Description: Store an image of a list of TBoxes.

Syntax: (store-tboxes-image tboxes filename)

Arguments: tboxes - a list of TBox names filename - filename

# restore-tbox-image function

Description: Restore an image of a TBox.

Syntax: (restore-tbox-image filename)

Arguments: filename - filename

#### restore-tboxes-image function

Description: Restore an image of a set of TBoxes.

Syntax: (restore-tboxes-image filename)

Arguments: filename - filename

#### store-abox-image function

Description: Store an image of an Abox.

Syntax: (store-abox-image filename &optional (ABN (current-abox)))

Arguments: filename - filename

 $ABN -$ abox name

# store-aboxes-image function

Description: Store an image of a list of Aboxes.

Syntax: (store-aboxes-image aboxes filename)

Arguments: aboxes - a list of abox names

filename - filename

#### restore-abox-image function

Description: Restore an image of an Abox.

Syntax: (restore-abox-image filename)

Arguments: filename - filename

# restore-aboxes-image function

Description: Restore an image of a set of aboxes.

Syntax: (restore-aboxes-image filename)

Arguments: filename - filename

# store-kb-image function

Description: Store an image of an kb.

Syntax: (store-kb-image filename &optional (KBN (current-tbox)))

Arguments: filename - filename  $KBN$  - kb name

# store-kbs-image function

Description: Store an image of a list of kbs.

Syntax: (store-kbs-image kbs filename)

Arguments:  $kbs$  - a list of knowledge base names filename - filename

# restore-kb-image function

Description: Restore an image of an kb.

Syntax: (restore-kb-image filename)

Arguments: filename - filename

# **restore-kbs-image** function

Description: Restore an image of a set of kbs.

Syntax: (restore-kbs-image filename)

Arguments: filename - filename

# **Index**

```
*bottom*, 30
*top*, 29
abort-all-queries, 138
abort-all-rules, 138
abort-query, 138
abort-rule, 138
abox-consistent-p, 84
abox-consistent?, 85
abox-prepared-p, 83
abox-prepared?, 83
abox-realized-p, 82
abox-realized?, 82
abox-una-consistent-p, 85
abox-una-consistent?, 85
accurate-queries, 120
accurate-rules, 121
active-cheap-queries, 131
active-cheap-rules, 131
active-expensive-queries, 131
active-expensive-query-p, 128
active-expensive-rule-p, 128
active-expensive-rules, 132
active-queries, 130
active-rules, 131
50
add-annotation-concept-assertion, 55
add-annotation-role-assertion, 55
add-attribute-assertion, 53
add-chosen-sets-of-rule-consequences, 163
add-concept-assertion, 45
add-concept-axiom, 33
```

```
add-constraint-assertion, 52
add-datatype-property, 44
add-datatype-role-filler, 54
add-different-from-assertion, 50
add-disjointness-axiom, 33
add-role-assertion, 46
add-role-assertions-for-datatype-properties, 169
add-role-axioms, 37
add-rule-consequences-automatically, 162
add-same-individual-as-assertion, 49
alc-concept-coherent, 66
all-aboxes, 110
all-annotation-concept-assertions, 112
all-annotation-role-assertions, 112
all-atomic-concepts, 99
all-attribute-assertions, 113
all-attributes, 100
all-concept-assertions, 111
all-concept-assertions-for-individual, 110
all-constraints, 113
all-different, 50
all-equivalent-concepts, 99
all-features, 99
all-individuals, 110
all-queries, 120
all-role-assertions, 112
all-role-assertions-for-individual-in-domain, 111
all-role-assertions-for-individual-in-range, 111
all-roles, 99
all-rules, 120
all-tboxes, 98
all-transitive-roles, 100
applicable-rules, 143
160associated ABoxes, 18
associated-aboxes, 18
associated-tbox, 27
atomic-concept-ancestors, 94
atomic-concept-children, 94
atomic-concept-descendants, 93
atomic-concept-parents, 95
atomic-concept-synonyms, 92
```

```
atomic-role-ancestors, 96
atomic-role-children, 97
atomic-role-descendants, 96
atomic-role-domain, 72
atomic-role-inverse, 71
atomic-role-parents, 98
atomic-role-range, 73
atomic-role-synonyms, 98
attribute, 44
attribute-domain, 74
attribute-domain-1, 74
attribute-filler, 54
attribute-has-domain, 41
attribute-has-range, 42
attribute-type, 100
bottom, 30
cd-attribute-p, 69
cd-attribute?, 70
cd-object-p, 90
cd-object?, 90
cheap-queries, 129
cheap-query-p, 128
cheap-rule-p, 128
cheap-rules, 129
check-abox-coherence, 86
check-abox-consistency-before-querying, 169
check-subscriptions, 200
check-tbox-coherence, 75
choose-current-set-of-rule-consequences, 162
classify-tbox, 74
clear-default-tbox, 18
clear-mirror-table, 6
clone ABox, 25, 26
clone TBox, 16, 17
clone-abox, 26
clone-tbox, 17
compute-all-implicit-role-fillers, 83
compute-implicit-role-fillers, 84
compute-index-for-instance-retrieval, 59
concept-ancestors, 93
```
concept-children, [94](#page-96-0) concept-descendants, [93](#page-95-0) concept-disjoint-p, [64](#page-66-0) concept-disjoint?, [64](#page-66-0) concept-equivalent-p, [63](#page-65-0) concept-equivalent?, [63](#page-65-0) concept-instances, [103](#page-105-0) concept-is-primitive-p, [65](#page-67-0) concept-is-primitive?, [65](#page-67-0) concept-offspring, [94](#page-96-0) concept-p, [64](#page-66-0) concept-parents, [95](#page-97-0) concept-satisfiable-p, [62](#page-64-0) concept-satisfiable?, [61](#page-63-0) concept-subsumes-p, [62](#page-64-0) concept-subsumes?, [62](#page-64-0) concept-synonyms, [92](#page-94-0) concept?, [65](#page-67-0) concrete domain attribute, [44](#page-46-0) constrained, [53](#page-55-0) constraint-entailed-p, [87](#page-89-0) constraint-entailed?, [87](#page-89-0) constraints, [52](#page-54-0) copy ABox, [25,](#page-27-0) [26](#page-28-0) copy TBox, [16,](#page-18-0) [17](#page-19-0) create-abox-clone, [25](#page-27-0) create-data-edge, [188](#page-190-0) create-data-node, [187](#page-189-1) create-rcc-edge, [194](#page-196-0) create-rcc-node, [193](#page-195-0) create-tbox-clone, [16](#page-18-0) current-abox, [21](#page-23-0) current-tbox, [13](#page-15-0) daml-read-document, [4](#page-6-0) daml-read-file, [4](#page-6-0) data-edge, [189](#page-191-0) data-node, [187](#page-189-1) datatype property, [44](#page-46-0) datatype-role-filler, [54](#page-56-0) datatype-role-has-range, [42](#page-44-0) datatype-role-range, [73](#page-75-0)

```
def-and-exec-query, 158
def-and-prep-query, 157
define-and-execute-query, 158
define-and-prepare-query, 158
define-concept, 32
define-concrete-domain-attribute, 43
define-datatype-property, 44
define-disjoint-primitive-concept, 32
define-distinct-individual, 48
define-individual, 49
define-primitive-attribute, 35
define-primitive-concept, 31
define-primitive-role, 34
define-query, 158
defquery, 156
del-data-edge, 190
del-data-node, 188
del-rcc-edge, 194
del-rcc-node, 194
delete ABox, 24, 27
delete ABoxes, 24
delete TBox, 15, 18
delete TBoxes, 16
delete-abox, 24
delete-all-aboxes, 24
delete-all-definitions, 159
delete-all-queries, 121
delete-all-rules, 122
delete-all-tboxes, 15
delete-data-edge, 189
delete-data-node, 188
delete-query, 121
delete-rule, 121
delete-tbox, 15
describe-abox, 113
describe-all-definitions, 159
describe-all-queries, 124
describe-all-rules, 124
describe-concept, 101
describe-current-substrate, 164
describe-definition, 159
describe-individual, 114
```

```
describe-query, 124
describe-query-processing-mode, 164
describe-query-status, 122
describe-role, 101
describe-rule, 124
describe-rule-status, 122
describe-tbox, 101
different-from, 50
dig-read-document, 7
dig-read-file, 6
109
disable-abox-mirroring, 174
disable-data-substrate-mirroring, 192
disable-kb-has-changed-warning-tokens, 167
disable-nrql-warnings, 117
disable-phase-two-starts-warning-tokens, 167
disable-query-optimization, 166
disable-query-realization, 182
disable-query-repository, 183
disjoint, 31
disjoint concepts, 31, 32
domain, 40
dont-add-role-assertions-for-datatype-properties, 169
dont-add-rule-consequences-automatically, 162
dont-check-abox-consistency-before-querying, 169
dont-report-inconsistent-queries, 179
dont-report-tautological-queries, 180
edge-label, 191
enable-abox-mirroring, 174
enable-data-substrate-mirroring, 192
enable-eager-tuple-computation, 168
enable-kb-has-changed-warning-tokens, 167
enable-lazy-tuple-computation, 168
enable-nrql-warnings, 117
enable-phase-two-starts-warning-tokens, 167
enable-query-optimization, 166
enable-query-realization, 181
183
enable-smart-abox-mirroring, 175
```

```
ensure-abox-signature, 21
```
enable-very-smart-abox-mirroring, [175](#page-177-0)

#### INDEX 211

ensure-small-tboxes, [60](#page-62-0)

```
ensure-subsumption-based-query-answering, 60
ensure-tbox-signature, 13
equivalent, 31
exclude-permutations, 174
execute-all-queries, 140
execute-all-rules, 140
execute-applicable-rules, 143
execute-query, 139
execute-rule, 139
expensive-queries, 129
expensive-rules, 129
feature, 35, 36
feature-p, 69
feature?, 69
find-abox, 26
find-tbox, 17
firerule, 160
forget, 51
forget-abox, 24
forget-concept-assertion, 45
forget-constrained-assertion, 48
forget-constraint, 48
forget-disjointness-axiom, 47
forget-disjointness-axiom-statement, 47
forget-role-assertion, 47
forget-statement, 51
forget-tbox, 15
full-reset, 119
functional, 38
GCI, 30
get-abox-language, 84
get-abox-of-current-qbox, 184
get-abox-signature, 21
get-abox-version, 22
get-all-answers, 154
get-all-remaining-sets-of-rule-consequences, 153
get-all-remaining-tuples, 153
get-answer, 153
get-answer-size, 154
```

```
get-concept-definition, 79
get-concept-definition-1, 79
get-concept-negated-definition, 80
get-concept-negated-definition-1, 80
get-concept-pmodel, 81
get-current-set-of-rule-consequences, 151
get-current-tuple, 150
get-dag-of-current-qbox, 184
get-dag-of-qbox-for-abox, 184
get-data-edge-label, 191
get-data-node-label, 190
get-individual-pmodel, 90
get-initial-size-of-process-pool, 172
get-kb-signature, 21
get-max-no-of-tuples-bound, 170
get-maximum-size-of-process-pool, 171
get-meta-constraint, 78
get-namespace-prefix, 7
152get-next-n-remaining-tuples, 152
get-next-set-of-rule-consequences, 150get-next-tuple, 149
get-nodes-in-current-qbox, 185
get-nodes-in-qbox-for-abox, 185
get-nrql-version, 117
get-process-pool-size, 170
get-racer-version, 57
get-server-timeout, 58
get-tbox-language, 78
get-tbox-signature, 13
get-tbox-version, 14
implies, 30
implies-role, 43
import-kb, 3
in-abox, 20
in-data-box, 191
in-knowledge-base, 2
in-mirror-data-box, 192
in-rcc-box, 193
in-tbox, 10
inaccurate-queries, 120
```

```
inaccurate-rules, 121
inactive-queries, 135
inactive-rules, 135
include file, 3
include-kb, 3
include-permutations, 174
individual-attribute-fillers, 105
individual-direct-types, 102
individual-filled-roles, 109
individual-fillers, 104
individual-instance-p, 86
individual-instance?, 86
individual-p, 89
individual-synonyms, 104
individual-told-attribute-fillers, 106
individual-told-attribute-value, 107
individual-told-datatype-fillers, 107
individual-types, 102
individual?, 89
individuals-equal-p, 88
individuals-equal?, 88
individuals-not-equal-p, 89
individuals-not-equal?, 89
individuals-related-p, 88
individuals-related?, 87
init-abox, 20
init-publications, 200
init-publications-1, 200
init-subscriptions, 200
init-subscriptions-1, 200
init-tbox, 11
instance, 44
instantiators, 103
inverse, 39
inverse-of-role, 39
kb-ontologies, 7
knowledge base ontologies, 7
```
load ABox, [23](#page-25-0) logging-off, [59](#page-61-0) logging-on, [59](#page-61-0)
```
mirror, 6
most-specific-instantiators, 102
name set, 91
namespace prefix, 8
next-set-of-rule-consequences-available-p, 149
next-tuple-available-p, 149
node-label, 190
offline access to ontologies, 6
optimizer-dont-use-cardinality-heuristics, 166
optimizer-use-cardinality-heuristics, 166
original-query-body, 123
original-query-head, 123
original-rule-body, 123
original-rule-head, 123
owl-read-document, 5
owl-read-file, 5
parse-expression, 58
prepare-abox, 82
prepare-abox-query, 146
prepare-abox-rule, 161
prepare-nrql-engine, 119
prepare-racer-engine, 82
prepare-tbox-query, 148
prepared-queries, 130
prepared-rules, 130
preprule, 161
process-set-at-a-time, 173
process-tuple-at-a-time, 173
processed-queries, 135
processed-rules, 135
publish, 197
publish-1, 197
query-accurate-p, 154
query-active-p, 125
query-ancestors, 186
query-body, 123
query-children, 186
query-consistent-p, 180
query-descendants, 186
```

```
query-entails-p, 181
query-equivalent-p, 181
query-equivalents, 186
query-head, 122
query-inactive-p, 127
query-inconsistent-p, 180
query-parents, 185
query-prepared-p, 125
query-processed-p, 127
query-ready-p, 125
query-tautological-p, 180
query-waiting-p, 126
racer-answer-query, 145
racer-answer-query-under-premise, 145
racer-answer-tbox-query, 147
racer-apply-rule, 161
racer-prepare-query, 146
racer-prepare-rule, 161
racer-prepare-tbox-query, 148
racer-read-document, 3
racer-read-file, 2
range, 41
rcc-consistent-p, 194
rcc-consistent?, 194
rcc-edge, 193
rcc-edge-label, 194
rcc-instance, 193
rcc-node, 193
rcc-node-label, 194
rcc-related, 193
RDFS, 19
rdfs-read-tbox-file, 19
read DAML document, 5
read DAML file, 4
read dig document, 7
read dig file, 7
read OWL document, 6
read OWL file, 5
read RACER document, 3
read RACER file, 2
read RDFS TBox file, 19
```

```
read XML TBox file, 19
ready-queries, 130
ready-rules, 130
realize-abox, 81
reexecute-all-queries, 141
reexecute-all-rules, 141
reexecute-query, 142
reexecute-rule, 142
reflexive-p, 71
reflexive?, 71
related, 46
related-individuals, 108
rename ABox, 27
rename TBox, 18
report-inconsistent-queries, 179
report-tautological-queries, 179
reprepare-query, 141
reprepare-rule, 142
reset-nrql-engine, 118
restore-abox-image, 202
restore-aboxes-image, 203
restore-all-substrates, 196
restore-kb-image, 203
restore-kbs-image, 203
restore-standard-settings, 118
restore-substrate, 195
restore-tbox-image, 201
restore-tboxes-image, 202
retrieve, 144
retrieve-concept-instances, 103
retrieve-direct-predecessors, 109
retrieve-individual-annotation-property-fillers, 108
retrieve-individual-attribute-fillers, 105retrieve-individual-filled-roles, 109
retrieve-individual-fillers, 105
retrieve-individual-synonyms, 104
retrieve-individual-told-attribute-fillers, 106
retrieve-individual-told-attribute-value, 107
retrieve-individual-told-datatype-fillers, 107
retrieve-related-individuals, 108
retrieve-under-premise, 145
role-ancestors, 96
```

```
role-children, 97
role-descendants, 95
role-domain, 72
role-equivalent-p, 67
role-equivalent?, 67
role-has-domain, 41
role-has-parent, 43
role-has-range, 42
role-inverse, 72
role-is-functional, 38
role-is-transitive, 38
role-is-used-as-annotation-property, 39
role-is-used-as-datatype-property, 39
role-offspring, 97
role-p, 68
role-parents, 97
role-range, 72
role-subsumes-p, 67
role-subsumes?, 66
role-synonyms, 98
role-used-as-annotation-property-p, 73
role-used-as-datatype-property-p, 73
role?, 68
roles-equivalent, 40
roles-equivalent-1, 40
rule-accurate-p, 155
rule-active-p, 126
rule-applicable-p, 142
rule-body, 123
rule-head, 123
rule-inactive-p, 127
rule-prepared-p, 125
rule-processed-p, 127
rule-ready-p, 125
rule-waiting-p, 126
run-all-queries, 140
run-all-rules, 140
running-cheap-queries, 132
running-cheap-rules, 133
running-expensive-queries, 133
running-expensive-rules, 133
running-queries, 132
```

```
running-rules, 132
same-as, 4949
save knowledge base, 10
save TBox, 15
save-abox, 23
save-kb, 9
save-tbox, 14
set-associated-tbox, 28
set-attribute-filler, 53
22
set-current-tbox, 13
set-data-box, 192
set-find-abox, 27
set-find-tbox, 18
set-initial-size-of-process-pool, 172
set-max-no-of-tuples-bound, 170
set-maximum-size-of-process-pool, 172
set-mirror-data-box, 192
set-nrql-mode, 165
set-rcc-box, 193
set-server-timeout, 58
58
show-current-qbox, 184
show-qbox-for-abox, 183
signature, 11
state, 51
store-abox-image, 202
store-aboxes-image, 202
store-all-substrates, 196
store-kb-image, 203
store-kbs-image, 203
store-substrate-for-abox, 195
store-substrate-for-current-abox, 196
store-tbox-image, 201
store-tboxes-image, 201
subrole, 35, 36
subscribe, 198
subscribe-1, 199
superrole, 35, 36
symmetric-p, 70
```

```
symmetric?, 70
taxonomy, 91
tbox, 27
tbox-classified-p, 75
tbox-classified?, 75
tbox-coherent-p, 77
tbox-coherent?, 77
tbox-cyclic-p, 76
tbox-cyclic?, 77
tbox-prepared-p, 76
tbox-prepared?, 76
tbox-retrieve, 147
terminated-queries, 135
terminated-rules, 136
time, 57
told-value, 106
top, 29
transitive, 38
transitive role, 35
transitive-p, 68
transitive?, 68
unapplicable-rules, 143
undefine-query, 158
undefquery, 157
unpublish, 198
unpublish-1, 198
unsubscribe, 199
unsubscribe-1, 199
wait-for-queries-to-terminate, 137
wait-for-rules-to-terminate, 137
waiting-cheap-queries, 134
waiting-cheap-rules, 134
waiting-expensive-queries, 134
waiting-expensive-rules, 135
waiting-queries, 133
waiting-rules, 134
with-nrql-settings, 176
XML, 19
xml-read-tbox-file, 19
```